Reinhard Weiß

Vektorrechnung kurzgefasst

Was ist Koordinatentransformation?

**All Contracts** 

Dieses Skript ist kein Lehrbuch! Es ist weder streng systematisch aufgebaut, noch wird die Vektorrechnung erschöpfend dargestellt. Auch werden wir in diesem Skript weitgehend auf Beispielaufgaben verzichten und nicht alle verwendeten Begriffe und Größen definieren bzw. erläutern. Dafür gibt es gute und sehr anschauliche Lehrbücher wie z. B.

- Hans Simon, Kurt Stahl und Helmut Grabowski, Mathematik Nachschlagebücher für Grundlagenfächer, 13. Aufl., VEB Fachbuchverlag, Leipzig, 1979,
- Lothar Papula, Mathematik für Ingenieure und Naturwissenschaftler Band 1, 10. Aufl., Verlag Vieweg, Braunschweig, Wiesbaden, 2001.

Dieses Skript soll ein "Begleitheft" sein beim Studium der Vektorrechnung. Es werden ihre grundlegenden Methoden im Überblick dargestellt, sodass das Skript auch als Repetitorium geeignet ist. Am Ende werden wir einen Blick auf das Thema der in den mathematischen Naturwissenschaften außerordentlich wichtigen Koordinatentransformation werfen, auch wenn diese nicht zur Vektorrechnung im engeren Sinne gehört.

Die Kapitel 9 Transformationen zwischen kartesischen Koordinatensystemen und 10 Kugelkoordinaten gehen über den Inhalt der Leistungskurse Mathematik/Physik an den Gymnasien hinaus und richten sich an Studenten der mathematischen Naturwissenschaften in den ersten Semestern. Es werden dabei Grundkenntnisse in der Differentialrechnung (partielle Ableitungen) und die Beherrschung der Matrixmultiplikation vorausgesetzt. Diese beiden Kapitel sind im Hinblick auf weiterführende Studien etwas allgemeiner angelegt als in den meisten einführenden Lehrbüchern. Das sollte aber nicht abschrecken, denn wenn man sich eine Weile mit dieser Problematik beschäftigt und das zugrunde liegende Prinzip verinnerlicht hat, kommt die "Gewöhnung" wie von selbst.

Tip: Im Internet findet man Vorlesungsskripte und eine große Anzahl von zum Teil sehr anschaulichen und fundierten Artikeln zu den Themen Koordinatentransformation und Transformation von Vektorbasen und Vektoren. Es ist sicher sinnvoll, dort einmal nachzuforschen, bevor man in einschlägige Bücher investiert. Besonders "leicht" fällt der Einstieg in die Tensorrechnung zur Beherrschung der Koordinatentransformation und des Umgangs mit Vektoren in nichtkartesischen Koordinatensystemen mit dem praxisnahen Lehrbuch

"Aufstieg zu den Einsteingleichungen" von Michael Ruhrländer, erschienen 2014 in der ersten Auflage bei Pro BUSINESS GmbH Berlin.

Aber anders als auf dem Einband dieses Buches verlautbart, sind an Vorkenntnissen das, "was man in der Oberstufe von Gymnasien lernt", sicher nicht ausreichend. Man sollte wenigstens die Determinanten- und Matrizenrechnung sowie die Vektoranalysis verstanden haben.

Garrel im August 2021

# Inhaltsverzeichnis

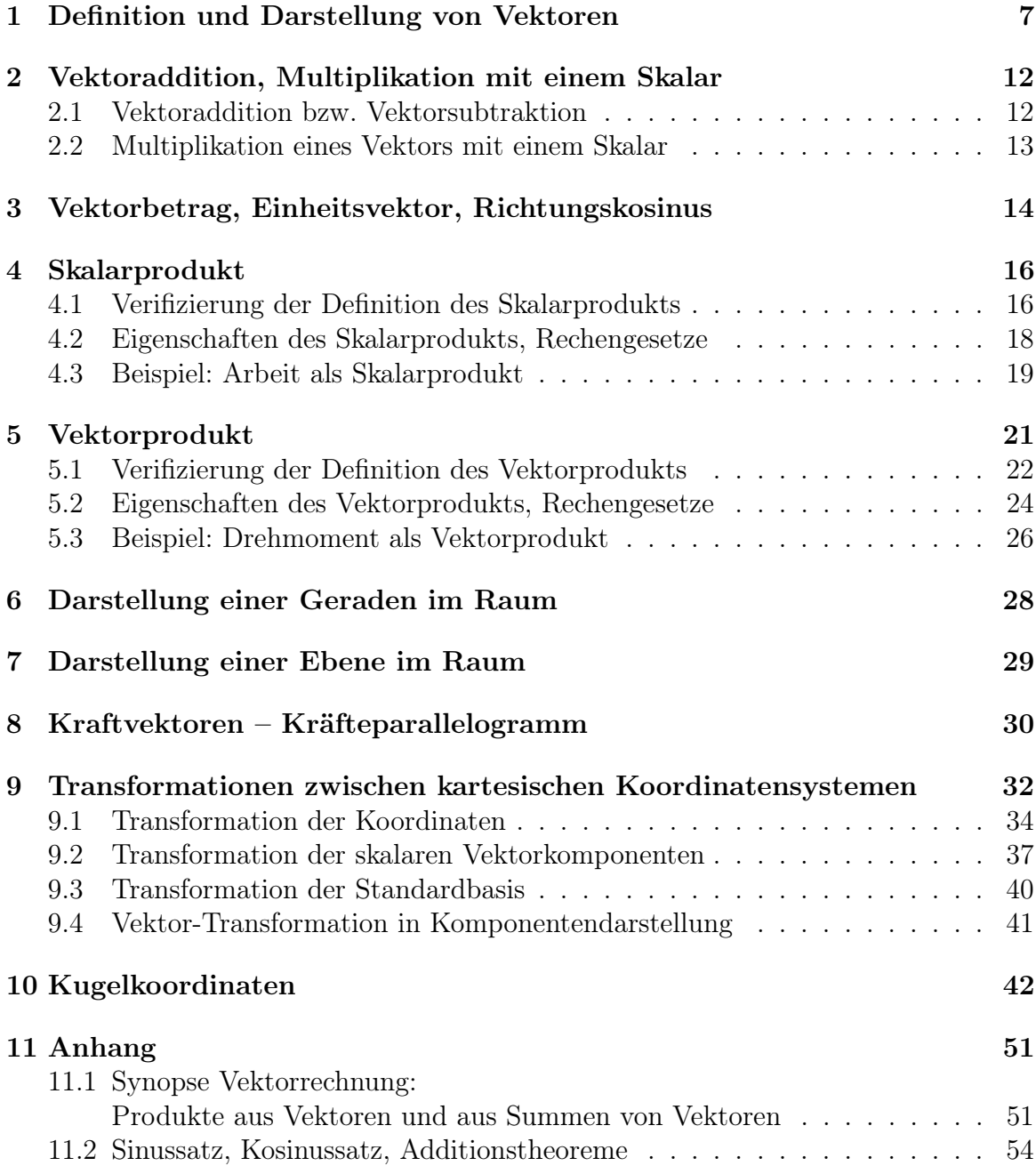

#### Vorbemerkungen

- Die Vektorrechnung (Vektoralgebra) ist ein Teilgebiet der Geometrie und eine Verallgemeinerung der Stereometrie. Sie ermöglicht deshalb die allgemeine Lösung von stereometrischen Problemen ohne mühsame Anwendung z. B. von Winkelfunktionen und ihren Additionstheoremen. Falls Zahlenwerte als Ergebnis gefragt sind, braucht man erst am Ende eines Rechengangs auf die Stereometrie zurückzugreifen.
- $\bullet$  In diesem Skript beschränken wir uns auf Betrachtungen im anschaulichen<sup>1</sup> dreidimensionalen Raum R <sup>3</sup> und wir werden Vektoren in Beziehung zum kartesischen Koordinatensystem darstellen. Im Anschluss an die Vektorrechnung werden wir Grundlegendes zum Begriff der Koordinatentransformation erörtern und schließlich am Beispiel der Kugelkoordinaten zeigen, wie die Transformation der Vektordarstellung beim Übergang vom kartesischen in ein orthogonal-krummliniges Koordinatensystem erfolgt. Wir werden feststellen, dass dabei Basisvektoren entstehen, die nicht die Länge 1 besitzen.
- Beim kartesischen Koordinatensystem sind die Koordinatenlinien geradlinig und die Koordinatenachsen stehen senkrecht aufeinander. Das kartesische Koordinatensystem ist also ein orthogonal-geradliniges Koordinatensystem.
- Die kartesischen Koordinaten und folglich auch die kartesischen Koordinatenachsen bezeichnen wir mit x, y, z oder  $x_1, x_2, x_3$ .
- In Europa werden Vektoren allgemein durch kleine lateinische Buchstaben mit oben liegendem Pfeil symbolisiert. International wird jedoch gemäß dem ISO-31- Formelsatz empfohlen, für Vektoren fette, kursive Kleinbuchstaben und für Matrizen fette, kursive Großbuchstaben zu verwenden. Um Verwechselungen beim "flüchtigen" Lesen zu vermeiden und damit wir auch Großbuchstaben für Vektoren benutzen können, werden wir diese beiden Notationen im Text kombinieren. In den Abbildungen verwenden wir keinen zusätzlichen Pfeil über den fetten, kursiven Buchstaben.
- Im kartesischen Koordinatensystem werden wir die Vektoren entwickeln auf einer Basis von Basis-Einheitsvektoren

$$
\vec{i} \equiv \vec{e}_x \equiv \vec{e}_1\,,\quad \vec{j} \equiv \vec{e}_y \equiv \vec{e}_2\,,\quad \vec{k} \equiv \vec{e}_z \equiv \vec{e}_3\,,
$$

wobei der Einheitsvektor  $\vec{i} \equiv \vec{e}_x \equiv \vec{e}_1$  in die positive Richtung der x- bzw. x<sub>1</sub>-Achse, der Einheitsvektor  $\vec{j} \equiv \vec{e}_y \equiv \vec{e}_2$  in die positive Richtung der y- bzw.  $x_2$ -Achse, der Einheitsvektor  $\vec{k} \equiv \vec{e}_z \equiv \vec{e}_3$  in die positive Richtung der z- bzw.  $x_3$ -Achse zeigt.

Alle Einheitsvektoren besitzen die Länge bzw. den Betrag 1. Die Basis-Einheitsvektoren des kartesischen Koordinatensystems ergeben zusammen die sog. Standardbasis

$$
\{\vec{i}, \vec{j}, \vec{k}\} \equiv \{\vec{e}_x, \vec{e}_y, \vec{e}_z\} \equiv \{\vec{e}_1, \vec{e}_2, \vec{e}_3\}.
$$
 (0.1)

<sup>1</sup>Nach dem altgriechischen Mathematiker Euklid, der um −300, als ca. 300 Jahre vor Beginn unserer Zeitrechnung, in Alexandria lebte, wird der Raum der Anschauung euklidischer Raum genannt. Es ist üblich, auch ebene, höherdimensionale Räume  $\mathbb{R}^n$  ( $n > 3$ ) als euklidische Räume zu bezeichnen – im Gegensatz zu gekrümmten (nichteuklidischen) Räumen.

Wie aus den Abbildungen 1.1 und insbesondere 3.1 hervorgeht, ist die Standardbasis ein rechtshändiges Dreibein bzw. genauer gesagt ein orthonormiertes Rechtssystem:

$$
\vec{i} \perp \vec{j} \perp \vec{k}
$$
 bzw.  $\vec{e}_x \perp \vec{e}_y \perp \vec{e}_z$  bzw.  $\vec{e}_1 \perp \vec{e}_2 \perp \vec{e}_3$ , (0.2)

$$
|\vec{i}| = |\vec{j}| = |\vec{k}| = |\vec{e}_x| = |\vec{e}_y| = |\vec{e}_z| = |\vec{e}_1| = |\vec{e}_2| = |\vec{e}_3| = 1.
$$
 (0.3)

Wir werden immer diejenige der drei Schreibweisen für die Standardbasis verwenden, die im jeweiligen Zusammenhang am übersichtlichsten und bequemsten ist.

# 1 Definition und Darstellung von Vektoren

#### Definition

Wir beginnen mit einem Zitat aus "dem Bronstein":

, Zwei Vektoren  $\vec{a}$  und  $\vec{b}$  gelten als gleich, wenn ihre Beträge gleich sind und ihre Richtungen übereinstimmen, d. h., wenn sie parallel und gleich orientiert sind.

Entgegengesetzt gleiche Vektoren zeichnen sich durch gleiche Beträge, aber entgegengesetzte Richtung aus:

$$
\overrightarrow{AB} = \vec{a}, \quad \overrightarrow{BA} = -\vec{a} \quad \text{aber} \quad \left| \overrightarrow{AB} \right| = \left| \overrightarrow{BA} \right|.
$$

Axiale Vektoren besitzen in diesem Fall entgegengesetzt gleichen Drehsinn. $\cdot$ 

Wie man sieht, reichten früher die beiden Begriffe "Betrag" und "Richtung" zur Vektordefinition aus, d. h., gleiche Richtung bedeutete gleiche Orientierung und nichts anderes. Heute ist es üblich, den Orientierungsbegriff inhaltlich vom Richtungsbegriff abzuspalten. Wir folgen diesem Trend und definieren den Vektorbegriff neu:

Eine vom Punkt  $P_1(x_1, y_1, z_1)$  nach dem Punkt  $P_2(x_2, y_2, z_2)$  gerichtete Strecke ist die Translation (Verschiebung)  $\overrightarrow{P_1P_2}$ . Diese Translation definiert den Vektor  $\vec{v}$  nach Betrag (Länge) sowie Richtung und Orientierung im Raum gemäß

$$
\vec{v} := \overrightarrow{P_1 P_2} =: \underbrace{\begin{pmatrix} x_2 \\ y_2 \\ z_2 \end{pmatrix}}_{M_2} - \underbrace{\begin{pmatrix} x_1 \\ y_1 \\ z_1 \end{pmatrix}}_{M_1} = \begin{pmatrix} x_2 - x_1 \\ y_2 - y_1 \\ z_2 - z_1 \end{pmatrix} = \begin{pmatrix} \Delta x \\ \Delta y \\ \Delta z \end{pmatrix} . \tag{1.1}
$$

Vektoren werden graphisch durch Pfeile dargestellt.

Zwei Vektoren sind gleich, wenn sie den gleichen Betrag, die gleiche Richtung und die gleiche Orientierung besitzen – kurz: wenn sie betragsgleich und gleichsinnig-parallel sind. Der Gegenvektor zu einem Vektor hat den gleichen Betrag und die gleiche Richtung, aber die entgegengesetzte Orientierung wie der Vektor.

#### Antiparallele Vektoren besitzen die gleiche Richtung, aber die entgegengesetzte Orientierung.

<sup>1</sup>Zitiert aus I.N. Bronstein, K.A. Semendjajew, G. Musiol, H. Mühlig, Taschenbuch der Mathematik, 4. Aufl., Verlag Harri Deutsch, Frankfurt am Main, Thun, 1999, Seite 176.

Die oben genannte und allgemein übliche Vektordefinition bezieht sich nur auf "Translationsvektoren" ("richtige Vektoren"), die korrekt als polare Vektoren bezeichnet werden. Es gibt aber auch axiale Vektoren. Wir müssen deshalb den Vektorbegriff erweitern.

Polare Vektoren repräsentieren translatorisch-gerichtete Größen wie z. B. die Geschwindigkeit und die Kraft. Die Raumrichtung und insbesondere die Orientierung dieser Größen ist eine ihrer naturgegebenen Eigenschaften und keine Konvention. Deshalb darf sich die Orientierung ihres Vektorpfeils im Raum bei einer Änderung des verwendeten Koordinatensystems nicht ändern.

Bei axialen Vektoren ("Rotationsvektoren", Pseudovektoren) ist dies anders. Sie repräsentieren das Vektorprodukt (s. Kapitel 5) sowie rotatorische Größen wie z. B. die Winkelgeschwindigkeit und das Drehmoment und besitzen folglich einen Drehsinn im Raum. Der Drehsinn korrespondiert mit der Orientierung des zugehörigen axialen Vektorpfeils und ist abhängig vom verwendeten Koordinatensystem, also eine Konvention<sup>2</sup> Dies wollen wir am Beispiel der Winkelgeschwindigkeit (überstrichener Winkel pro Zeiteinheit)<sup>3</sup> qualitativ erklären:

Auf dem Marktplatz ist Volksfest und ein Kind fährt dort Karussell mit einer Winkelgeschwindigkeit in mathematisch positivem Drehsinn. Der Marktplatz repräsentiere den ("absoluten") Raum als Referenz zur Beurteilung des physikalischen Geschehens. Er ist gleichsam das Laborsystem. Ein Beobachter auf dem Marktplatz bestimme das auf das Karussell angewandte Koordinatensystem. Welche Orientierung besitzt die Winkelgeschwindigkeit des Karussells in einem rechtshändigen und welche in einem linkshändigen Koordinatensystem?

Das von Daumen, Zeige- und Mittelfinger der rechten Hand gebildete rechtwinklige Dreibein repräsentiert ein rechtshändiges, orthogonales Koordinatensystem. Analog repräsentiert die linke Hand ein linkshändiges, orthogonales Koordinatensystem.

Im Fall des rechtshändigen Koordinatensystems entspricht der rechte Zeigefinger des Beobachters dem Radiusvektor von der Drehachse zum bewegten Kind, sein rechter Mittelfinger dem Bahngeschwindigkeitsvektor und sein rechter Daumen dem axialen Vektor der Winkelgeschwindigkeit. Im Laborsystem (Marktplatz) besitzt der Vektorpfeil der Winkelgeschwindigkeit demzufolge die Richtung der Karusselldrehachse und die Orientierung des rechten Daumens, also nach oben.

Im Fall des linkshändigen Koordinatensystems entspricht der linke Zeigefinger des Beobachters dem Radiusvektor, sein linker Mittelfinger dem Bahngeschwindigkeitsvektor und sein linker Daumen dem axialen Vektor der Winkelgeschwindigkeit. Im Laborsystem (Marktplatz) besitzt der Vektorpfeil der Winkelgeschwindigkeit immer noch die Richtung der Karusselldrehachse, jetzt aber die Orientierung des linken Daumens, also nach unten. Im Gegensatz dazu hat sich die Orientierung der polaren Vektoren – Radiusvektor (Zeigefinger) und Bahngeschwindigkeitsvektor (Mittelfinger) – beim Wechsel vom rechts- zum linkshändigen Koordinatensystem nicht geändert.

Weil mit axialen Vektoren in der gleichen Weise gerechnet wird wie mit polaren Vektoren, ist eine tiefgründige Diskussion dieses Themas in diesem Zusammenhang nicht notwendig. Wir beenden deshalb diesen Exkurs der Vollständigkeit halber mit der allgemeinen Definition der polaren und axialen Vektoren:

" Größen, die sich bei Raumdrehungen wie Verschiebungsvektoren transformieren und bei einer Raumspiegelung des Koordinatensystems, d. h. bei der Transformation

$$
\{x \to -x, y \to -y, z \to -z\}
$$

ihr Vorzeichen ändern, heißen polare Vektoren. Größen, die sich bei Raumdrehungen wie Verschiebungsvektoren transformieren, bei einer Raumspiegelung des Koordinatensystems ihr Vorzeichen aber nicht ändern, heißen axiale Vektoren."<sup>4</sup>

<sup>3</sup>Mit der Winkelgeschwindigkeit  $\vec{\omega}$ , dem Radiusvektor  $\vec{r}$  und der Bahngeschwindigkeit  $\vec{v}$  gilt

 $\vec{\omega} \times \vec{r} = \vec{v}$ .

<sup>2</sup>Der Drehsinn und die Orientierung des mit dem Drehsinn korrespondierenden axialen Vektorpfeils sind Konvention. Der Drehsinn wird als mathematisch positiv (rechtsdrehend) bezeichnet, wenn die gebeugten Finger der rechten Hand in Drehrichtung weisen und dabei der abgespreizte rechte Daumen, der die Orientierung des axialen Vektorpfeils repräsentiert, nach oben zeigt. Eine andere Merkhilfe: Umläuft man einen Fixpunkt in mathematisch positiver Drehrichtung bzw. in mathematisch positivem Drehsinn, so liegt der Fixpunkt in Laufrichtung links.

<sup>4</sup>Zitiert aus G. Falk und W. Ruppel, Mechanik – Relativität – Gravitation, Die Physik des Naturwissenschaftlers, Springer-Verlag, Berlin, Heidelberg, New York, 1973, Seite 230. Dort findet sich die vermutlich anschaulichste Darstellung von polaren und axialen Vektoren in der Literatur.

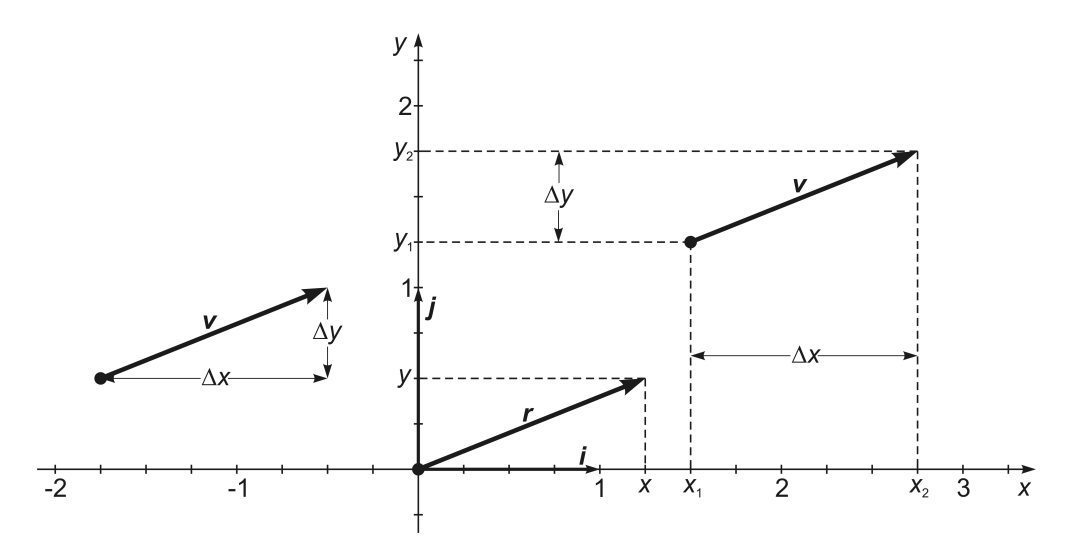

Abb. 1.1 Zur Vereinfachung wurden hier der Vektor  $\vec{v}$  und sein zugehöriger Ortsvektor  $\vec{r}$  in einem zweidimensionalen kartesischen Koordinatensystem mit den Standardbasisvektoren  $\vec{i}$  und  $\vec{j}$  dargestellt. Der Vektor  $\vec{v}$  resultiert aus seinen Projektionen auf die kartesischen Koordinatenachsen, d. h. aus seinen skalaren Vektorkomponenten bzw. seinen Vektorkoordinaten  $\Delta x = v_x$ ,  $\Delta y = v_y$ ,  $\Delta z = v_z$ . Wird der Vektorstartpunkt in den Koordinatenursprung gelegt, spricht man vom Ortsvektor  $\vec{r} =: P(x, y, z)$ . Der Ortsvektor  $\vec{r}$  besitzt hier die Vektorkoordinaten  $\Delta x = x = 1,25 = v_x$  und  $\Delta y = y = 0,5 = v_y$ . Somit gilt  $\vec{r} = x \cdot \vec{i} + y \cdot \vec{j} := \begin{pmatrix} x \\ y \end{pmatrix}$  $y^x\bigg = \bigg( \frac{1}{0.5} \bigg)$  $_{0,5}^{1,25}$ ). Ortsvektoren beschreiben folglich Punkte im Koordinatensystem. Wie wir sehen, sind hier die skalaren Vektorkomponenten  $v_x$  und  $v_y$  gleich den Vektorkoordinaten x und y des zugehörigen Ortsvektors.

Die Differenz aus den beiden einspaltigen Matrizen  $M_2$  und  $M_1$  liefert die Projektionen  $\Delta x$ ,  $\Delta y$ ,  $\Delta z$  dieser Translation auf die Koordinatenachsen (s. Abb. 1.1). Die Definition des Vektors  $\vec{v}$  ist folglich nicht an einen festen Anfangspunkt (Startpunkt) gebunden:

$$
\vec{\boldsymbol{v}} := \begin{pmatrix} \Delta x \\ \Delta y \\ \Delta z \end{pmatrix} = \begin{pmatrix} v_x \\ v_y \\ v_z \end{pmatrix} . \tag{1.2}
$$

Wenn nicht ausdrücklich festgelegt, kann der Anfangspunkt von Vektoren beliebig gewählt werden. Es gibt somit beliebig (unendlich) viele Vektoren  $\vec{v}$  (gleicher Betrag, gleiche Richtung und Orientierung, aber beliebiger Anfangspunkt). Vektoren, deren Anfangspunkt nicht festgelegt sondern frei wählbar ist, heißen auch freie Vektoren.

#### Darstellung von Vektoren in der Standardbasis

- Die Standardbasis ist eine globale Basis, denn sie gilt in jedem Punkt des kartesischen Koordinatensystem in gleicher Weise. Dies ist ein Grund dafür, dass die Begriffe skalare Vektorkomponente und Vektorkoordinate bei der Darstellung von Vektoren in der Standardbasis synonym gebraucht werden können. Der synonyme Gebrauch dieser beiden Begriffe ist aber nur bei Verwendung von Einheits-Vektorbasen in geradlinigen Koordinatensystemen gerechtfertigt, weil hier die Vektorbasen global sind und weil die Länge einer Einheit auf den Koordinatenachsen gleich der Länge der Einheits-Basisvektoren ist. Allgemein, d. h. in anderen Basisvektorsystemen wie z. B. der (lokalen) Vektorbasis krummliniger Koordinatensysteme, werden Vektoren durch die skalaren Vektorkomponenten definiert, während die Koordinaten dort nur Punkte im Koordinatensystem beschreiben. In der Praxis kürzt man den Begriff skalare Vektorkomponente oft ab und sagt salopp und nicht korrekt Vektorkomponente oder auch nur Komponente. Das mag legitim sein, wenn aus dem Zusammenhang klar hervorgeht, worum es sich handelt.
- Mit (1.2) haben wir bereits eine Darstellungsmöglichkeit gezeigt, die Spaltenvektordarstellung

$$
\vec{\boldsymbol{v}} := \begin{pmatrix} v_x \\ v_y \\ v_z \end{pmatrix} .
$$

Der Spaltenvektor ist eine einspaltige Matrix<sup>5</sup>.  $v_x = \Delta x$ ,  $v_y = \Delta y$ ,  $v_z = \Delta z$  sind die Koordinaten des Vektors  $\vec{v}$  bzw. die Elemente der einspalten Matrix. Gemäß (1.2) sind die Vektorkoordinaten die Differenz der Koordinaten von End- und Anfangspunkt eines Vektors. Die Vektorkoordinaten sind also Skalare (Zahlen).

• Eine andere Darstellungsmöglichkeit von Vektoren ist ihre Zusammensetzung bzw. genauer gesagt die Linearkombination aus den entsprechenden Vielfachen von **Basisvektoren**. Wenn wir dafür die Standardbasis  $\{\vec{i}, \vec{j}, \vec{k}\}$  verwenden, wird ihr Vielfaches bestimmt durch die Vektorkoordinaten  $v_x$ ,  $v_y$ ,  $v_z$  gemäß

$$
\vec{\boldsymbol{v}} = v_x \cdot \vec{\boldsymbol{i}} + v_y \cdot \vec{\boldsymbol{j}} + v_z \cdot \vec{\boldsymbol{k}} , \qquad (1.3)
$$

$$
\vec{v} = \vec{v}_x + \vec{v}_y + \vec{v}_z \quad \text{mit} \quad \vec{v}_x = v_x \vec{i}, \quad \vec{v}_y = v_y \vec{j}, \quad \vec{v}_z = v_z \vec{k}. \tag{1.4}
$$

Dies ist die Komponentendarstellung des Vektors  $\vec{v}$  als Summe seiner Vektorkomponenten  $\vec{v}_x, \vec{v}_y, \vec{v}_z$ . Vektorkomponenten sind Vektoren, denn es gilt

Vektorkomponente =  $\sqrt{ }$  $\int$  $\overline{\mathcal{L}}$ skalare Vektorkomponente · zugehöriger Basisvektor bzw. speziell in der Standardbasis auch Vektorkoordinate · zugehöriger Standardbasisvektor.

<sup>5</sup> In der Literatur wird unsere Spaltenvektordarstellung meistens Komponentendarstellung genannt. Man erkennt aber eher noch Ähnlichkeiten zur Matrixschreibweise als zur Komponentendarstellung: Skalarprodukt in Komponentenschreibweise:  $\vec{a} \cdot \vec{b} = (a_x \vec{e}_x + a_y \vec{e}_y) \cdot (b_x \vec{e}_x + b_y \vec{e}_y) = a_x b_x + a_y b_y$ , Skalarprodukt in Spaltenvektordarstellung:  $\vec{a} \cdot \vec{b} = \begin{pmatrix} a_x \\ a_y \end{pmatrix} \cdot \begin{pmatrix} b_x \\ b_y \end{pmatrix} = a_x b_x + a_y b_y$ , Skalarprodukt in Matrixschreibweise:  $\vec{a} \vec{b} = \left(\begin{smallmatrix} a_x \\ a_y \end{smallmatrix}\right)^T \left(\begin{smallmatrix} b_x \\ b_y \end{smallmatrix}\right) = (a_x, a_y) \left(\begin{smallmatrix} b_x \\ b_y \end{smallmatrix}\right) = a_x b_x + a_y b_y.$ 

• Vektoren mit festgelegtem Anfangspunkt heißen gebundene Vektoren (im Gegensatz zu ungebundenen oder freien Vektoren). Oft erweist es sich als hilfreich, den Vektorstartpunkt in den Koordinatenursprung {0, 0, 0} zu legen. Derartige Vektoren werden als Ortsvektoren oder als Radiusvektoren  $\vec{r}$  bezeichnet:

$$
\vec{r} := \begin{pmatrix} \Delta x \\ \Delta y \\ \Delta z \end{pmatrix} = \begin{pmatrix} x \\ y \\ z \end{pmatrix} - \begin{pmatrix} 0 \\ 0 \\ 0 \end{pmatrix} = \begin{pmatrix} x \\ y \\ z \end{pmatrix} =: P(x, y, z) . \tag{1.5}
$$

Wie wir an (1.5) sehen, lassen sich Raumpunkte P durch Ortsvektoren definieren.

• Die Unterscheidung, indem wir in  $(1.4)$  das Gleichheitszeichen, in  $(1.2)$  aber := ("definiert durch" bzw. hier "sinngemäß gleich") verwendet haben, impliziert beispielsweise

$$
\begin{pmatrix} x_1 \\ x_2 \end{pmatrix} \neq x_1 \vec{e}_1 + x_2 \vec{e}_2 .
$$

Dies sehen wir z. B. an der Koordinatentransformation von  $\vec{x}$  nach  $\vec{x}'$  in Matrixschreibweise (s. Kapitel 9):

$$
A\,\vec{\boldsymbol{x}} = \begin{pmatrix} A_{11} & A_{12} \\ A_{21} & A_{22} \end{pmatrix} \begin{pmatrix} x_1 \\ x_2 \end{pmatrix} = \begin{pmatrix} A_{11}x_1 + A_{12}x_2 \\ A_{21}x_1 + A_{22}x_2 \end{pmatrix} = \vec{\boldsymbol{x}}' \,. \tag{1.6}
$$

Wir dürfen in (1.6) die Vektoren  $\vec{x}$  und  $\vec{x}'$  nicht in unserer Komponentendarstellung (mit den Basisvektoren) einsetzen, sondern nur in Form von Spaltenvektoren (einspaltigen Matrizen). Matrixschreibweise bzw. Spaltenvektordarstellung einerseits und Komponentendarstellung (mit Basisvektoren) andererseits sind also manchmal nicht konsistent miteinander zu verbinden, es sei denn, man schreibt die Basisvektoren selbst als Spaltenvektoren, z.B.  $\vec{e}_1 \rightarrow \begin{pmatrix} 1 \\ 0 \end{pmatrix}$  und  $\vec{e}_2 \rightarrow \begin{pmatrix} 0 \\ 1 \end{pmatrix}$ . Dennoch werden wir im Folgenden auf diese Unterscheidung verzichten und vereinfachend nur das Gleichheitszeichen verwenden, was praktikabel und üblich ist, solange man mit Vektoren nur in der Standardbasis operiert.

# 2 Vektoraddition, Multiplikation mit einem Skalar

## 2.1 Vektoraddition bzw. Vektorsubtraktion

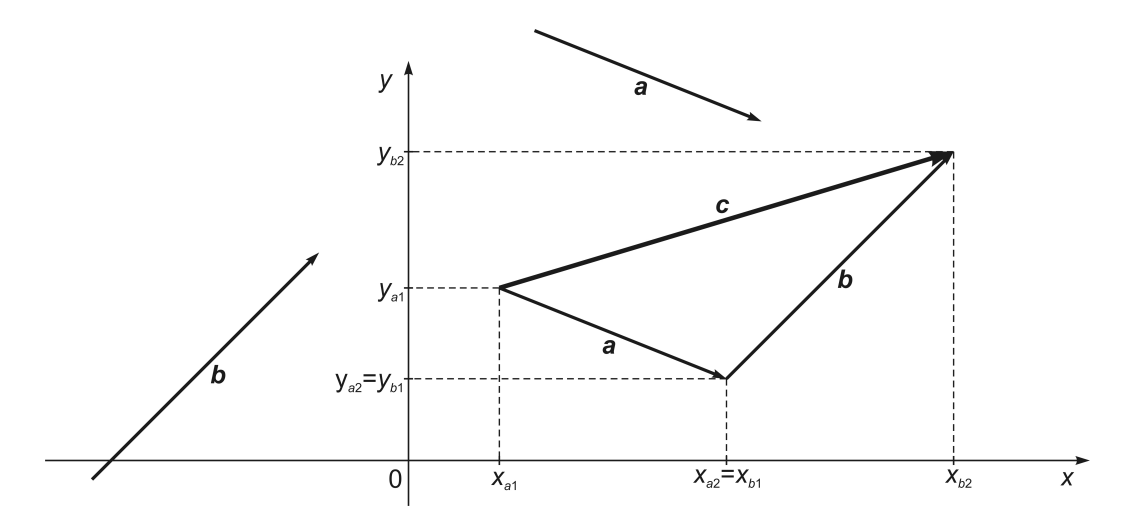

Abb. 2.1 Vereinfachend ist die Darstellung zweidimensional. Die Nacheinanderausführung der Verschiebungen, repräsentiert durch die Vektoren  $\vec{a}$  und  $\vec{b}$ , ergibt die Gesamtverschiebung, repräsentiert durch den Summenvektor  $\vec{c} = \vec{a} + \vec{b}$ . Dabei erhalten wir die Koordinaten von  $\vec{c}$  wie folgt:

$$
x_{a2} - x_{a1} = \Delta x_a = a_x , \t y_{a2} - y_{a1} = \Delta y_a = a_y ,
$$
  
\n
$$
x_{b2} - x_{b1} = \Delta x_b = b_x , \t y_{b2} - y_{b1} = \Delta y_b = b_y ,
$$
  
\n
$$
a_x + b_x = x_{a2} - x_{a1} + x_{b2} - x_{b1} = x_{b2} - x_{a1} = \Delta x_c = c_x ,
$$
  
\n
$$
a_y + b_y = y_{a2} - y_{a1} + y_{b2} - y_{b1} = y_{b2} - y_{a1} = \Delta y_c = c_y .
$$

• Die Vektoraddition (bzw. Vektorsubtraktion) wird repräsentiert durch die Nacheinanderausführung von Translationen (s. Abb. 2.1).

Vektoren werden folglich addiert (bzw. subtrahiert), indem man ihre jeweils zur selben Koordinatenachse gehörenden Vektorkomponenten oder Vektorkoordinaten addiert (bzw. subtrahiert):

Komponentendarstellung:

$$
\vec{a} + \vec{b} = \vec{a}_x + \vec{a}_y + \vec{a}_z + \vec{b}_x + \vec{b}_y + \vec{b}_z
$$
\n
$$
= a_x \vec{e}_x + a_y \vec{e}_y + a_z \vec{e}_z + b_x \vec{e}_x + b_y \vec{e}_y + b_z \vec{e}_z
$$
\n
$$
= (a_x + b_x) \vec{e}_x + (a_y + b_y) \vec{e}_y + (a_z + b_z) \vec{e}_z
$$
\n
$$
= c_x \vec{e}_x + c_y \vec{e}_y + c_z \vec{e}_z
$$
\n
$$
= \vec{c}_x + \vec{e}_y + \vec{e}_z
$$
\n(2.1)\n
$$
\vec{a} + \vec{b} = \vec{c}.
$$

 ${\bf Spaltenvektor darstellung:}$  $\sqrt{ }$  $\overline{1}$  $a_x$  $a_y$  $a_z$  $\setminus$  $+$  $\sqrt{ }$  $\mathcal{L}$  $b_x$  $b_y$  $b_{z}$  $\setminus$  $\Big\} =$  $\sqrt{ }$  $\overline{1}$  $a_x + b_x$  $a_y + b_y$  $a_z + b_z$  $\setminus$  $\Big\} =$  $\sqrt{ }$  $\mathcal{L}$  $c_x$  $c_y$  $c_{z}$  $\setminus$  $\left| = \vec{c} \right|$ . Im Fall der Subtraktion werden die entsprechenden Plus-Zeichen durch Minus-Zeichen ersetzt.

- "Es ist  $(-\vec{a})$  diejenige Translation, die  $\vec{a}$  rückgängig macht. Man nennt  $(-\vec{a})$  die zu  $\vec{a}$  entgegengesetzte Verschiebung. Die Pfeile von  $\vec{a}$  und  $(-\vec{a})$  haben gleiche Länge und sind parallel. Ihre Orientierung ist aber entgegengesetzt."<sup>1</sup>
- Daraus folgt für den Nullvektor  $\vec{0}$ :

$$
\vec{a} + \vec{x} = \vec{0} \quad \Leftrightarrow \quad \vec{x} = \vec{0} - \vec{a} = -\vec{a} \quad \Leftrightarrow \quad \vec{a} - \vec{a} = \vec{a} + (-\vec{a}) = \vec{0} \,.
$$
 (2.2)

• Geometrische Darstellung der Vektoraddition und -subtraktion:

$$
\vec{a} + \vec{b} = \vec{c}, \qquad \vec{a} + (-\vec{b}) = \vec{d} \iff \vec{d} - (-\vec{b}) = \vec{a},
$$
  

$$
\vec{a} - \vec{b} = \vec{d} \iff \vec{d} + \vec{b} = \vec{a}.
$$
 (2.3)

## 2.2 Multiplikation eines Vektors mit einem Skalar

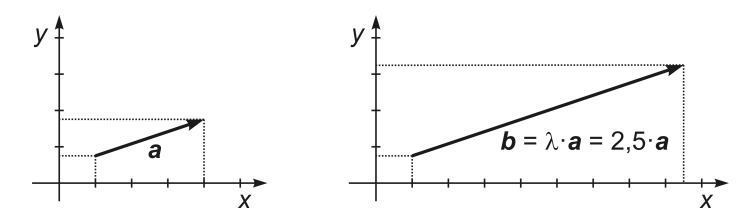

Abb. 2.2 Die Multiplikation des Vektors  $\vec{a}$  mit dem Skalar  $\lambda > 0$  ergibt den Vektor  $\vec{b}$  mit der  $\lambda$ -fachen Länge und der Richtung und Orientierung von  $\vec{a}$ .

Falls  $\lambda$  < 0, hat  $\vec{b}$  die  $|\lambda|$ -fache Länge von  $\vec{a}$ , die gleiche Richtung wie  $\vec{a}$  und die entgegengesetzte Orientierung zu  $\vec{a}$ . Im Fall  $\lambda = 0$  resultiert  $\vec{b} = \vec{0}$ . Es gilt also:

$$
\lambda \cdot \vec{a} = \lambda \begin{pmatrix} a_x \\ a_y \\ a_z \end{pmatrix} = \begin{pmatrix} \lambda a_x \\ \lambda a_y \\ \lambda a_z \end{pmatrix} = \begin{pmatrix} b_x \\ b_y \\ b_z \end{pmatrix} = \vec{b},
$$

$$
\lambda \left( \underbrace{\vec{a} + \vec{c}}_{\vec{u}} \right) = \lambda \vec{a} + \lambda \vec{c} = \vec{b} + \vec{d} = \vec{v},
$$

$$
\lambda \vec{u} = \vec{v}.
$$

<sup>1</sup>Zitiert aus Hans Simon, Kurt Stahl und Helmut Grabowski, Mathematik – Nachschlagebücher für Grundlagenfächer, 13. Aufl., VEB Fachbuchverlag, Leipzig, 1979, Seite 350.

# 3 Vektorbetrag, Einheitsvektor, Richtungskosinus

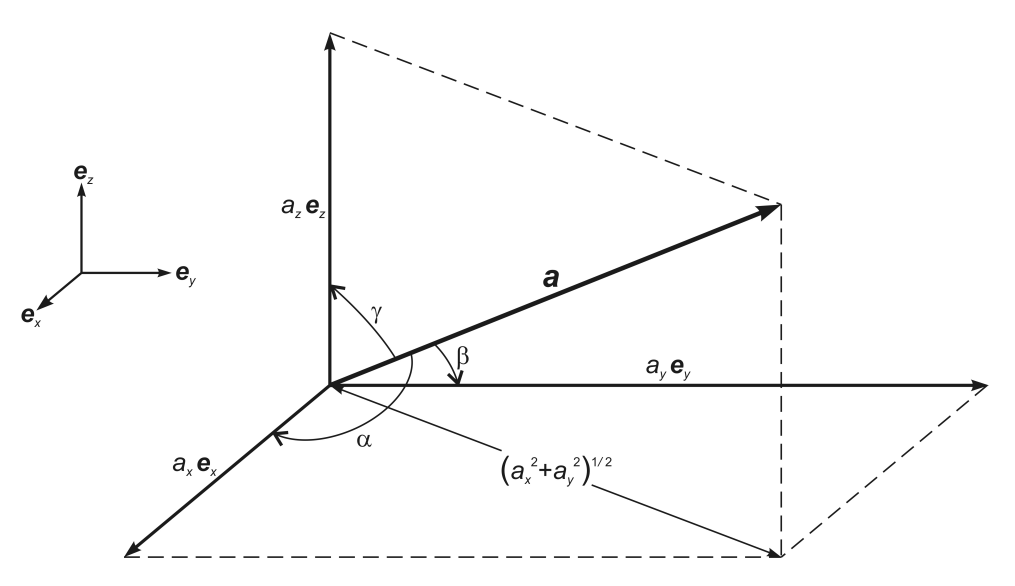

Abb. 3.1 Zur Anwendung des Satzes des Pythagoras bei der Berechnung des Betrags (der Länge)  $a$  des Vektors  $\vec{a}$ . Die Winkel  $\alpha$ ,  $\beta$ ,  $\gamma$  sind die Richtungswinkel des Vektors  $\vec{a}$ .

Der Betrag eines Vektors ist seine Länge. Wie wir leicht aus der Abbildung 3.1 entnehmen können, erhält man die Länge  $|\vec{a}| = a$  von  $\vec{a}$  durch die Anwendung des Satzes des Pythagoras wie folgt:

$$
|\vec{a}|^2 = \left(\sqrt{a_x^2 + a_y^2}\right)^2 + a_z^2 = a_x^2 + a_y^2 + a_z^2 = a^2,
$$
\n(3.1)

$$
|\vec{a}| = \sqrt{a_x^2 + a_y^2 + a_z^2} = a \qquad (3.2)
$$

.

## Beispiel: Abstand zweier Punkte im Raum

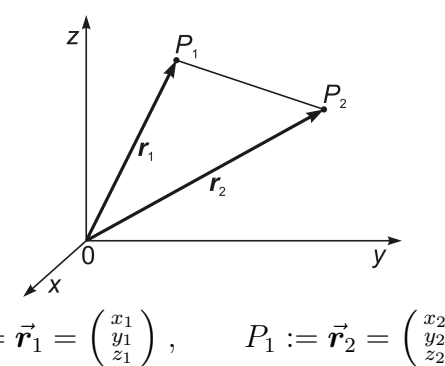

Es sei  $P_1 := \vec{r}_1 = \begin{pmatrix} x_1 \\ y_1 \\ z_1 \end{pmatrix}$ 

Der Abstand  $\overline{P_1P_2}$  zwischen den Punkten  $P_1$  und  $P_2$  ist dann die Länge  $|\Delta \vec{r}|$  der Ortsvektorendifferenz  $\vec{r}_2 - \vec{r}_1 = \Delta \vec{r}$ :

$$
\overline{P_1P_2} = |\Delta \vec{r}| = \sqrt{(\Delta x)^2 + (\Delta y)^2 + (\Delta z)^2} = \sqrt{(x_2 - x_1)^2 + (y_2 - y_1)^2 + (z_2 - z_1)^2}.
$$

Der Einheitsvektor  $\vec{a}^0$  zum Vektor  $\vec{a}$  hat die Länge  $|\vec{a}^0|=1$  und die Richtung sowie die Orientierung von  $\vec{a}$ . Der Vektor  $\vec{a}^0$  wird in entsprechenden Anwendungen auch als Richtungsvektor bezeichnet. Wir erhalten  $\vec{a}^0$  aus  $\vec{a}$  wie folgt:

$$
\vec{a}^0 = \frac{\vec{a}}{|\vec{a}|} = \begin{pmatrix} a_x^0 \\ a_y^0 \\ a_z^0 \end{pmatrix} \qquad \Leftrightarrow \qquad \vec{a} = |\vec{a}| \cdot \vec{a}^0 \; .
$$

Beispiel: Berechnung eines Einheitsvektors

$$
\vec{a} = 1 \vec{e}_x + 2 \vec{e}_y + 2 \vec{e}_z = \begin{pmatrix} 1 \\ 2 \\ 2 \end{pmatrix} \Rightarrow |\vec{a}| = \sqrt{a_x^2 + a_y^2 + a_z^2} = \sqrt{1^2 + 2^2 + 2^2} = 3.
$$

$$
\vec{a}^0 = \frac{1}{|\vec{a}|} \cdot \vec{a} = \frac{1}{3} \cdot \begin{pmatrix} 1 \\ 2 \\ 2 \end{pmatrix} = \begin{pmatrix} 1/3 \\ 2/3 \\ 2/3 \end{pmatrix} = \frac{1}{3} \vec{e}_x + \frac{2}{3} \vec{e}_y + \frac{2}{3} \vec{e}_z.
$$

Die Richtungswinkel eines Vektors  $\vec{a}$  sind gemäß Abbildung 3.1:

der Winkel  $\alpha$  zwischen  $\vec{a}$  und der positiven x-Achse,

der Winkel  $\beta$  zwischen  $\vec{a}$  und der positiven y-Achse,

der Winkel  $\gamma$  zwischen  $\vec{a}$  und der positiven z-Achse.

 $|\vec{a}|$  und jeweils eine der Projektionen  $a_x, a_y, a_z$  von  $\vec{a}$  auf die zugehörige Koordinatenachse bilden rechteckige Dreiecke. Weil  $|\vec{a}|$  in diesen Dreiecken die Hypothenuse ist und  $a_x$  oder  $a_y$  oder  $a_z$  jeweils eine Ankathete zum zugehörigen Richtungswinkel, erhalten wir die Richtungskosinusse wie folgt:

$$
\cos \alpha = \frac{a_x}{|\vec{a}|}, \qquad \cos \beta = \frac{a_y}{|\vec{a}|}, \qquad \cos \gamma = \frac{a_z}{|\vec{a}|}.
$$

Die Summe aus den Richtungskosinusquadraten ist immer gleich 1:

$$
\cos^2 \alpha + \cos^2 \beta + \cos^2 \gamma = \frac{a_x^2}{|\vec{a}|^2} + \frac{a_y^2}{|\vec{a}|^2} + \frac{a_z^2}{|\vec{a}|^2} = \frac{a_x^2 + a_y^2 + a_z^2}{\left(\sqrt{a_x^2 + a_y^2 + a_z^2}\right)^2} = 1.
$$

Zwischen den Koordinaten  $a_x^0$ ,  $a_y^0$ ,  $a_z^0$  des Einheits- bzw. Richtungsvektors  $\vec{a}^0$  und den Richtungskosinussen bestehen die Beziehungen

$$
\cos \alpha = \frac{a_x^0}{|\vec{a}^0|} = \frac{a_x^0}{1} = a_x^0
$$
\n
$$
\cos \beta = \frac{a_y^0}{|\vec{a}^0|} = \frac{a_y^0}{1} = a_y^0
$$
\n
$$
\Rightarrow \qquad \vec{a}^0 = \begin{pmatrix} a_x^0 \\ a_y^0 \\ a_z^0 \end{pmatrix} = \begin{pmatrix} \cos \alpha \\ \cos \beta \\ \cos \gamma \end{pmatrix}.
$$

## 4 Skalarprodukt

Das Skalarprodukt  $\vec{a} \cdot \vec{b}$  (gelesen: a Punkt b) ist ein Skalar. Es wird auch Punktprodukt oder inneres Produkt genannt und ist definiert durch

$$
\vec{a} \cdot \vec{b} = a_x b_x + a_y b_y + a_z b_z = |\vec{a}| \cdot |\vec{b}| \cdot \cos \alpha , \quad \alpha = \sphericalangle(\vec{a}, \vec{b}) , \qquad (4.1)
$$

wobei  $\alpha$  der von den Vektoren  $\vec{a}$  und  $\vec{b}$  eingeschlossene Winkel ist (s. Abb. 4.1). Aus der Definition des Skalarprodukts erhält man durch Äquivalenzumformung die Formel zur Bestimmung des Winkels  $\alpha$  zwischen den Vektoren  $\vec{a}$  und  $\vec{b}$  gemäß

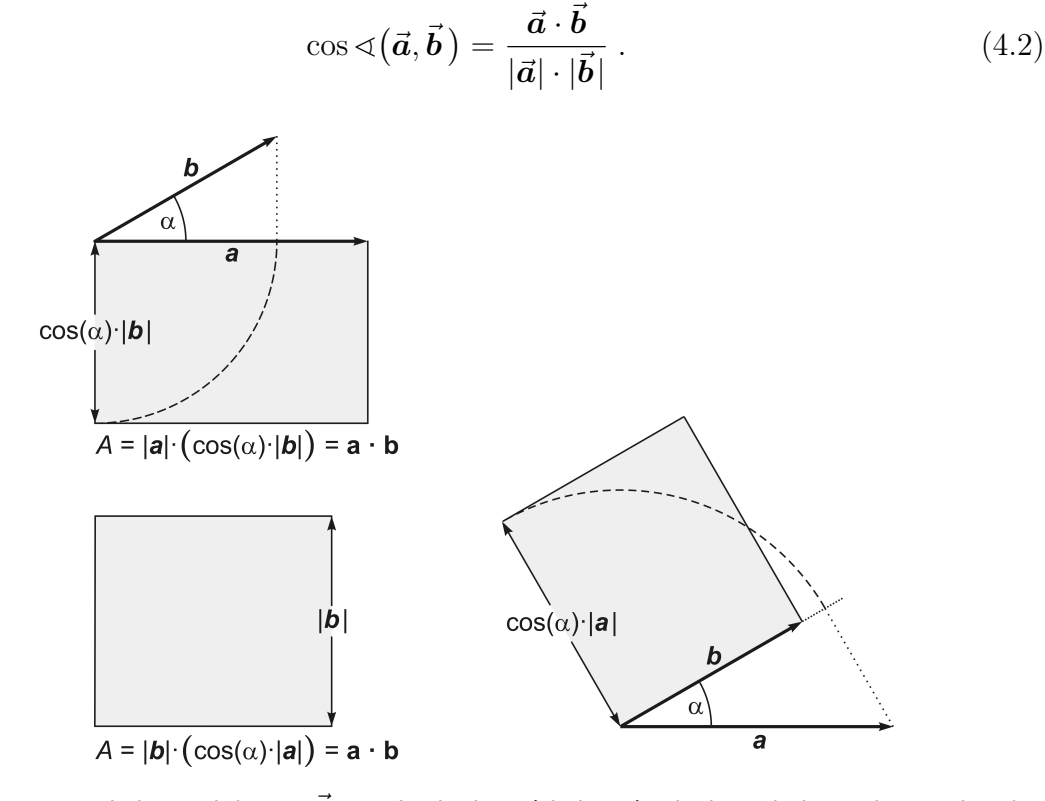

Abb. 4.1 Das Skalarprodukt  $\vec{a} \cdot \vec{b}$  ist gleich dem (skalaren) Flächeninhalt  $A$  der Rechtecke, gebildet aus der Länge des "einen" Vektors und der Länge der Projektion des anderen Vektors auf den "einen". Wie man sieht, ist  $A$  unabhängig davon, welchen der beiden Vektoren man jeweils auf den anderen projiziert.

## 4.1 Verifizierung der Definition des Skalarprodukts

Wir gehen aus von der Verallgemeinerung des Satzes des Pythagoras für beliebige Dreiecke, d. h. vom Kosinussatz<sup>1</sup>

$$
c^2 = a^2 + b^2 - 2ab \cdot \cos \alpha \tag{4.3}
$$

<sup>1</sup>Mit Hilfe der Trigonometrie und etwas Geduld kann man sich den Kosinussatz herleiten. Tip: Jedes beliebige Dreieck lässt sich in zwei rechtwinklige Dreiecke teilen.

sowie von einem beliebigen Dreieck, das die Vektorgleichung

$$
\vec{c} = \vec{a} - \vec{b} = \begin{pmatrix} a_x \\ a_y \\ a_z \end{pmatrix} - \begin{pmatrix} b_x \\ b_y \\ b_z \end{pmatrix} = \begin{pmatrix} a_x - b_x \\ a_y - b_y \\ a_z - b_z \end{pmatrix}
$$

erfüllt. Weiterhin verwenden wir

$$
a = |\vec{a}| = \sqrt{a_x^2 + a_y^2 + a_z^2},
$$
  
\n
$$
b = |\vec{b}| = \sqrt{b_x^2 + b_y^2 + b_z^2},
$$
  
\n
$$
c = |\vec{c}| = \sqrt{(a_x - b_x)^2 + (a_y - b_y)^2 + (a_z - b_z)^2},
$$
  
\n
$$
\alpha = \sphericalangle(\vec{a}, \vec{b}).
$$

Damit können wir den Kosinussatz umschreiben:

$$
(a_x - b_x)^2 + (a_y - b_y)^2 + (a_z - b_z)^2 = a_x^2 + a_y^2 + a_z^2 + b_x^2 + b_y^2 + b_z^2 - 2|\vec{a}||\vec{b}|\cos\alpha.
$$

Nach Ausmultiplizieren der rechten Seite und anschließender Äquivalenzumformung erhalten wir schließlich

$$
-2 a_x b_x - 2 a_y b_y - 2 a_z b_z = -2 |\vec{a}| |\vec{b}| \cos \alpha ,
$$
  

$$
a_x b_x + a_y b_y + a_z b_z = |\vec{a}| \cdot |\vec{b}| \cdot \cos \alpha .
$$
 q.e.d.

Abschließend zeigen wir die Anwendung der Definition des Skalarprodukts auf die Bildung des Skalarprodukts in Komponentendarstellung, wobei wir die Winkel zwischen den orthogonal aufeinander stehenden Einheitsvektoren mit

$$
\cos 90^\circ = 0 \text{ bzw. } \cos 0^\circ = 1 \text{ gemäß } \vec{e}_i \cdot \vec{e}_j = \begin{cases} 1 & i = j \\ 0 & i \neq j \end{cases}
$$

berücksichtigen müssen:

$$
\vec{a} \cdot \vec{b} = (a_x \vec{e}_x + a_y \vec{e}_y + a_z \vec{e}_z) \cdot (b_x \vec{e}_x + b_y \vec{e}_y + b_z \vec{e}_z)
$$
  
\n
$$
= a_x b_x \underbrace{\vec{e}_x \vec{e}_x}_{=1} + a_y b_y \underbrace{\vec{e}_y \vec{e}_y}_{=1} + a_z a_z \underbrace{\vec{e}_z \vec{e}_z}_{=0} + a_x b_z \underbrace{\vec{e}_x \vec{e}_z}_{=0} + a_y b_z \underbrace{\vec{e}_y \vec{e}_z}_{=0} + a_y b_x \underbrace{\vec{e}_y \vec{e}_z}_{=0} + a_z b_x \underbrace{\vec{e}_z \vec{e}_z}_{=0} + a_z b_y \underbrace{\vec{e}_z \vec{e}_y}_{=0} + a_z b_z \underbrace{\vec{e}_z \vec{e}_z}_{=0} + a_z b_y \underbrace{\vec{e}_z \vec{e}_z}_{=0} + a_z b_z \underbrace{\vec{e}_z \vec{e}_z}_{=0} + a_y b_y + a_z b_z = \begin{pmatrix} a_x \\ a_y \\ a_z \end{pmatrix} \cdot \begin{pmatrix} b_x \\ b_y \\ b_z \end{pmatrix}.
$$

# 4.2 Eigenschaften des Skalarprodukts, Rechengesetze

- $\bullet~~\vec{a}\perp\vec{b}~~\Leftrightarrow~~\vec{a}\cdot\vec{b}=0~.$
- Für das Skalarprodukt einiger spezieller Winkel und Winkelbereiche gilt:

$$
\alpha = 0^{\circ} \Rightarrow \vec{a} \cdot \vec{b} = ab , \text{ well } \cos 0^{\circ} = 1 ,
$$
  
\n
$$
\alpha = 180^{\circ} \Rightarrow \vec{a} \cdot \vec{b} = -ab , \text{ well } \cos 180^{\circ} = -1 ,
$$
  
\n
$$
\alpha = \begin{cases} 90^{\circ} \\ 270^{\circ} \end{cases} \Rightarrow \vec{a} \cdot \vec{b} = 0 , \text{ well } \cos 90^{\circ} = \cos 270^{\circ} = 0 ,
$$
  
\n
$$
\alpha \text{ spitz } \Rightarrow \vec{a} \cdot \vec{b} > 0 , \text{ well } \cos \alpha > 0 \text{ für } \begin{cases} 0^{\circ} \le \alpha < 90^{\circ} \\ 270^{\circ} < \alpha \le 360^{\circ} \end{cases} ,
$$
  
\n
$$
\alpha \text{ stumpf } \Rightarrow \vec{a} \cdot \vec{b} < 0 , \text{ well } \cos \alpha < 0 \text{ für } 90^{\circ} < \alpha < 270^{\circ} .
$$

• Kommutativgesetz:

$$
\vec{a}\cdot\vec{b}=\vec{b}\cdot\vec{a} \ .
$$

• Assoziativgesetz für die Multiplikation mit einem Skalar:

$$
\lambda(\vec{a}\cdot\vec{b})=(\lambda\vec{a})\cdot\vec{b}=\vec{a}\cdot(\lambda\vec{b})=\lambda\vec{a}\cdot\vec{b}.
$$

• Distributivgesetz:

$$
\vec{a}\cdot(\vec{b}\pm\vec{c})=\vec{a}\cdot\vec{b}\pm\vec{a}\cdot\vec{c}.
$$

• Nicht-Negativität:

$$
\vec{a} \cdot \vec{a} = \vec{a}^2 = |\vec{a}|^2 \ge 0,
$$
  

$$
\vec{a} \cdot \vec{a} = 0 \text{ nur für } \vec{a} = \vec{0}.
$$

- $\vec{a} \cdot \vec{b} \cdot \vec{c}$  ist nicht definiert.
- $\bullet$   $(\vec{a} \cdot \vec{b})$ | {z } Skalar  $\vec{c}$  ist ein Vektor, denn: Skalar · Vektor  $\Rightarrow$  Vektor.

$$
\underbrace{(\vec{a}\cdot\vec{b}\,)\,\vec{c}}_{\text{antiparallel/parallel zu }\,\vec{c}} \;\; \neq \;\; \underbrace{\vec{a}\,(\vec{b}\cdot\vec{c}\,)}_{\text{antiparallel/parallel zu }\,\vec{a}} \;\; \neq \;\; \underbrace{(\vec{a}\cdot\vec{c}\,)\,\vec{b}}_{\text{antiparallel/parallel zu }\,\vec{b}}
$$

.

• Binomische Formeln:

$$
\left( \vec{a} \pm \vec{b} \, \right)^2 \quad = \; \vec{a}^2 \pm 2 \, \vec{a} \cdot \vec{b} + \vec{b}^2 \; , \\ \left( \vec{a} + \vec{b} \, \right) \cdot \left( \vec{a} - \vec{b} \, \right) \; = \; \vec{a}^2 - \vec{b}^2 \; .
$$

• Unmöglichkeit der Umkehrung der Bildung des Skalarprodukts bzw. der skalaren Multiplikation<sup>2</sup>:

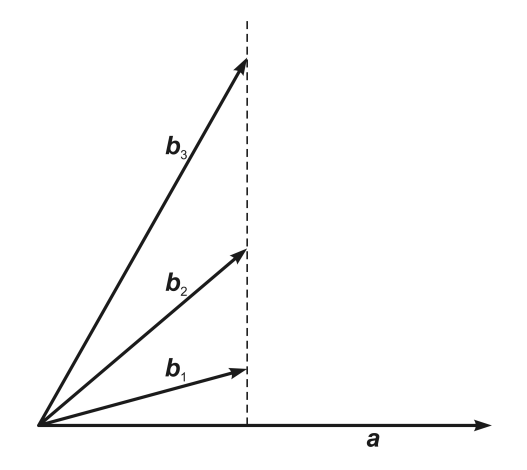

"Die Vektoren  $\vec{b}_1, \ \vec{b}_2, \ \vec{b}_3, \ldots$  haben dieselbe Projektion auf  $\vec{a}$ . Es ist also  $\vec{a} \cdot \vec{b}_1 = \vec{a} \cdot \vec{b}_2 = \vec{a} \cdot \vec{b}_3 = \ \ldots$ Die Gleichung  $\vec{a} \cdot \vec{b} = c$  hat für gegebene  $\vec{a}$  und c keine Lösung, wenn  $\vec{a} = \vec{0}$ ,  $c \neq 0$  ist. Sie hat unendlich viele Lösungen für  $\vec{a} \neq \vec{0}$  oder  $c = 0$ . Der Quotient  $\frac{c}{\vec{a}}$  ist daher sinnlos.

Zur skalaren Multiplikation gibt es keine inverse Operation."

## 4.3 Beispiel: Arbeit als Skalarprodukt

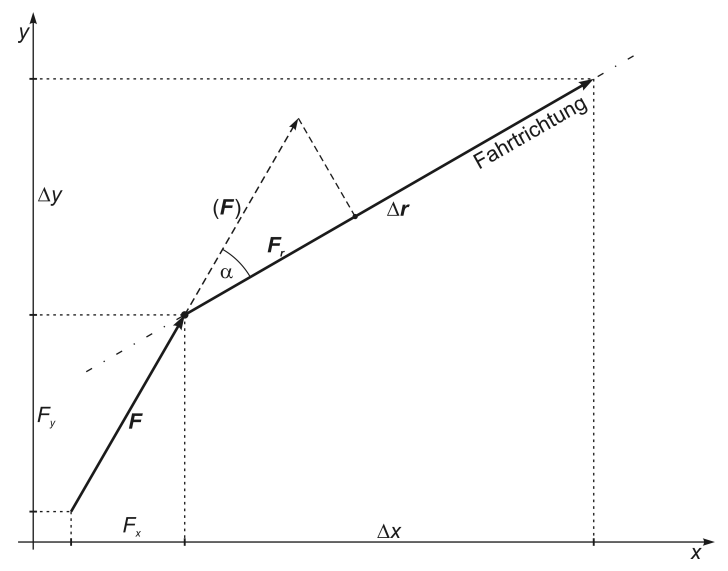

Ein PKW springt nicht an und wird deshalb angeschoben. Eine Person schiebt schräg von hinten in einem Winkel von  $\alpha = 30^{\circ}$  zur Fahrtrichtung mit konstanter Kraft  $|\vec{F}| = 600 \text{ N}$ . Nach einer geraden Wegstrecke von  $|\Delta \vec{r}| = 20 \text{ m}$  springt der PKW an.

Welche Arbeit hat die Person am PKW verrichtet?

<sup>2</sup>Dieser Punkt ist vollständig zitiert aus Hans Simon, Kurt Stahl und Helmut Grabowski, Mathematik – Nachschlagebücher für Grundlagenfächer, 13. Aufl., VEB Fachbuchverlag, Leipzig, 1979, Seite 381.

Die beim Anschieben am PKW verrichtete Arbeit manifestiert sich als Zunahme seiner mechanischen Energie oder genauer gesagt als kinetische Energie des PKW. Die Arbeit W ist eine (räumlich ungerichtete, nichtorientierte) Bilanzgröße, ein Skalar, das Produkt aus der zurückgelegten Wegstrecke und der Kraft, die längs dieser Wegstrecke wirkt.

In unserem Beispiel wirkt die konstante Kraftkomponente  $\vec{F_r}$  längs der Wegstrecke  $\Delta \vec{r}$ . Mit

$$
|\vec{\bm{F}_r}|=\cos\alpha\cdot|\vec{\bm{F}}|
$$

erhalten wir für die verrichtete Arbeit

$$
W = \cos \alpha \cdot |\vec{F}| \cdot |\Delta \vec{r}|
$$
  
=  $\cos 30^{\circ} \cdot 600 \text{ N} \cdot 20 \text{ m} = \frac{1}{2} \sqrt{3} \cdot 600 \cdot 20 \text{ Nm}$ ,  

$$
W \approx 10392 \text{ Nm}.
$$

Berechnen wir jetzt die Komponenten von  $\vec{F}$  und  $\vec{r}$  bezüglich des verwendeten Koordinatensystems und verwenden wir dabei für den Winkel zwischen der x-Achse und dem Vektor  $\vec{r}$  (in Fahrtrichtung) der Einfachheit halber ebenfalls 30°:

$$
F_x = \cos 60^\circ \cdot |\vec{F}| = 0, 5 \cdot 600 \text{ N} = 300 \text{ N},
$$
  
\n
$$
F_y = \cos 30^\circ \cdot |\vec{F}| = 0, 5\sqrt{3} \cdot 600 \text{ N} \approx 519, 62 \text{ N},
$$
  
\n
$$
\Delta x = \cos 30^\circ \cdot |\Delta \vec{r}| = 0, 5\sqrt{3} \cdot 20 \text{ m} \approx 17, 32 \text{ m},
$$
  
\n
$$
\Delta y = \cos 60^\circ \cdot |\Delta \vec{r}| = 0, 5 \cdot 20 \text{ m} = 10 \text{ m}.
$$

Damit ist die als Skalarprodukt geschriebene Arbeit

$$
W = \vec{F} \cdot \Delta \vec{r} = F_x \cdot \Delta x + F_y \cdot \Delta y
$$
  
\n
$$
\approx 300 \,\mathrm{N} \cdot 17,32 \,\mathrm{m} + 519,62 \,\mathrm{N} \cdot 10 \,\mathrm{m},
$$
  
\n
$$
W \approx 10\,392 \,\mathrm{Nm}. \text{ q.e.d.}
$$

# 5 Vektorprodukt

Das Vektorprodukt  $\vec{v} = \vec{a} \times \vec{b}$  (gelesen: a Kreuz b) ist ein Vektor. Es wird auch Kreuzprodukt oder äußeres Produkt genannt und ist definiert durch

$$
\vec{a} \times \vec{b} = \vec{v} = \begin{pmatrix} v_x \\ v_y \\ v_z \end{pmatrix} = \begin{pmatrix} a_y b_z - a_z b_y \\ a_z b_x - a_x b_z \\ a_x b_y - a_y b_x \end{pmatrix} = |\vec{a}| \cdot |\vec{b}| \cdot \sin \alpha \cdot \vec{v}^0 , \quad \alpha = \sphericalangle(\vec{a}, \vec{b}) , \tag{5.1}
$$

$$
\vec{a} \times \vec{b} = (a_y b_z - a_z b_y) \vec{e}_x + (a_z b_x - a_x b_z) \vec{e}_y + (a_x b_y - a_y b_x) \vec{e}_z , \qquad (5.2)
$$

$$
|\vec{v}| = |\vec{a} \times \vec{b}| = |\vec{a}| \cdot |\vec{b}| \cdot \sin \alpha , \qquad (5.3)
$$

wobei  $\alpha$  der von den Vektoren  $\vec{a}$  und  $\vec{b}$  eingeschlossene Winkel ist. Der Betrag  $|\vec{v}|$ des Vektorprodukts ist gleich dem Flächeninhalt des von den Vektoren  $\vec{a}$  und  $\vec{b}$  aufgespannten Parallelogramms (s. Abb. 5.1).

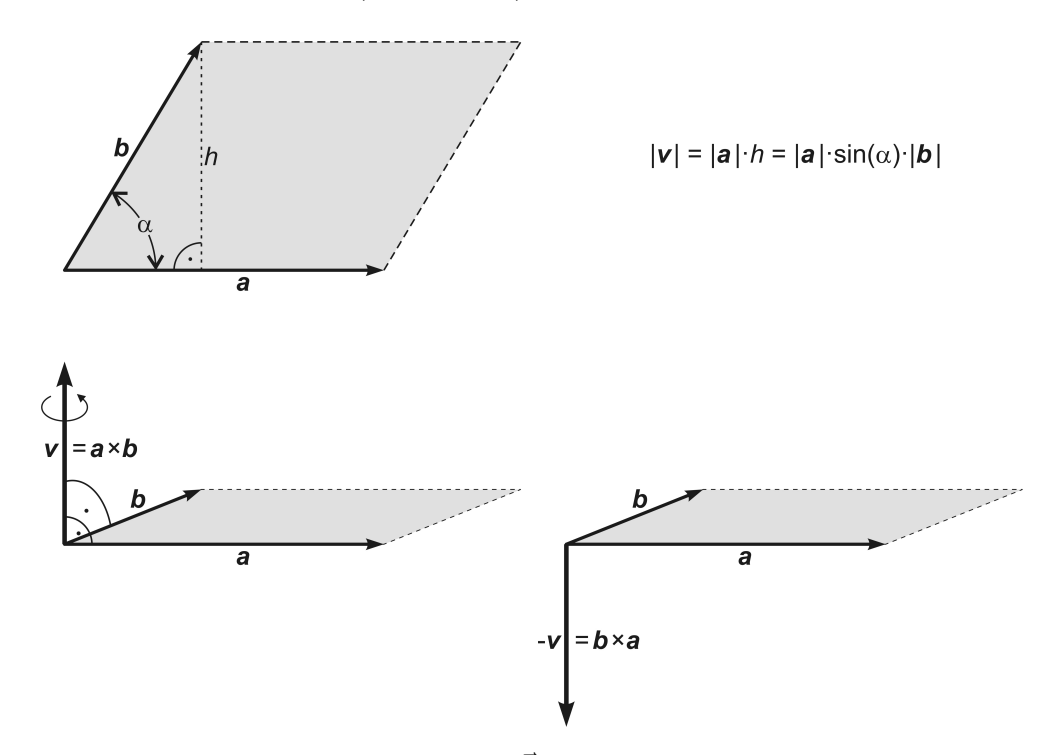

Abb. 5.1 Der Betrag des Vektorprodukts  $\vec{a} \times \vec{b}$  ist gleich dem Flächeninhalt des von den Vektoren  $\vec{a}$  und  $\vec{b}$  aufgespannten Parallelogramms.  $\vec{v}$  steht immer senkrecht auf dieser Parallelogrammebene und die Vektoren  $\vec{a},~\vec{b},~\vec{v}$  bilden in dieser Reihenfolge ein Rechtssystem. Deshalb wechselt  $\vec{v}$  sein Vorzeichen (Orientierungsumkehr), wenn  $\vec{a}$  und  $\vec{b}$  in ihrer Reihenfolge vertauscht werden.

Die Vektoren im Vektorprodukt  $\vec{a} \times \vec{b} = \vec{v}$  bzw.  $\vec{v} = \vec{a} \times \vec{b}$  bilden in der Reihenfolge  $\cdots \to \vec{b} \to \vec{v} \to \vec{a} \to \vec{b} \to \vec{v} \to \vec{a} \to \vec{b} \to \cdots$ ein Rechtssystem, wobei  $\vec{v}$  sowohl auf  $\vec{a}$  als auch auf  $\vec{b}$  senkrecht steht. In der Praxis ist die dem Rechtssystem entsprechende Rechte-Hand-Regel hilfreich: Der Daumen der rechten Hand repräsentiert den Vektor  $\vec{a}$ , der Zeigefinger den Vektor  $\vec{b}$  und der Mittelfinger den Vektor  $\vec{v}$  – oder – der Daumen der rechten Hand repräsentiert den Vektor  $\vec{v}$ , der Zeigefinger den Vektor  $\vec{a}$  und der Mittelfinger den Vektor  $\vec{b}$ .

## 5.1 Verifizierung der Definition des Vektorprodukts

Wir gehen aus von der Identität

$$
\sin^2 \alpha + \cos^2 \alpha = 1 \qquad \Rightarrow \qquad \sin \alpha = \sqrt{1 - \cos^2 \alpha} \; .
$$

Diese berücksichtigen wir in (5.3) und erhalten für den Flächeninhalt des Parallelogramms

$$
\begin{split}\n|\vec{v}| &= |\vec{a}| \cdot |\vec{b}| \cdot \sqrt{1 - \cos^2 \alpha} \\
&= \sqrt{\left(|\vec{a}| \cdot |\vec{b}|\right)^2 \cdot \left(1 - \cos^2 \alpha\right)} = \sqrt{\left(|\vec{a}| |\vec{b}|\right)^2 - \left(|\vec{a}| |\vec{b}|\right)^2 \cos^2 \alpha} \\
&= \sqrt{\left(|\vec{a}|^2 \cdot |\vec{b}|^2\right) - \left(|\vec{a}| \cdot |\vec{b}| \cdot \cos \alpha\right)^2} \\
&= \sqrt{\left(\vec{a} \cdot \vec{a}\right) \cdot \left(\vec{b} \cdot \vec{b}\right) - \left(\vec{a} \cdot \vec{b}\right)^2} \\
&= \sqrt{\left(a_x^2 + a_y^2 + a_z^2\right) \cdot \left(b_x^2 + b_y^2 + b_z^2\right) - \left(a_x b_x + a_y b_y + a_z b_z\right)^2} \,.\n\end{split}
$$

Ausmultiplizieren und Umformen des Radikanden:

$$
\frac{a_x^2b_x^2 + a_x^2b_y^2 + a_x^2b_z^2 - a_x^2b_x^2 - a_xb_xa_yb_y - a_xb_xa_zb_z\n+ a_y^2b_x^2 + a_y^2b_y^2 + a_y^2b_z^2 - a_yb_ya_xb_x - a_y^2b_y^2 - a_yb_ya_zb_z\n+ a_z^2b_x^2 + a_z^2b_y^2 + a_z^2b_z^2 - a_zb_za_xb_x - a_zb_za_yb_y - a_z^2b_z^2\n= a_x^2b_y^2 + a_x^2b_z^2 - a_xb_xa_yb_y - a_xb_xa_zb_z\n+ a_y^2b_x^2 + a_y^2b_z^2 - a_xb_xa_yb_y - a_yb_ya_zb_z\n+ a_z^2b_x^2 + a_z^2b_y^2 - a_xb_xa_zb_z - a_yb_ya_zb_z\n= a_x^2b_y^2 + a_x^2b_z^2 - a_xb_ya_yb_x - a_xb_za_zb_x\n+ a_y^2b_x^2 + a_y^2b_z^2 - a_xb_ya_yb_x - a_yb_za_zb_y\n+ a_z^2b_x^2 + a_y^2b_z^2 - a_xb_ya_yb_x - a_yb_za_zb_y\n+ a_z^2b_x^2 + a_z^2b_y^2 - a_xb_za_zb_x - a_yb_za_zb_y\n= (a_yb_z - a_zb_y)^2 + (a_xb_z - a_zb_x)^2 + (a_xb_y - a_yb_x)^2\n= (a_yb_z - a_zb_y)^2 + (a_zb_x - a_zb_z)^2 + (a_xb_y - a_yb_x)^2
$$
.

Damit ist der Flächeninhalt des Parallelogramms

$$
|\vec{v}| = \sqrt{(a_y b_z - a_z b_y)^2 + (a_z b_x - a_x b_z)^2 + (a_x b_y - a_y b_x)^2}.
$$
 (5.4)

(5.4) ist aber definitionsgemäß der Betrag des Vektorprodukts

$$
\vec{a} \times \vec{b} = \vec{v} = \begin{pmatrix} v_x \\ v_y \\ v_z \end{pmatrix} = \begin{pmatrix} a_y b_z - a_z b_y \\ a_z b_x - a_x b_z \\ a_x b_y - a_y b_x \end{pmatrix} . \quad \text{q.e.d.}
$$

Wenn das Vektorprodukt  $\vec{a} \times \vec{b} = \vec{v}$  senkrecht auf der Parallelogrammebene, d. h. senkrecht sowohl auf  $\vec{a}$  als auch auf  $\vec{b}$  steht, müssen die Skalarprodukte von  $\vec{v}$  mit  $\vec{a}$ und von  $\vec{v}$  mit  $\vec{b}$  verschwinden:

$$
\vec{v} \cdot \vec{a} = \begin{pmatrix} a_yb_z - a_zb_y \\ a_zb_x - a_xb_z \\ a_xb_y - a_yb_x \end{pmatrix} \cdot \begin{pmatrix} a_x \\ a_y \\ a_z \end{pmatrix} = + a_ya_zb_x - a_za_yb_z = 0 ,
$$

$$
\vec{v} \cdot \vec{b} = \begin{pmatrix} a_y b_z - a_z b_y \\ a_z b_x - a_x b_z \\ a_x b_y - a_y b_x \end{pmatrix} \cdot \begin{pmatrix} b_x \\ b_y \\ b_z \end{pmatrix} = + a_z b_x b_y - a_x b_y b_z = 0 \text{ . q.e.d.}
$$

## 5.2 Eigenschaften des Vektorprodukts, Rechengesetze

- Allgemein kann man jedes ebene Flächenstück im Raum durch ein Vektorprodukt  $\vec{a} \times \vec{b} = \vec{v}$  darstellen, wenn die Vektoren  $\vec{a}$  und  $\vec{b}$  in der Ebene dieses Flächenstücks liegen und  $|\vec{v}|$  gleich seinem Flächeninhalt ist.  $\vec{v}$  definiert als Flä- $\alpha$ chennormalenvektor<sup>1</sup> Richtung und Orientierung dieses Flächenstücks im Raum.
- Die Basis-Einheitsvektoren  $\vec{e}_x \equiv \vec{e}_1, \vec{e}_y \equiv \vec{e}_2, \vec{e}_z \equiv \vec{e}_3$  bilden ein orthogonales Rechtssystem. Deshalb gilt für deren Vektorprodukte

$$
\vec{e}_1 \times \vec{e}_1 = \vec{e}_2 \times \vec{e}_2 = \vec{e}_3 \times \vec{e}_3 = 0
$$

sowie die Abbildung 5.2 .

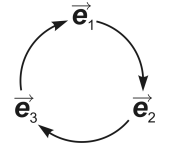

Abb. 5.2 Das Vektorprodukt aus den Basis-Einheitsvektoren verhält sich zyklisch bezüglich der Reihenfolge seiner Faktoren. Wie im Folgenden zu sehen ist, sind die Vektorprodukte in Pfeilrichtung positiv, entgegengesetzt zur Pfeilrichtung sind sie negativ.

$$
\begin{aligned}\n\vec{e}_1 \times \vec{e}_2 &= \vec{e}_3, \\
\vec{e}_2 \times \vec{e}_3 &= \vec{e}_1, \\
\vec{e}_3 \times \vec{e}_1 &= \vec{e}_2, \\
\end{aligned}\n\qquad\n\begin{aligned}\n\vec{e}_2 \times \vec{e}_1 &= -\vec{e}_3, \\
\vec{e}_3 \times \vec{e}_2 &= -\vec{e}_1, \\
\vec{e}_1 \times \vec{e}_3 &= -\vec{e}_2.\n\end{aligned}
$$

• Alternativgesetz:

$$
\vec{a}\times\vec{b}=-\vec{b}\times\vec{a}.
$$

Das Vektorprodukt ist also nicht kommutativ.

• Assoziativgesetz für die Multiplikation mit einem Skalar (gemischtes Assoziativgesetz):

$$
(\lambda \vec{a}) \times \vec{b} = \vec{a} \times (\lambda \vec{b}) = \lambda (\vec{a} \times \vec{b}) = \lambda \vec{a} \times \vec{b} .
$$

• Distributivgesetz (Die Reihenfolge der Faktoren darf nicht geändert werden):

$$
\vec{a} \times (\vec{b} + \vec{c}) = \vec{a} \times \vec{b} + \vec{a} \times \vec{c} ,\\ (\vec{b} + \vec{c}) \times \vec{a} = \vec{b} \times \vec{a} + \vec{c} \times \vec{a} ,\\ \vec{a} \times (\vec{b} - \vec{c}) = \vec{a} \times \vec{b} - \vec{a} \times \vec{c} .
$$

•  $\vec{a} \times \vec{b} \times \vec{c}$  ist nicht definiert.

 $(\vec{a} \times \vec{b}) \times \vec{c}$  und  $\vec{a} \times (\vec{b} \times \vec{c})$  sind definiert. Im Allgemeinen gilt aber

$$
\vec{a}\!\times\!(\vec{b}\!\times\!\vec{c}\,)\;\neq\;\left(\vec{a}\!\times\!\vec{b}\,\right)\!\times\!\vec{c}\;.
$$

<sup>&</sup>lt;sup>1</sup>Eine beliebige (auch gekrümmte) Fläche A werde im Punkt P von der Tangentialebene E berührt. Die Gerade durch P , welche orthogonal zu E verläuft, heißt Normale im Punkt P der Fläche A . Ein Vektor, der orthogonal auf E steht, heißt Flächennormalenvektor im Punkt P der Fläche A .

• Unmöglichkeit der Umkehrung des Vektorprodukts<sup>2</sup>:

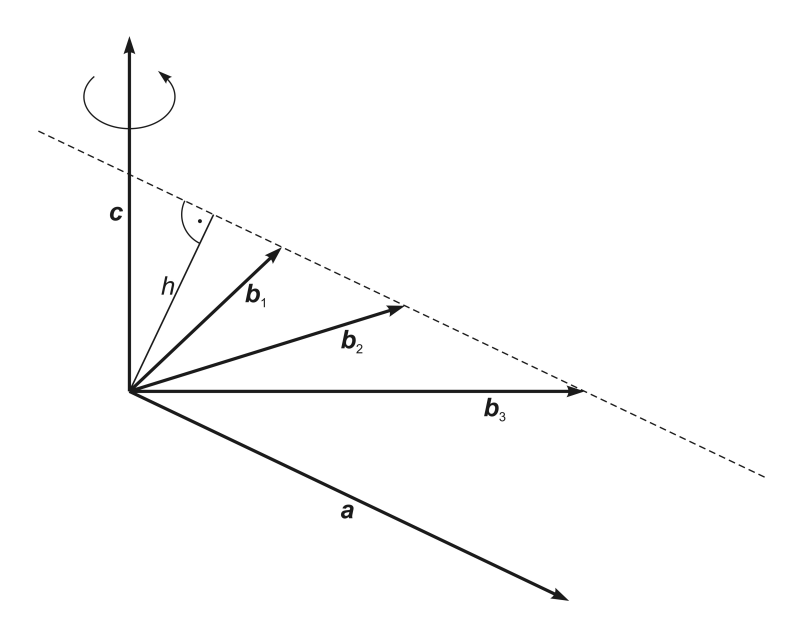

" Ebenso wie die skalare Multiplikation läßt auch die vektorielle Multiplikation keine Umkehrung zu. Es gilt

$$
\vec{c}=\vec{a}\!\times\!\vec{b}_1=\vec{a}\!\times\!\vec{b}_2=\vec{a}\!\times\!\vec{b}_3=\,\ldots
$$

Die von  $\vec{a}$  und  $\vec{b}_1$  bzw.  $\vec{b}_2$  bzw.  $\vec{b}_3$  bestimmten Parallelogramme stimmen im Flächeninhalt überein, da sie dieselbe Höhe h haben. Es gibt unendlich viele Vektoren  $\vec{b}$ , die die Gleichung  $\vec{c} = \vec{a} \times \vec{b}$  bei gegebenen  $\vec{c}$  und  $\vec{a}(\vec{c} \perp \vec{a})$  erfüllen. Die vektorielle Multiplikation läßt keine Umkehrung zu . . . "

• Das Vektorprodukt lässt sich als Determinante schreiben:

$$
\vec{a} \times \vec{b} = \begin{vmatrix} \vec{e}_1 & \vec{e}_2 & \vec{e}_3 \\ a_1 & a_2 & a_3 \\ b_1 & b_2 & b_3 \end{vmatrix} = (a_2b_3 - a_3b_2) \vec{e}_1 - (a_1b_3 - a_3b_1) \vec{e}_2 + (a_1b_2 - a_2b_1) \vec{e}_3
$$

$$
= (a_2b_3 - a_3b_2) \vec{e}_1
$$

$$
= + (a_3b_1 - a_1b_3) \vec{e}_2 = \begin{pmatrix} a_2b_3 - a_3b_2 \\ a_3b_1 - a_1b_3 \\ a_1b_2 - a_2b_1 \end{pmatrix}.
$$

Liegen  $\vec{a}$  und  $\vec{b}$  parallel zu einer Ebene der Koordinatenachsen, erhalten wir demzufolge und z. B. für  $\vec{a} = \begin{pmatrix} a_1 \\ a_2 \\ 0 \end{pmatrix}$  $\Big)$  und  $\vec{\bm{b}} = \Big(\begin{smallmatrix} b_1\ b_2\ 0 \end{smallmatrix}$ (parallel zur  $(\vec{e}_1, \vec{e}_2)$ -Ebene):

$$
\vec{a} \times \vec{b} = \begin{vmatrix} \vec{e}_1 & \vec{e}_2 & \vec{e}_3 \\ a_1 & a_2 & 0 \\ b_1 & b_2 & 0 \end{vmatrix} = \begin{vmatrix} a_1 & a_2 \\ b_1 & b_2 \end{vmatrix} \vec{e}_3 = (a_1b_2 - a_2b_1) \vec{e}_3.
$$

<sup>2</sup>Dieser Punkt ist vollständig zitiert aus Hans Simon, Kurt Stahl und Helmut Grabowski, Mathematik – Nachschlagebücher für Grundlagenfächer, 13. Aufl., VEB Fachbuchverlag, Leipzig, 1979, Seite 389.

• Das Spatprodukt

$$
V = (\vec{a} \times \vec{b}) \cdot \vec{c} = \begin{vmatrix} a_1 & a_2 & a_3 \\ b_1 & b_2 & b_3 \\ c_1 & c_2 & c_3 \end{vmatrix} = + (a_3b_1 - a_1b_3)c_2 \Rightarrow
$$

$$
= (\vec{a} \times \vec{b}) \cdot \vec{c} = (\vec{b} \times \vec{c}) \cdot \vec{a} = (\vec{c} \times \vec{a}) \cdot \vec{b} =
$$

$$
= \vec{c} \cdot (\vec{a} \times \vec{b}) = \vec{a} \cdot (\vec{b} \times \vec{c}) = \vec{b} \cdot (\vec{c} \times \vec{a})
$$

ist ein Skalar(produkt), dessen Absolutbetrag  $|V|$  gleich dem Volumen des von  $\vec{a}, \vec{b}, \vec{c}$  aufgespannten Parallelepipeds ist. Ein Parallelepiped wird auch Spat genannt. Wie man sieht, gilt für das Spatprodukt die zyklische Vertauschung. Die Änderung der Reihenfolge zweier Faktoren bewirkt eine Vorzeichenumkehr von  $V$ .

### 5.3 Beispiel: Drehmoment als Vektorprodukt

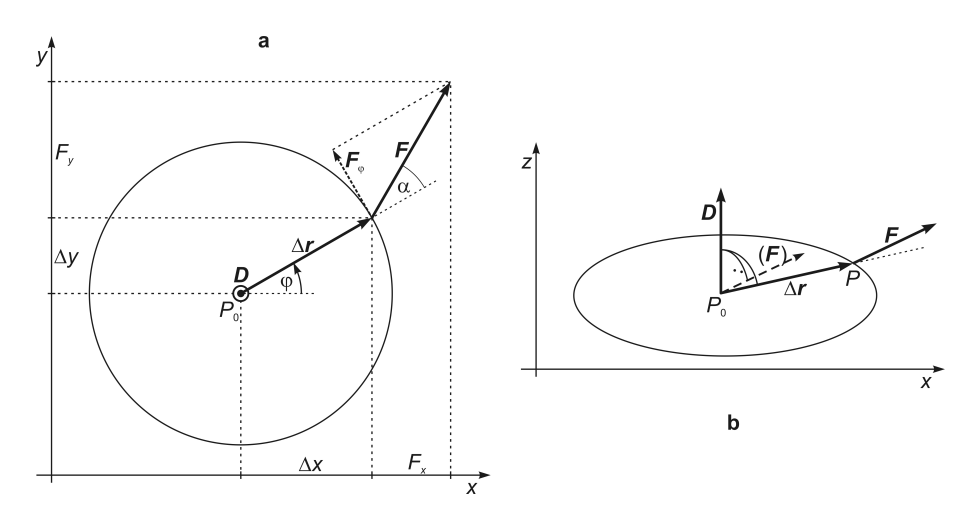

Abb. 5.3 Ein Stab, dargestellt durch den Vektor  $\Delta \vec{r}$ , liege in der  $(x, y)$ -Ebene. Das eine Stabende sei an einer Drehachse befestigt, die parallel zur z-Achse verläuft. Am anderen Stabende greife eine Kraft  $\vec{F}$  an, deren Vektor zwar ebenfalls in der  $(x, y)$ -Ebene liegt, aber nicht senkrecht auf dem Stab steht. Der Winkel zwischen  $\Delta \vec{r}$  und  $\vec{F}$  sei  $\alpha$  . Das hier veranschaulichte Prinzip ist die Grundlage z. B. für den Pleuelantrieb in Verbrennungsmotoren.

**a** Draufsicht auf die  $(x, y)$ -Ebene. Das Drehmoment  $\vec{\bm{D}}$  steht senkrecht auf der  $(x, y)$ -Ebene und ist in die positive z-Richtung orientiert.

b Perspektivische Darstellung, in der auf die Darstellung der y-Achse verzichtet wurde.

Der Abstandvektor von einem Punkt  $P_0 := \vec{r}_0$  zu einem Punkt  $P := \vec{r} \text{ sei } \Delta \vec{r} = \vec{r} - \vec{r}_0$ . Im Punkt P soll eine Kraft  $\vec{F}$  angreifen. Dann ist das Drehmoment bezüglich  $P_0$ definiert durch das Vektorprodukt

$$
\vec{D}~=~\Delta \vec{r} \times \vec{F}
$$

und sein Betrag durch

$$
|\vec{\bm{D}}| = \sin \alpha \cdot |\Delta \vec{\bm{r}}| \cdot |\vec{\bm{F}}|.
$$

Ist die Richtung der Drehachse nicht vorgegeben, resultiert diese aus dem Vektorprodukt und ist gleich der Richtung von  $\vec{D}$ . Ist die Drehachse jedoch wie in unserem Beispiel vorgegeben (s. Abb. 5.3), beschreibt  $\Delta \vec{r}$  den Mindestabstand (lotrecht) zur Drehachse.

Die Stablänge betrage  $|\Delta \vec{r}| = 1 \,\text{m}$ , die Kraft  $|\vec{F}| = 10 \,\text{N}$  und der Winkel zwischen Abstands- und Kraftvektor  $\alpha = 30^{\circ}$ . Damit ist der Drehmomentbetrag<sup>3</sup>

$$
|\vec{D}| = \sin 30^{\circ} \cdot 1 \,\text{m} \cdot 10 \,\text{N} = 0, 5 \cdot 1 \cdot 10 \,\text{Nm} ,
$$
  

$$
|\vec{D}| = 5 \,\text{Nm} .
$$

Hierbei ist sin $\alpha \cdot |\vec{F}| = |\vec{F}_{\varphi}|$ , also der Betrag der Kraftkomponente senkrecht zum Abstandsvektor  $\Delta \vec{r}$ .

Zur Berechnung des Drehmomentvektors benötigen wir die Vektorkoordinaten von  $\Delta \vec{r}$  und  $\vec{F}$  für das verwendete Koordinatensystem. Der Winkel zwischen x-Achse und  $\Delta \vec{r}$  betrage der Einfachheit halber  $\varphi = 30^{\circ}$ . Dann erhalten wir

$$
\Delta x = \cos 30^{\circ} \cdot |\Delta \vec{r}| = 0, 5\sqrt{3} \cdot 1 \text{ m} = 0, 5\sqrt{3} \text{ m}, \n\Delta y = \cos 60^{\circ} \cdot |\Delta \vec{r}| = 0, 5 \cdot 1 \text{ m} = 0, 5 \text{ m}, \n\Delta z = 0 \text{ m}, \nF_x = \cos 60^{\circ} \cdot |\vec{F}| = 0, 5 \cdot 10 \text{ N} = 5 \text{ N}, \nF_y = \cos 30^{\circ} \cdot |\vec{F}| = 0, 5\sqrt{3} \cdot 10 \text{ N} = 5\sqrt{3} \text{ N}, \nF_z = 0 \text{ N}.
$$

Damit ist der Drehmomentvektor

$$
\vec{D} = \begin{pmatrix} \Delta x \\ \Delta y \\ \Delta z \end{pmatrix} \times \begin{pmatrix} F_x \\ F_y \\ F_z \end{pmatrix} = \begin{pmatrix} \Delta y \, F_z - \Delta z \, F_y \\ \Delta z \, F_x - \Delta x \, F_z \\ \Delta x \, F_y - \Delta y \, F_x \end{pmatrix}
$$

$$
= \begin{pmatrix} 0 \\ 0 \\ 0.5\sqrt{3} \cdot 5\sqrt{3} \, \text{Nm} - 0.5 \cdot 5 \, \text{Nm} \end{pmatrix} = \begin{pmatrix} 0 \\ 0 \\ 7.5 \, \text{Nm} - 2.5 \, \text{Nm} \end{pmatrix} = \begin{pmatrix} D_x \\ D_y \\ D_z \end{pmatrix} ,
$$

 $\vec{\bm{D}} = 5 \text{Nm} \cdot \vec{\bm{e}}_{z}$ .

Folglich ist der Betrag des Drehmoments

$$
|\vec{D}| = \sqrt{D_x^2 + D_y^2 + D_z^2} = \sqrt{25 \,\mathrm{N}^2 \mathrm{m}^2} = 5 \,\mathrm{Nm}
$$
. q.e.d.

Gemäß

$$
\vec{\bm{D}}=|\vec{\bm{D}}|\cdot\vec{\bm{D}}^0
$$

ist der für Richtung und Orientierung verantwortliche Einheitsvektor des Drehmoments wie erwartet

$$
\vec{\bm{D}}^0=\vec{\bm{e}}_z\;.
$$

<sup>3</sup>Das Drehmoment hat die Maßeinheit Nm, also die gleiche Maßeinheit wie die Energie. Wie man sieht, ist es gefährlich, von der Maßeinheit allein auf die physikalische Größe zu schließen.

# 6 Darstellung einer Geraden im Raum

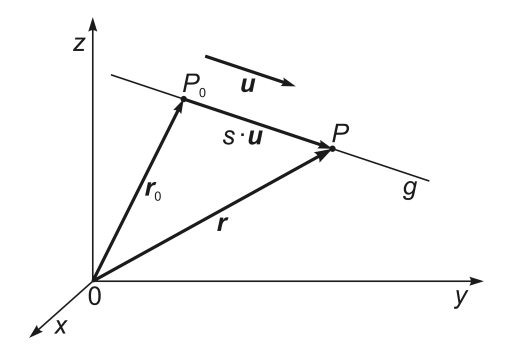

Um eine Gerade g im Raum zu definieren, benötigt man

1. einen Fixpunkt  $P_0$ , durch den die Gerade verläuft:

P<sup>0</sup> kann dargestellt werden durch die Spitze bzw. den Endpunkt des Ortsvektors  $r_0$  kann dargestellt werden durch o $\vec{r}_0 =: \overrightarrow{OP_0}$ , den sog. **Stützvektor**.

2. eine Größe für die Richtung des Geradenverlaufs:

Die Verlaufsrichtung im Raum wird bestimmt durch den sog. Richtungsvektor, z. B.  $\vec{u}$ .

3. einen zu  $\vec{u}$  gehörenden (skalaren) Parameter:

Dieser **Parameter**, z. B.  $s \in \mathbb{R}$ , bestimmt das Ausmaß und die Orientierung der Translation in der Richtung von  $\vec{u}$  auf der Geraden g durch  $P_0$ . Ein Vorzeichenwechsel von s bewirkt eine Orientierungsumkehr der Translation.

Durch Längenänderung und entsprechende Wahl der Orientierung des Richtungsvektors  $\vec{u}$  mit Hilfe des Parameters s lässt sich jeder Punkt  $P := \vec{r}$  der Geraden g darstellen, denn

$$
\vec{r} = \vec{r}_0 + s \cdot \vec{u} = \begin{pmatrix} x_0 \\ y_0 \\ z_0 \end{pmatrix} + s \begin{pmatrix} u_x \\ u_y \\ u_z \end{pmatrix} = \begin{pmatrix} x \\ y \\ z \end{pmatrix} = \vec{r} =: P . \tag{6.1}
$$

Diese Gleichung zur Parameterdarstellung einer Geraden ist die Punkt-Richtungs-Form der Geradengleichung.

## 7 Darstellung einer Ebene im Raum

Definition: kollinear (auf derselben Gerade liegend, in gleicher Richtung verlaufend) Zwei Vektoren  $\vec{u}$  und  $\vec{v}$  sind kollinear, wenn sich einer der Vektoren als Vielfaches des anderen darstellen lässt, wenn es also z. B. ein  $s \in \mathbb{R}$  gibt mit  $\vec{v} = s \cdot \vec{u}$ .

Definition: komplanar (in derselben Ebene liegend, zur selben Ebene parallel verlaufend) Drei Vektoren  $\vec{u}, \vec{v}, \vec{w}$  sind komplanar, wenn sie linear abhängig sind, d. h., wenn sich jeweils einer der drei Vektoren als Linearkombination der beiden anderen darstellen lässt. Es existieren dann z.B.  $s, t \in \mathbb{R}$ , sodass  $\vec{w} = s \cdot \vec{u} + t \cdot \vec{v}$ .

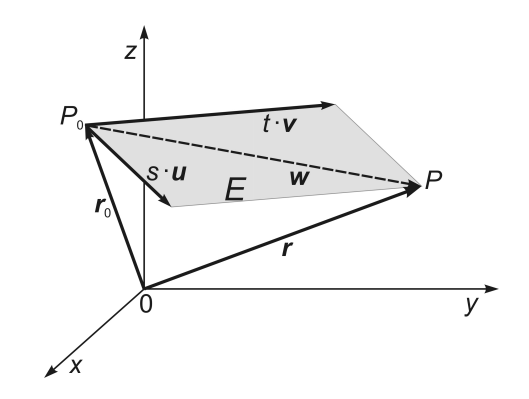

Geraden sind eindimensionale und Ebenen zweidimensionale geometrische Objekte. Ausgehend von der Darstellung einer Geraden im Raum benötigt man deshalb zur Definition einer Ebene E einen zweiten Richtungsvektor, z. B.  $\vec{v}$ , mit dem zugehörigen Parameter, z. B.  $t \in \mathbb{R}$ .

Die Spitze bzw. der Endpunkt des Stützvektors  $\vec{r}_0 =: P_0$  liege in der Ebene E. Wenn die zwei Vektoren  $s \cdot \vec{u}$  und  $t \cdot \vec{v}$  ebenfalls in E liegen und nicht kollinear sind, spannen sie in E ein Parallelogramm auf mit der Resultierenden

$$
s\cdot\vec{\boldsymbol{u}}+t\cdot\vec{\boldsymbol{v}}=\vec{\boldsymbol{w}}.
$$

Die Vektoren  $\vec{u}, \vec{v}, \vec{w}$  sind folglich komplanar. Durch entsprechende Wahl der Parameter s und t kann die Spitze des Vektors  $\vec{w}$  jeden beliebigen Punkt  $P := \vec{r}$  der Ebene E darstellen gemäß

$$
\vec{r} = \vec{r}_0 + \underbrace{s \cdot \vec{u} + t \cdot \vec{v}}_{\vec{w}} = \begin{pmatrix} x_0 \\ y_0 \\ z_0 \end{pmatrix} + s \begin{pmatrix} u_x \\ u_y \\ u_z \end{pmatrix} + t \begin{pmatrix} v_x \\ v_y \\ v_z \end{pmatrix} = \begin{pmatrix} x \\ y \\ z \end{pmatrix} = \vec{r} =: P
$$
 (7.1)

Diese Gleichung zur Parameterdarstellung einer Ebene ist die Punkt-Richtungs-Form der Ebenengleichung.

# 8 Kraftvektoren – Kräfteparallelogramm

Kräfte wirken an bestimmten Raumpunkten von Objekten. Man sagt, Druckkräfte wirken auf diese Punkte und Zugkräfte greifen an diesen Punkten an. Weil Kräfte in einer bestimmten Richtung und mit einer bestimmten Orientierung wirken und außerdem eine bestimmte "Stärke" besitzen, lassen sie sich als Vektoren darstellen, wobei der Betrag dieser Vektoren der "Stärke" der zugehörigen Kraft entspricht.

Demzufolge addieren bzw. subtrahieren sich Kräfte vektoriell, wie in der folgenden Darstellung zu sehen ist. Dort werden die Kraftvektoren vektorbasisfrei und folglich koordinatenunabhänig, also graphisch nach den Regeln des Vektorparallelogramms dargestellt. Diese graphische Vektordarstellung gehorcht natürlich auch den Regeln der Zerlegung von Vektoren in Vektorkomponenten (s. Abschn. 2.1).

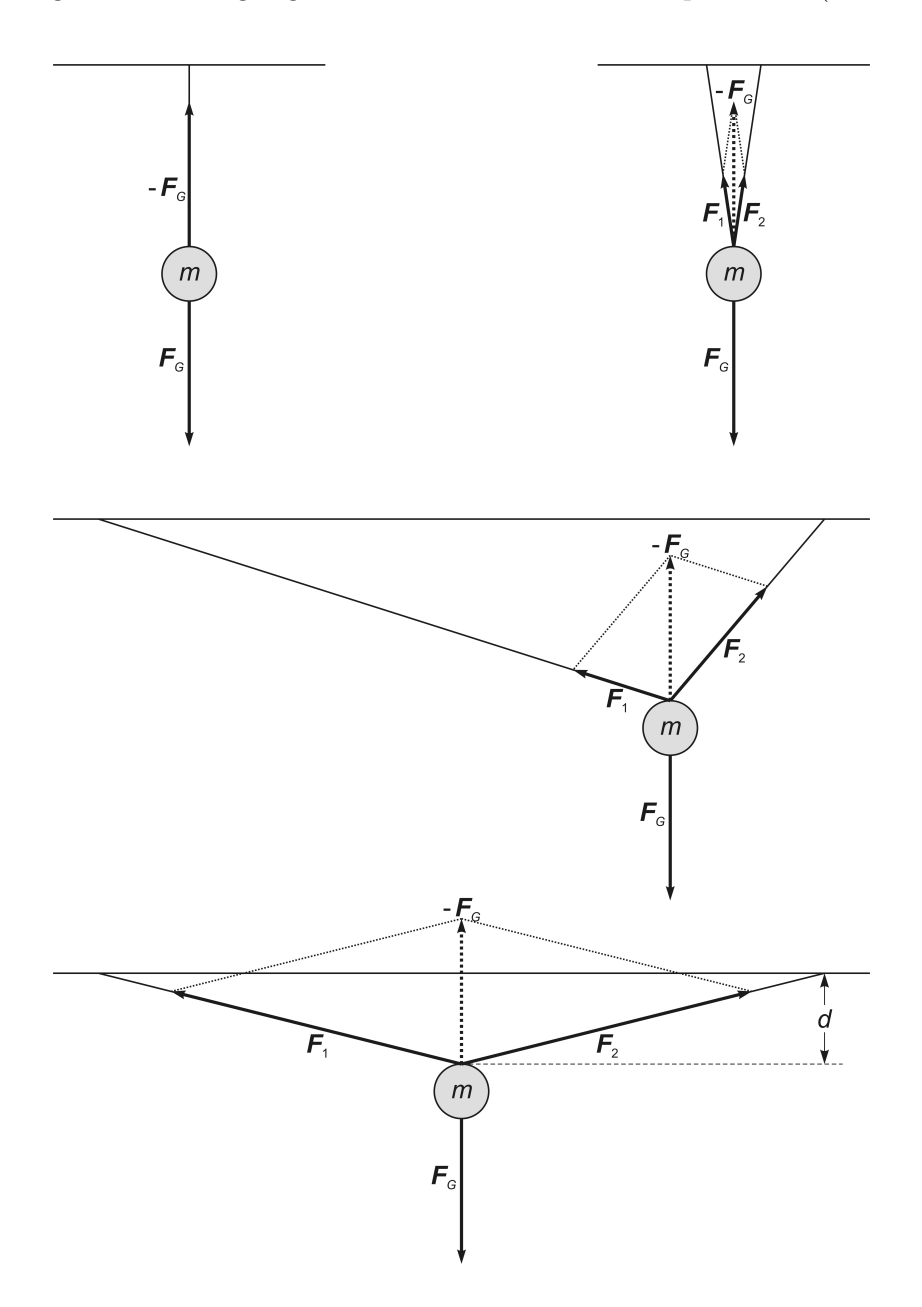

Wir stellen uns vor, dass eine Metallkugel der Masse m zunächst nur an einem Faden von einer Zimmerdecke herabhängt. Die Masse wird also durch die ihr entsprechende Gewichtskraft  $\vec{F}_G$  herabgezogen. Der Abstand zur Decke sei d. Solange der Faden nicht reißt und die Kugel in Ruhe hängt, kompensiert der Faden die Gewichtskraft. Das bedeutet, dass der Faden die Kugel mit der gleichstarken aber entgegengesetzt orientierten Kraft  $-F_G$  nach oben zieht.<sup>1</sup>

Was passiert, wenn wir die Kugel mit zwei, evl. sogar unterschiedlich langen Fäden an zwei verschiedenen Punkten an der Decke aufhängen?

Die Gewichtskraft  $\vec{F}_G$  ist immer noch dieselbe und folglich auch die kompensierende Kraft  $-\vec{F}_G$ . Tatsächlich aber wirken jetzt die kompensierenden Zugkräfte in Richtung der beiden Fäden und nicht mehr genau entgegengesetzt zu  $\vec{F}_G$ , also nicht in Richtung von  $-\vec{F}_G$ .

Die Zugkräfte  $\vec{F}_1$  und  $\vec{F}_2$ , die entlang der beiden Fäden wirken und gemeinsam die resultierende Kraft

$$
\vec{\bm{F}_1}+\vec{\bm{F}_2}=-\vec{\bm{F}}_G
$$

gewährleisten, können wir durch die Konstruktion der entsprechenden Kräfteparallelogramme ermitteln. Wie wir sehen, sind Kräfteparallelogramme nichts anderes als geometrische Darstellungen der Vektoraddition bzw. -subtraktion.

#### Achtung! Grenzfall

Wenn wir versuchten, die beiden Fäden horizontal zu spannen, sodass d gegen Null geht und  $\vec{F}_G$  senkrecht zu  $\vec{F}_1$  und  $\vec{F}_2$  wirkt, gingen  $|\vec{F}_1|$  und  $|\vec{F}_2|$  gegen Unendlich. Es ist deshalb nicht möglich, z. B. Hochspannungsfreileitungen ohne Durchhang zu verlegen.

<sup>1</sup>Anstatt eines Fadens kann man zwei gleichlange Fäden verwenden und unmittelbar nebeneinander an der Decke befestigen. Die Zugkraft  $-\vec{F}_G$  verteilt sich dann je zur Hälfte auf die beiden Fäden, sodass jeder Faden die Kugel mit der Kraft  $-\frac{1}{2}\vec{F}_G$  nach oben zieht.

# 9 Transformationen zwischen kartesischen Koordinatensystemen

## Vorbemerkungen

#### Zur Schreibweise und zum Sprachgebrauch :

Einen Vektor  $\vec{v}$  im 3-dimensionalen Vektorraum bzw. im  $\mathbb{R}^3$  schreiben wir entweder als Spaltenvektor (einspaltige Matrix)

$$
\vec{\boldsymbol{v}} = \begin{pmatrix} v_1 \\ v_2 \\ v_3 \end{pmatrix}
$$

oder in Komponentendarstellung

$$
\vec{\boldsymbol{v}}~=~\sum_{i=1}^3 v_i\,\vec{\boldsymbol{g}_i}
$$

mit

 $\{\vec{g}_1, \vec{g}_2, \vec{g}_3\}$  Vektorbasis aus den Basisvektoren  $\vec{g}_i$ ,  $v_i \vec{g}_i$  Vektorkomponenten (Komponenten des Vektors  $\vec{v}$ ), v<sub>i</sub> skalare Vektorkomponenten (skalare Komponenten des Vektors  $\vec{v}$ ).

Nur bei Vektordarstellungen in Koordinatensystemen, bei denen alle Koordinatenachsen geradlinig sind, und wenn zusätzlich alle Basisvektoren Einheitsvektoren sind, kann man die Begriffe skalare Vektorkomponente und Vektorkoordinate synonym gebrauchen. In geradlinigen Koordinatensystemen sind die Vektorbasen nämlich global, sodass sich der Startpunkt jedes Vektors dann in den Koordinatenursprung legen lässt. Sind die Basisvektoren dann auch noch Einheitsvektoren, so sind die Koordinaten der Vektorenden gleich den skalaren Vektorkomponenten und können als Vektorkoordinaten bezeichnet werden.

Es gibt im Wesentlichen vier verschiedene Arten von Koordinatensystemen:

- das orthogonal-geradlinige (kartesische) Koordinatensystem,
- orthogonal-krummlinige Koordinatensysteme (z. B. Polar- und Kugelkoordinaten),
- schiefwinklig-geradlinige Koordinatensysteme und
- schiefwinklig-krummlinige Koordinatensysteme.

Geradlinige Koordinatensysteme werden auch affine Koordinatensysteme genannt. Der Begriff "affin" entstammt dem lateinischen Wort "affinis" und bedeutet u. a. angrenzend.

Allgemein unterliegt der Umgang mit Vektoren in Koordinatensystemen einem dualen Prinzip, d. h. es gibt die kontravariante und die kovariante Darstellung sowohl der skalaren Vektorkomponenten als auch der zugehörigen Basisvektoren. Und das Normquadrat<sup>1</sup> eines Vektors (sein Längenquadrat bzw. das Quadrat des Abstands zwischen zwei Punkten im Raum) ist allgemein gegeben durch das Skalarprodukt der kontravarianten mit den kovarianten skalaren Vektorkomponenten dieses Vektors. Für die Komponentendarstellung von Vektoren gilt: zu kontravarianten skalaren Vektorkomponenten gehören kovariante Basisvektoren, zu kovarianten skalaren Vektorkomponenten gehören kontravariante Basisvektoren.

Die ko- und kontravarianten skalaren Vektorkomponenten und Basisvektoren verändern sich bei einem Koordinatenwechsel in der Weise, dass die Norm von Vektoren sowie ihre Richtung und ihre Orientierung im Raum unabhängig vom Koordinatensystem erhalten bleiben.

Die Invarianz der Vektornorm unter Koordinatentransformation hängt unmittelbar damit zusammen, dass die Transformation der kovarianten Basis invers zur Transformation der kontravarianten Basis ist und dass die Transformation der skalaren Vektorkomponenten invers ist zur Transformation der zugehörigen Vektorbasis. Dieses Prinzip fordert aber auch, dass z. B. bei einer Normierung vorgenommene Längenänderungen von Basisvektoren durch reziproke "Längenänderungen" der zugehörigen skalaren Vektorkomponenten kompensiert werden.

Auf die Diskussion der ko- und kontravarianten Darstellung von Basisvektoren und skalaren Vektorkomponenten wollen wir hier aber noch nicht näher eingehen. Wir werden uns nämlich in diesem Kapitel ausschließlich mit kontravarianten skalaren Vektorkomponenten und mit kovarianten Basisvektoren beschäftigen.

Die Koordinaten eines Koordinatensystems und kontravariante skalaren Vektorkomponenten transformieren sich kontravariant. Die zu den kontravarianten skalaren Vektorkomponenten gehörenden kovarianten Vektorbasen transformieren sich kovariant. Transformationen z. B. von einem ungestrichenen zu einem gestrichenen Koordinatensystem werden nach folgendem Prinzip durchgeführt:

**kontravariant** 
$$
a'_j = \frac{\partial x'_j}{\partial x_i} a_i
$$
, **kovariant**  $a'_j = \frac{\partial x_i}{\partial x'_j} a_i$  (9.1)

#### Achtung!

#### Kartesische Koordinatensysteme sind ein Sonderfall.

In ihnen spielt das duale Prinzip keine Rolle, weil ko- und kontravariante Darstellungen und Transformationen dort identisch sind.

Für die Beherrschung der Mathematik nichtkartesischer Koordinatensysteme wurde eigens der Tensorkalkül entwickelt. Dieser zeichnet sich u. a. dadurch aus, dass kontravariante Indizes hochgestellt und kovariante Indizes tiefgestellt werden. Hochgestellte Indizes bezeichnet man auch kurz als obere und tiefgestellte als untere Indizes. In Tensorschreibweise hat (9.1) die Form

kontravariant 
$$
a^{j'} = \frac{\partial x^{j'}}{\partial x^i} a^i
$$
,   
kovariant  $a_{j'} = \frac{\partial x^i}{\partial x^{j'}} a_i$ . (9.2)

Sowohl in (9.1) als auch in (9.2) haben wir die Einstein'sche Summenkonvention verwendet, d. h., wenn in einem Produktterm ein Index doppelt – bei Anwendung der Tensoralgebra ein Mal hochgestellt und ein Mal tiefgestellt – auftritt, wird über diesen Index summiert. Derartige Indizes heißen Summationsindizes. Es ist dabei zu berücksichtigen, dass obere Indizes im Nenner als tiefgestellt betrachtet werden. Wir werden im Folgenden aber ohne den Tensorkalkül auskommen.

<sup>1</sup>Die Norm eines Vektors im anschaulichen (bis 3-dimensionalen) Euklidischen Raum bezeichnen wir der Schulmathematik folgend als Betrag dieses Vektors.

#### 9.1 Transformation der Koordinaten

Alle Koordinatenlinien eines kartesischen Koordinatensystems sind geradlinig und die Koordinatenachsen verlaufen orthogonal zueinander. Kartesische Koordinatensysteme besitzen folglich ortsunabhängige, d. h. globale Vektorbasen.<sup>2</sup> In diesem Kapitel werden wir uns nur mit kartesischen Koordinatensystemen befassen.

Veranschaulichen wir uns den in diesem Zusammenhang gebrauchten Begriff der Transformation (Umformung) an einem einfachen Beispiel (siehe Abbildung 9.1) :

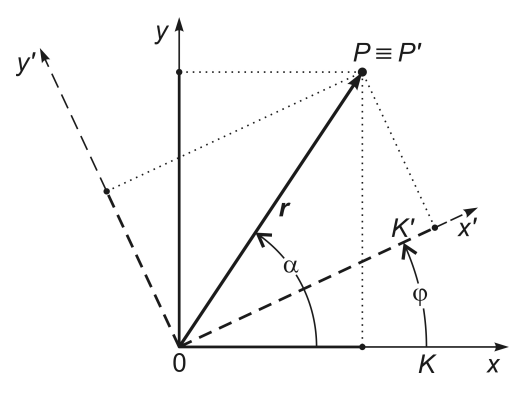

Abb. 9.1 Die dargestellten zweidimensionalen kartesischen Koordinatensysteme seien  $K'$  (gestrichelt) und  $K$ .  $K'$  sei gegenüber  $K$  um den Winkel  $\varphi$  entgegengesetzt dem Uhrzeigersinn um den Koordinatenursprung gedreht. Für jeden beliebigen Punkt P gilt dann

 $\vec{r} := (x, y) =: P \equiv P' := (x', y') = (x \cos \varphi + y \sin \varphi, -x \sin \varphi + y \cos \varphi) =: \vec{r}'$  $\Rightarrow$   $\vec{r} \equiv \vec{r}'$  aber  $(x, y) \neq (x', y')$ .

Jeder Punkt P und damit auch der jeweils zugehörige Ortsvektor  $\vec{r}$  im zweidimensionalen kartesischen Koordinatensystem K wird definiert durch seine Koordinaten x und y. Es gilt also  $P := (x, y) = \vec{r}$ . Drehen wir das Koordinatensystem K um seinen Ursprung entgegengesetzt dem Uhrzeigersinn (im mathematisch positiven Drehsinn) um den Winkel  $\varphi$ , so erhalten wir das kartesische Koordinatensystem K'. Ein Punkt  $P := (x, y) =: \vec{r}$  hat in K' die Koordinaten x' und y'. Für den betrachteten Punkt gilt also  $P \equiv P' := (x', y') =: \vec{r}'$ . Wenngleich der Punkt derselbe geblieben ist, so kann er doch zahlenwertig unterschiedliche Koordinaten besitzen. In der Abbildung 9.1 z. B. besitzt er in K einen kleinen x- und einen großen  $y$ -Koordinatenwert, in K' umgekehrt einen großen  $x'$ - und einen kleinen  $y'$ -Koordinatenwert.

Wenn wir die Umrechnungsformeln bzw. Transformationsgleichungen für die Koordinaten von K nach K' kennen, können wir die P'-Koordinaten  $x'$  und  $y'$  aus den P-Koordinaten  $x$  und  $y$  berechnen. Die (linearen) **Transformationsgleichungen für** die Koordinaten<sup>3</sup> bei Drehung eines zweidimensionalen kartesischen Koordinatensystems um seinen Ursprung um den Winkel  $\varphi$  im mathematisch positiven Drehsinn  $\sin \theta$  x

$$
x' = x \cos \varphi + y \sin \varphi, \qquad (9.3)
$$

$$
y' = -x \sin \varphi + y \cos \varphi. \tag{9.4}
$$

<sup>2</sup>Während geradlinige Koordinatensysteme globale Basen besitzen, haben krummlinige Koordinatensysteme, wie z. B. das Polar- und das Kugelkoordinatensystem, lokale Vektorbasen. Lokale Basen verändern sich von Raumpunkt zu Raumpunkt, sind also im Gegensatz zu globalen Basen ortsabhängig.

<sup>3</sup>Eine Herleitung der Transformationsgleichungen für die Koordinaten bei Drehung eines zweidimensionalen Koordinatensystems findet man z. B. im Springer-Lehrbuch Mathematik für Physiker 2 von Weltner 2008.

Dies kann man sich mit einigen Grundkenntnissen in der Vektorrechnung leicht klar machen: Man zerlegt zunächst sowohl die x- als auch die y-Komponente des Ortsvektors  $\vec{r} =: P$  jeweils in ihre Komponenten auf der x'- und auf der y'-Achse. Addiert man dann die x'-Komponente von x, d. h.  $x \cos \varphi$ , und die x'-Komponente von y, d. h.  $y \sin \varphi$ , so erhält man die x'-Komponente von P. Die Addition der y'-Komponente von x und der y'-Komponente von y, d. h. die Addition von  $-x \cdot \sin \varphi$  und  $y \cdot \cos \varphi$ , liefert schließlich die y'-Komponente von  $P \equiv P'$ .

So erhalten wir jede P'-Koordinate durch die entsprechende Transformationsgleichung jeweils aus allen P-Koordinaten. Gleichzeitig haben wir damit aber auch den Ortsvektor  $\vec{r}$  von K nach K' transformiert. Wenn wir die entsprechenden Transformationsgleichungen (9.3) und (9.4) als Matrixgleichung schreiben, erhält die Transformation des Orts(spalten)vektors  $\vec{r}$  in den Orts(spalten)vektor  $\vec{r}'$  die übersichtliche Gestalt

$$
\vec{r}' := \begin{pmatrix} x' \\ y' \end{pmatrix} = \underbrace{\begin{pmatrix} \cos \varphi & \sin \varphi \\ -\sin \varphi & \cos \varphi \end{pmatrix}}_{A} \cdot \begin{pmatrix} x \\ y \end{pmatrix} = \begin{pmatrix} x \cos \varphi + y \sin \varphi \\ -x \sin \varphi + y \cos \varphi \end{pmatrix} = A \cdot \begin{pmatrix} x \\ y \end{pmatrix} . \quad (9.5)
$$

Wie man sieht, werden bei der Matrixmultiplikation die Zeilenelemente der linken Matrix A mit den Spaltenelementen der folgenden rechten Matrix  $\begin{pmatrix} x \\ y \end{pmatrix} =: \vec{r}$  der Reihe nach multipliziert und die dabei entstehenden Produkte anschließend addiert. Ein Spaltenvektor ist nämlich eine einspaltige Matrix und die Matrixmultiplikation erfolgt nach dem Falk'schen Schema

$$
\begin{pmatrix} a_{11} & a_{12} \ a_{21} & a_{22} \end{pmatrix} \cdot \begin{pmatrix} b_{11} & b_{12} \ b_{21} & b_{22} \end{pmatrix} = \begin{pmatrix} a_{11}b_{11} + a_{12}b_{21} & a_{11}b_{12} + a_{12}b_{22} \ a_{21}b_{11} + a_{22}b_{21} & a_{21}b_{12} + a_{22}b_{22} \end{pmatrix} = \begin{pmatrix} c_{11} & c_{12} \ c_{21} & c_{22} \end{pmatrix}.
$$

Auf den Formalismus der Matrizenrechnung wollen wir aber in diesem Zusammenhang nicht weiter eingehen.<sup>4</sup> Die Transformationsmatrix  $A$  ist in diesem Fall eine sog. Drehmatrix<sup>5</sup>, weil sie die Transformation zwischen gegeneinander gedrehten Koordinatensystemen vermittelt.

<sup>4</sup>Anschauliche Darstellungen der Matrizenrechnung findet man z. B. in Lothar Papula, Mathematik für Ingenieure und Naturwissenschaftler Band 2, 10. Aufl., Vieweg-Verlag, Braunschweig, Wiesbaden, 2001, Seite 1 bis Seite 19.

 ${}^{5}$ Für Drehmatrizen (Rotationsmatrizen) wird manchmal such das Symbol D verwendet.

Auf der Grundlage von Abbildung 9.1 zeigen wir die Herleitung der Transformationgleichungen (9.3) und (9.4) "zu Fuß" mit Hilfe der Additionstheoreme

$$
\cos(\alpha \pm \varphi) = \cos \alpha \cos \varphi \mp \sin \alpha \sin \varphi ,\n\sin(\alpha \pm \varphi) = \sin \alpha \cos \varphi \pm \cos \alpha \sin \varphi ,
$$

$$
\sin(90^\circ - \alpha) = \cos \alpha, \qquad \cos(90^\circ - \alpha) = \sin \alpha
$$

und gehen aus von

$$
r \cdot \cos \alpha = x \iff \cos \alpha = \frac{x}{r}, \qquad r \cdot \sin \alpha = y \iff \sin \alpha = \frac{y}{r},
$$
  

$$
x' = r \cdot \cos(\alpha - \varphi), \qquad y' = r \cdot \cos[(90^\circ - \alpha) + \varphi]. \qquad (9.6)
$$

Jetzt wenden wir die Additionstheoreme auf (9.6) an:

$$
x' = r \cdot (\cos \alpha \cos \varphi + \sin \alpha \sin \varphi) = r \cdot \left(\frac{x}{r} \cos \varphi + \frac{y}{r} \sin \varphi\right)
$$
  
=  $x \cos \varphi + y \sin \varphi$ ,  

$$
y' = r \cdot [\cos(90^\circ - \alpha) \cos \varphi - \sin(90^\circ - \alpha) \sin \varphi]
$$
  
=  $r \cdot (\sin \alpha \cos \varphi - \cos \alpha \sin \varphi) = r \cdot \left(\frac{y}{r} \cos \varphi - \frac{x}{r} \sin \varphi\right)$   
=  $-x \sin \varphi + y \cos \varphi$ . q.e.d.

#### 9.2 Transformation der skalaren Vektorkomponenten

Transformationsgleichungen zwischen kartesischen Koordinatensystemen sind linear wie beispielsweise (9.3) und (9.4). Wir dürfen in diesem Fall die Koordinaten x und y des Ortsvektors  $\vec{r} =: P$  durch die skalaren Vektorkomponenten  $\Delta x = a_x$  und  $\Delta y = a_y$  eines beliebigen Vektors  $\vec{a}$  ersetzen. So erhalten wir die allgemeine Formel für die

Transformation der skalaren Vektorkomponenten  $\vec{a}$  vom ungestrichenen Koordinatensystem  $K$  in das gestrichene Koordinatensystem  $K'$ :

$$
\vec{a}' := \begin{pmatrix} \Delta x' \\ \Delta y' \end{pmatrix} = \begin{pmatrix} a'_x \\ a'_y \end{pmatrix} = A \cdot \begin{pmatrix} a_x \\ a_y \end{pmatrix} = A \cdot \begin{pmatrix} \Delta x \\ \Delta y \end{pmatrix} , \qquad (9.7)
$$

$$
A = \begin{pmatrix} \cos \varphi & \sin \varphi \\ -\sin \varphi & \cos \varphi \end{pmatrix},
$$
 (9.8)

$$
\vec{a}' := \begin{pmatrix} \cos \varphi & \sin \varphi \\ -\sin \varphi & \cos \varphi \end{pmatrix} \cdot \begin{pmatrix} a_x \\ a_y \end{pmatrix} = \begin{pmatrix} a_x \cos \varphi + a_y \sin \varphi \\ -a_x \sin \varphi + a_y \cos \varphi \end{pmatrix} . \tag{9.9}
$$

Es stellt sich jetzt die Frage, ob wir die Elemente der Transformationsmatrix A direkt berechnen können. Dafür betrachten wir (9.3) und (9.4) als Funktionen

$$
x' = x'(x, y) = x \cos \varphi + y \sin \varphi,
$$
  

$$
y' = y'(x, y) = -x \sin \varphi + y \cos \varphi.
$$

Der Drehwinkel  $\varphi$  zwischen den Koordinatensystemen und folglich auch cos  $\varphi$  und  $\sin \varphi$  sind Konstanten. Wenn wir jetzt beispielsweise x um  $\Delta x$  verändern und dabei y konstant halten gemäß  $y = const$   $\Rightarrow \Delta y = 0$ , resultieren im gestrichenen Koordinatensystem die folgenden Veränderungen sowohl von  $x'$  also auch von  $y'$ :

$$
\Delta x' = \Delta x \cdot \cos \varphi + \underbrace{\Delta y}_{=0} \cdot \sin \varphi = \Delta x \cdot \cos \varphi \quad \Leftrightarrow \quad \frac{\Delta x'}{\Delta x} = \cos \varphi ,
$$

$$
\Delta y' = -\Delta x \cdot \sin \varphi + \underbrace{\Delta y}_{=0} \cdot \cos \varphi = -\Delta x \cdot \sin \varphi \quad \Leftrightarrow \quad \frac{\Delta y'}{\Delta x} = -\sin \varphi .
$$

Diese Differenzenquotienten liefern die Elemente der ersten Spalte von A. Allgemein können wir dafür die Differentialquotienten schreiben:

$$
\frac{\partial x'(x,y)}{\partial x} = \frac{\partial}{\partial x} (x \cdot \cos \varphi + y \cdot \sin \varphi) = \cos \varphi,
$$
  

$$
\frac{\partial y'(x,y)}{\partial x} = \frac{\partial}{\partial x} (-x \cdot \sin \varphi + y \cdot \cos \varphi) = -\sin \varphi.
$$

Die Elemente der zweiten Spalte von A sind folglich

$$
\frac{\partial x'(x,y)}{\partial y} = \frac{\partial}{\partial y} (x \cdot \cos \varphi + y \cdot \sin \varphi) = \sin \varphi,
$$
  

$$
\frac{\partial y'(x,y)}{\partial y} = \frac{\partial}{\partial y} (-x \cdot \sin \varphi + y \cdot \cos \varphi) = \cos \varphi.
$$

Die Differenzenquotienten sind hier gleich den Differentialquotienten, weil die Transformationsgleichungen im Fall kartesischer Koordinaten linear sind.

Die Transformationsmatrix für die Transformation der Koordinaten des Vektors  $\vec{a}$  in  $K$ nach den Koordinaten des Vektors $\vec{a}^{\,\prime}$  in  $K^{\prime}$  ist

$$
A = \begin{pmatrix} \frac{\partial x'(x,y)}{\partial x} & \frac{\partial x'(x,y)}{\partial y} \\ \frac{\partial y'(x,y)}{\partial x} & \frac{\partial y'(x,y)}{\partial y} \end{pmatrix} = \begin{pmatrix} \cos \varphi & \sin \varphi \\ -\sin \varphi & \cos \varphi \end{pmatrix}
$$

und vermittelt, wie wir bei einem Vergleich mit den oben gezeigten Transformationsprinzipien (9.1) sehen, die kontravariante Transformation

$$
\begin{pmatrix} a'_x \\ a'_y \end{pmatrix} = \begin{pmatrix} \frac{\partial x'(x,y)}{\partial x} & \frac{\partial x'(x,y)}{\partial y} \\ \frac{\partial y'(x,y)}{\partial x} & \frac{\partial y'(x,y)}{\partial y} \end{pmatrix} \cdot \begin{pmatrix} a_x \\ a_y \end{pmatrix} .
$$

Um die Rücktransformation von den Vektorkoordinaten in $K^{\prime}$ nach den Vektorkoordinaten in K zu zeigen, leiten wir zunächst die Rücktransformationsgleichungen her aus dem Gleichungssystem (9.3) und (9.4) mit zwei Unbekannten:

(I) 
$$
x' = x \cos \varphi + y \sin \varphi
$$
,  
(II)  $y' = -x \sin \varphi + y \cos \varphi$ .

Durch Äquivalenzumformung erhalten wir aus (II)

$$
y = \frac{y' + x\sin\varphi}{\cos\varphi}
$$

und setzen dies in (I) ein:

$$
x' = x \cos \varphi + \frac{y' + x \sin \varphi}{\cos \varphi} \sin \varphi = x \cos \varphi + y' \frac{\sin \varphi}{\cos \varphi} + x \frac{\sin^2 \varphi}{\cos \varphi}
$$
  

$$
= y' \frac{\sin \varphi}{\cos \varphi} + x \left( \cos \varphi + \frac{\sin^2 \varphi}{\cos \varphi} \right) = y' \frac{\sin \varphi}{\cos \varphi} + x \frac{\cos^2 + \sin^2 \varphi}{\cos \varphi}
$$
  

$$
x' = y' \frac{\sin \varphi}{\cos \varphi} + x \frac{1}{\cos \varphi} \qquad \Leftrightarrow \qquad x = \cos \varphi \left( x' - y' \frac{\sin \varphi}{\cos \varphi} \right),
$$
  

$$
x = x' \cos \varphi - y' \sin \varphi
$$
 (9.10)

Schließlich setzen wir (9.10) in (I) ein und erhalten

$$
x' = (x' \cos \varphi - y' \sin \varphi) \cos \varphi + y \sin \varphi
$$
  
\n
$$
= x' \cos^2 \varphi - y' \sin \varphi \cos \varphi + y \sin \varphi
$$
  
\n
$$
\Leftrightarrow y = \frac{1}{\sin \varphi} (x' - x' \cos^2 \varphi + y' \sin \varphi \cos \varphi)
$$
  
\n
$$
= \frac{1}{\sin \varphi} \left[ x' \underbrace{(1 - \cos^2 \varphi)}_{= \sin^2 \varphi} + y' \sin \varphi \cos \varphi \right],
$$
  
\n
$$
y = x' \sin \varphi + y' \cos \varphi
$$
 (9.11)

Wir betrachten die Rücktransformationsgleichungen (9.10) und (9.11) als Funktionen, jetzt von  $x'$  und  $y'$ , und leiten aus diesen, in gleicher Weise wie für die Hintransformation, die Elemente der zu A inversen Rücktransformationsmatrix  $A^{-1}$  ab. 1. Spalte von  $A^{-1}$ :

$$
\frac{\partial x(x', y')}{\partial x'} = \frac{\partial}{\partial x'} (x' \cos \varphi - y' \sin \varphi) = \cos \varphi , \qquad (9.12)
$$

$$
\frac{\partial y(x', y')}{\partial x'} = \frac{\partial}{\partial x'} (x' \sin \varphi + y' \cos \varphi) = \sin \varphi . \qquad (9.13)
$$

2. Spalte von  $A^{-1}$ :

$$
\frac{\partial x(x',y')}{\partial y'} = \frac{\partial}{\partial y'}(x'\cos\varphi - y'\sin\varphi) = -\sin\varphi,
$$
\n(9.14)

$$
\frac{\partial y(x', y')}{\partial y'} = \frac{\partial}{\partial y'} (x' \sin \varphi + y' \cos \varphi) = \cos \varphi.
$$
 (9.15)

Damit erhält die (kontravariante) Rücktransformation die Gestalt

$$
\vec{a} := \begin{pmatrix} a_x \\ a_y \end{pmatrix} = A^{-1} \cdot \begin{pmatrix} a'_x \\ a'_y \end{pmatrix} ,
$$

$$
A^{-1} = \begin{pmatrix} \frac{\partial x(x', y')}{\partial x'} & \frac{\partial x(x', y')}{\partial y'} \\ \frac{\partial y(x', y')}{\partial x'} & \frac{\partial y(x', y')}{\partial y'} \end{pmatrix} = \begin{pmatrix} \cos \varphi & -\sin \varphi \\ \sin \varphi & \cos \varphi \end{pmatrix} = A^{\mathrm{T}} ,
$$

$$
\vec{a} := \begin{pmatrix} \cos \varphi & -\sin \varphi \\ \sin \varphi & \cos \varphi \end{pmatrix} \cdot \begin{pmatrix} a'_x \\ a'_y \end{pmatrix} = \begin{pmatrix} a'_x \cos \varphi - a'_y \sin \varphi \\ a'_x \sin \varphi + a'_y \cos \varphi \end{pmatrix} .
$$

Drehmatrizen sind orthogonale Matrizen und orthogonale Matrizen A besitzen die Eigenschaften det  $A = +1$  und  $A^{-1} = A^{T}$ , d. h. die Inverse ist gleich der Transponierten.<sup>6</sup>

<sup>&</sup>lt;sup>6</sup>Man überprüfe hier, dass die Multiplikation einer Matrix mit ihrer Inversen die Einheitsmatrix ergibt gemäß  $A \cdot A^{-1} = \begin{pmatrix} 1 & 0 \\ 0 & 1 \end{pmatrix} = \mathbb{1}$ .

#### 9.3 Transformation der Standardbasis

Wir zeigen jetzt, wie sich in unserem Beispiel die Standardbasis  $\{\vec{e}_x, \vec{e}_y\}$  des kartesi- ${\bf s}$ chen Koordinatensystems  $K$  in die Standardbasis  $\{\vec{\bm{e}}'_x,\,\vec{\bm{e}}'_y\}$  des um den Winkel  $\varphi$ gedrehten kartesischen Koordinatensystems  $K'$  kovariant transformiert. Dafür verwenden wir die bereits berechneten partiellen Differentialquotienten (9.12) bis (9.15) :

$$
\begin{pmatrix}\n\vec{e}'_x \\
\vec{e}'_y\n\end{pmatrix} = \begin{pmatrix}\n\frac{\partial x(x',y')}{\partial x'} & \frac{\partial y(x',y')}{\partial x'} \\
\frac{\partial x(x',y')}{\partial y'} & \frac{\partial y(x',y')}{\partial y'}\n\end{pmatrix} \cdot \begin{pmatrix}\n\vec{e}_x \\
\vec{e}_y\n\end{pmatrix}
$$
\n
$$
= \begin{pmatrix}\n\cos \varphi & \sin \varphi \\
-\sin \varphi & \cos \varphi\n\end{pmatrix} \cdot \begin{pmatrix}\n\vec{e}_x \\
\vec{e}_y\n\end{pmatrix} = \begin{pmatrix}\n\cos \varphi \cdot \vec{e}_x + \sin \varphi \cdot \vec{e}_y \\
-\sin \varphi \cdot \vec{e}_x + \cos \varphi \cdot \vec{e}_y\n\end{pmatrix}.
$$

Hierbei liefern

$$
\frac{\partial x(x',y')}{\partial x'}\cdot \vec{\mathbf{e}}_x + \frac{\partial y(x',y')}{\partial x'}\cdot \vec{\mathbf{e}}_y = \vec{\mathbf{e}}'_x \quad \text{bzw.} \quad \begin{pmatrix} \frac{\partial x(x',y')}{\partial x'} \\ \frac{\partial y(x',y')}{\partial x'} \end{pmatrix} = \frac{\partial \vec{r}(x',y')}{\partial x'} ,
$$

$$
\frac{\partial x(x',y')}{\partial y'}\cdot \vec{\mathbf{e}}_x + \frac{\partial y(x',y')}{\partial y'}\cdot \vec{\mathbf{e}}_y = \vec{\mathbf{e}}'_y \quad \text{bzw.} \quad \begin{pmatrix} \frac{\partial x(x',y')}{\partial y'} \\ \frac{\partial y(x',y')}{\partial y'} \end{pmatrix} = \frac{\partial \vec{r}(x',y')}{\partial y'}
$$

die **Tangentenvektoren**  $\vec{e}'_x$  und  $\vec{e}'_y$  an die entsprechenden Koordinatenlinien  $x'$  und y' von K' und  $\vec{r}(x', y')$  ist der Ortsvektor in K, ausgedrückt in den Koordinaten von  $K'$ . Das zu verstehen ist wichtig, denn damit wird klar, warum sich Basisvektoren kovariant und folglich allgemein anders transformieren als die skalaren Vektorkomponenten. Während die Transformation der skalaren Vektorkomponenten z. B. eines Vektors  $\vec{a}$  gemäß  $\vec{a} \equiv \vec{a}'$  schließlich denselben Vektor liefert<sup>7</sup>, besitzt jedes Koordinatensystem seine eigenen Basisvektoren, d. h., die Transformation der Basisvektoren liefert am Ende andere Basisvektoren.

(Vergleiche mit dem Gradientenbegriff im Abschnitt 5.3 meines Skripts Koordinatentransformation – metrischer Tensor – Tensorkalkül in der SRT.)

#### Besonderheiten bei Transformationen von einem kartesischen in ein anderes kartesisches Koordinatensystem:

• Kartesische Basisvektoren werden mit der gleichen Transformationsmatrix transformiert wie die zugehörigen kartesischen Vektorkoordinaten, weil sich ko- und kontravariante Darstellung in diesem speziellen Fall gleichen. Es gilt verkürzt ausgedrückt:

kartesisches Koordinatensystem  $\Rightarrow$  kovariant = kontravariant.

• Basis-Einheitsvektoren des einen kartesischen Koordinatensystems transformieren sich in Basis-Einheitsvektoren des anderen kartesischen Koordinatensystems, d. h., ihre Länge 1 ist in diesem speziellen Fall invariant. Das ist bei nichtkartesischen Koordinatensystemen allgemein nicht der Fall, wie wir im Kapitel 10 noch sehen werden.

<sup>&</sup>lt;sup>7</sup>Wir dürfen hier das Identitätszeichen  $\equiv$  verwenden, weil  $\vec{a}$  und  $\vec{a}'$  ein und denselben, vom verwendeten Koordinatensystem unabhängigen Vektor bezeichnen.

## 9.4 Vektor-Transformation in Komponentendarstellung

Die kontravariante Transformation der skalaren Vektorkomponenten des Vektors  $\vec{a}$ zusammen mit der kovarianten Transformation der zugehörigen Basisvektoren ermöglichen uns die Komponentendarstellung der Transformation des Vektors  $\vec{a}$  in den Vektor  $\vec{a}'$ :

$$
\vec{a}' = \vec{a}'_x + \vec{a}'_y = a'_x \vec{e}'_x + a'_y \vec{e}'_y = \begin{pmatrix} a'_x \\ a'_y \end{pmatrix}^\mathrm{T} \cdot \begin{pmatrix} \vec{e}'_x \\ \vec{e}'_y \end{pmatrix}
$$

$$
= \begin{bmatrix} A \cdot \begin{pmatrix} a_x \\ a_y \end{pmatrix} \end{bmatrix}^\mathrm{T} \cdot A \cdot \begin{pmatrix} \vec{e}_x \\ \vec{e}_y \end{pmatrix} = \begin{pmatrix} a_x \\ a_y \end{pmatrix}^\mathrm{T} \cdot \begin{pmatrix} A^\mathrm{T} \cdot A \\ A^\mathrm{T} \cdot A \end{pmatrix} \cdot \begin{pmatrix} \vec{e}_x \\ \vec{e}_y \end{pmatrix}
$$

$$
= \begin{pmatrix} a_x \\ a_y \end{pmatrix}^\mathrm{T} \cdot \begin{pmatrix} \vec{e}_x \\ \vec{e}_y \end{pmatrix} = a_x \vec{e}_x + a_y \vec{e}_y = \vec{a}_x + \vec{a}_y = \vec{a} \ .
$$

Hierbei haben wir die Rechenregel für die Transponierte eines Produkts aus zwei Matrizen verwendet, nämlich  $(A \cdot B)^{T} = B^{T} \cdot A^{T}$ . Das gleiche Ergebnis können wir aber auch zeigen, indem wir für die Transformationen die partiellen Koordinaten-Differentialquotienten ausführlich hinschreiben:

$$
\vec{a}'_x = a'_x \cdot \vec{e}'_x = \left(\frac{\partial x'}{\partial x}a_x + \frac{\partial x'}{\partial y}a_y\right) \cdot \left(\frac{\partial x}{\partial x'}\vec{e}_x + \frac{\partial y}{\partial x'}\vec{e}_y\right)
$$

$$
= \frac{\partial x'}{\partial x}\frac{\partial x}{\partial x'}a_x\vec{e}_x + \frac{\partial x'}{\partial y}\frac{\partial y}{\partial x'}a_y\vec{e}_y + \frac{\partial x'}{\partial x}\frac{\partial y}{\partial x'}a_x\vec{e}_y + \frac{\partial x'}{\partial y}\frac{\partial x}{\partial x'}a_y\vec{e}_x
$$

=  $\cos^2 \varphi \ a_x \vec{e}_x + \sin^2 \varphi \ a_y \vec{e}_y + \cos \varphi \sin \varphi \ a_x \vec{e}_y + \sin \varphi \cos \varphi \ a_y \vec{e}_x$ ,

$$
\vec{a}'_y = a'_y \cdot \vec{e}'_y = \left(\frac{\partial y'}{\partial x} a_x + \frac{\partial y'}{\partial y} a_y\right) \cdot \left(\frac{\partial x}{\partial y'} \vec{e}_x + \frac{\partial y}{\partial y'} \vec{e}_y\right)
$$
  
\n
$$
= \frac{\partial y'}{\partial x} \frac{\partial x}{\partial y'} a_x \vec{e}_x + \frac{\partial y'}{\partial y} \frac{\partial y}{\partial y'} a_y \vec{e}_y + \frac{\partial y'}{\partial x} \frac{\partial y}{\partial y'} a_x \vec{e}_y + \frac{\partial y'}{\partial y} \frac{\partial x}{\partial y'} a_y \vec{e}_x
$$
  
\n
$$
= \sin^2 \varphi \ a_x \vec{e}_x + \cos^2 \varphi \ a_y \vec{e}_y - \sin \varphi \cos \varphi \ a_x \vec{e}_y - \cos \varphi \sin \varphi \ a_y \vec{e}_x,
$$

$$
\vec{a}' = \vec{a}'_x + \vec{a}'_y = \cos^2 \varphi \ a_x \vec{e}_x + \sin^2 \varphi \ a_y \vec{e}_y + \sin^2 \varphi \ a_x \vec{e}_x + \cos^2 \varphi \ a_y \vec{e}_y
$$

$$
= \underbrace{(\cos^2 \varphi + \sin^2 \varphi)}_{=1} a_x \vec{e}_x + \underbrace{(\sin^2 \varphi + \cos^2 \varphi)}_{=1} a_y \vec{e}_y
$$

$$
= a_x \vec{e}_x + a_y \vec{e}_y = \vec{a}_x + \vec{a}_y = \vec{a} \ . \quad \text{q.e.d.}
$$

# 10 Kugelkoordinaten

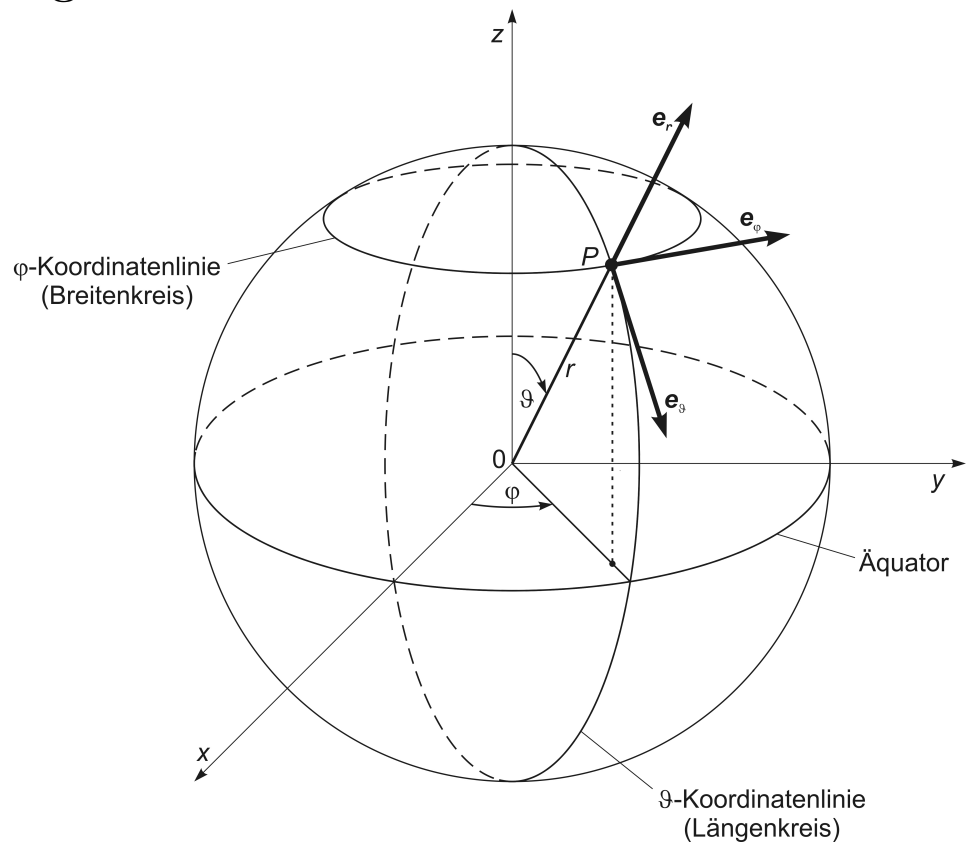

Abb. 10.1 Kugelkoordinatensystems. Der Polarwinkel  $\vartheta$  läuft längs der Meridiane (meridional) von  $0^{\circ}$  bis  $180^{\circ}$ , der <code>Azimutalwinkel</code> oder kurz Azimutwinkel  $\varphi$  läuft längs der Breitenkreise (azimutal) von 0° bis 360°. Exemplarisch ist die (lokale) Orthonormalbasis  $\{\vec{e}_r,\,\vec{e}_\vartheta,\,\vec{e}_\varphi\}$  für den Punkt P dargestellt. Dieser Punkt P wird durch den Ortsvektor  $\vec{r}$  mit der Länge  $|\vec{r}| = r$ definiert. Die Basis-Einheitsvektoren  $\vec{e}_r$ ,  $\vec{e}_{\vartheta}$ ,  $\vec{e}_{\varphi}$  bilden in dieser Reihenfolge ein Rechtssystem. Dies merkt sich leicht, wenn man  $\vec{e}_r$  durch den Daumen,  $\vec{e}_\vartheta$  durch den Zeigefinger und  $\vec{e}_\varphi$  durch den Mittelfinger der rechten Hand veranschaulicht.

Wir betrachten das Kugelkoordinatensystem S in Beziehung zum kartesischen Koordinatensystem K. Wo es zur besseren Unterscheidung erforderlich ist, verwenden wir für Größen in S statt des Strichindex' den hochgestellten Index s und für Größen in K den hochgestellten Index k. Die Kugelkoordinaten, das sind die radiale Koordinate r und die Winkelkoordinaten  $\vartheta$  und  $\varphi$ , heißen auch räumliche Polarkoordinaten. Sie erleichtern die Lösung kugelsymmetrischer mathematisch-physikalischer Probleme. Das Kugelkoordinatensystem ist orthogonal<sup>1</sup> und teilweise krummlinig (s. Abb. 10.1):

r-Koordinatenlinien – gerade (radiale, nach außen gerichtete Strahlen),  $\vartheta$ -Koordinatenlinien – sphärisch gekrümmt, Breitenkoordinaten (Längenkreise), ϕ-Koordinatenlinien – sphärisch gekrümmt, Längenkoordinaten (Breitenkreise).

<sup>1</sup>Kugelkoordinaten sind ein Beispiel für den speziellen Fall orthogonaler Koordinatensyteme. Die mathematischen Aussagen in diesem Kapitel beziehen sich deshalb nur auf orthogonale Koordinatensysteme und sind nicht allgemeingültig.

Die Basis-Einheitsvektoren  $\vec{e}_r, \vec{e}_{\vartheta}, \vec{e}_{\varphi}$  sind Tangenten-Einheitsvektoren an die zugehörigen Koordinatenlinien und bilden mit Ausnahme des Koordinatenursprungs in jedem Raumpunkt ein orthogonales rechtshändiges Dreibein. Die Vektorbasis { $\vec{e}_r, \vec{e}_\vartheta, \vec{e}_\varphi$ } ist eine lokale Basis, weil sie sich von Ort zu Ort ändert – nur entlang der r-Linien verändert sie sich nicht.

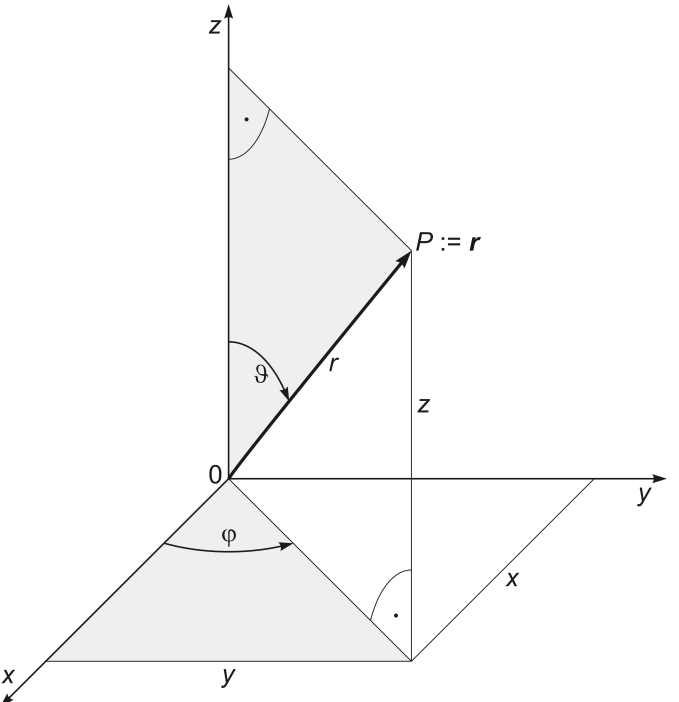

Abb. 10.2 Herleitung der Transformationsgleichungen von den kartesischen zu den Kugelkoordinaten: √

$$
r(x,y,z) = \sqrt{x^2 + y^2 + z^2}, \qquad \vartheta(x,y,z) = \arctan\frac{\sqrt{x^2 + y^2}}{z}, \qquad \varphi(x,y,z) = \arctan\frac{y}{x}.
$$

Im Gegensatz zu den Koordinaten-Transformationsgleichungen zwischen geradlinigen Koordinatensystemen (siehe Kapitel 9) sind die Koordinaten-Transformationsgleichungen zwischen kartesischem Koordinatensystem und Kugelkoordinatensystem nichtlinear. Die Matrixgleichungen für die Transformation von Basisvektoren und skalaren Vektorkomponenten sind jedoch lineare Abbildungen. Dies wird klar, wenn man sich die Bildung der Transformationsmatrizen und deren "Zusammenspiel" mit den Basisvektoren oder den skalaren Vektorkomponenten anschaut.

Wie man sich auf der Grundlage von Abbildung 10.2 und unter Verwendung der Winkelfunktionen überlegen kann, sind die Rücktransformationsgleichungen von den Kugelkoordinaten zu den kartesischen Koordinaten in Analogie zu (9.10) und  $(x - x(r, \vartheta, \varphi)) = r \cdot \sin \vartheta \cdot \cos \varphi$ 

$$
x = x(r, \theta, \varphi) = r \cdot \sin \theta \cdot \cos \varphi,
$$
  
\n
$$
y = y(r, \theta, \varphi) = r \cdot \sin \theta \cdot \sin \varphi,
$$
  
\n
$$
z = z(r, \theta, \varphi) = r \cdot \cos \theta.
$$

Daraus resultiert die Rücktransformationsmatrix für die kontravariante Transformation der skalaren Vektorkomponenten von S nach K :

$$
A^{-1} = \begin{pmatrix} \frac{\partial x(r,\vartheta,\varphi)}{\partial r} & \frac{\partial x(r,\vartheta,\varphi)}{\partial \vartheta} & \frac{\partial x(r,\vartheta,\varphi)}{\partial \varphi} \\ \frac{\partial y(r,\vartheta,\varphi)}{\partial r} & \frac{\partial y(r,\vartheta,\varphi)}{\partial \vartheta} & \frac{\partial y(r,\vartheta,\varphi)}{\partial \varphi} \\ \frac{\partial z(r,\vartheta,\varphi)}{\partial r} & \frac{\partial z(r,\vartheta,\varphi)}{\partial \vartheta} & \frac{\partial z(r,\vartheta,\varphi)}{\partial \varphi} \end{pmatrix} \implies (10.1)
$$

$$
S \to K \quad \text{für unnormierte Komponenten in  $S$   

$$
A^{-1} = \begin{pmatrix} \sin \vartheta \cos \varphi & r \cos \vartheta \cos \varphi & -r \sin \vartheta \sin \varphi \\ \sin \vartheta \sin \varphi & r \cos \vartheta \sin \varphi & r \sin \vartheta \cos \varphi \\ \cos \vartheta & -r \sin \vartheta & 0 \end{pmatrix} .
$$
 (10.2)
$$

Invertieren<sup>2</sup> der Matrix  $A^{-1}$  liefert die **Transformationsmatrix**  $(A^{-1})^{-1} = A$  für die kontravariante Transformation der skalaren Vektorkomponenten von  $K$  nach  $S$ :

$$
K \to S \quad \text{für unnormierte Komponenten in S} \n A = \begin{pmatrix} \sin \vartheta \cos \varphi & \sin \vartheta \sin \varphi & \cos \vartheta \\ \frac{1}{r} \cos \vartheta \cos \varphi & \frac{1}{r} \cos \vartheta \sin \varphi & -\frac{1}{r} \sin \vartheta \\ -\frac{1}{r \sin \vartheta} \sin \varphi & \frac{1}{r \sin \vartheta} \cos \varphi & 0 \end{pmatrix}
$$
\n(10.3)

Jetzt folgt die kovariante Transformation der kartesischen Basis-Einheitsvektoren  $\vec{e}_x$ ,  $\vec{e}_y$ ,  $\vec{e}_z$  in die (kovarianten) Basisvektoren  $\vec{g}_r$ ,  $\vec{g}_\vartheta$ ,  $\vec{g}_\varphi$ , also die Transformation der Basisvektoren von  $K$  nach  $S$ , mit den in (10.1) berechneten Differentialquotienten:

$$
\begin{pmatrix}\n\vec{g}_r \\
\vec{g}_\vartheta \\
\vec{g}_\varphi\n\end{pmatrix} = \begin{pmatrix}\n\frac{\partial x(r,\vartheta,\varphi)}{\partial r} & \frac{\partial y(r,\vartheta,\varphi)}{\partial r} & \frac{\partial z(r,\vartheta,\varphi)}{\partial r} \\
\frac{\partial x(r,\vartheta,\varphi)}{\partial \vartheta} & \frac{\partial y(r,\vartheta,\varphi)}{\partial \vartheta} & \frac{\partial z(r,\vartheta,\varphi)}{\partial \vartheta} \\
\frac{\partial x(r,\vartheta,\varphi)}{\partial \varphi} & \frac{\partial y(r,\vartheta,\varphi)}{\partial \varphi} & \frac{\partial z(r,\vartheta,\varphi)}{\partial \varphi}\n\end{pmatrix} \cdot \begin{pmatrix}\n\vec{e}_x \\
\vec{e}_y \\
\vec{e}_z\n\end{pmatrix} ,
$$
\n
$$
\begin{pmatrix}\n\vec{g}_r \\
\vec{g}_\vartheta \\
\vec{g}_\varphi\n\end{pmatrix} = A^{-1T} \cdot \begin{pmatrix}\n\vec{e}_x \\
\vec{e}_y \\
\vec{e}_z\n\end{pmatrix} ,
$$

$$
K \to S \qquad \text{für un normierte Basis in S
$$
A^{-1T} = \begin{pmatrix} \sin \vartheta \cos \varphi & \sin \vartheta \sin \varphi & \cos \vartheta \\ r \cos \vartheta \cos \varphi & r \cos \vartheta \sin \varphi & -r \sin \vartheta \\ -r \sin \vartheta \sin \varphi & r \sin \vartheta \cos \varphi & 0 \end{pmatrix}
$$
 (10.4)
$$

<sup>2</sup>Es gibt verschiedene Verfahren, um eine Matrix A zu invertieren, z. B. den Gauß-Jordan-Algorithmus oder das Verfahren unter Verwendung der zu  $A$  adjungierten Matrix  $A_{\text{adj}}$  gemäß  $A^{-1} = \frac{1}{\det A} \cdot A_{\text{adj}}$ .

Man kann die Länge bzw. den Betrag der Basisvektoren leicht nachrechnen und stellt fest, dass  $|\vec{g}_{\theta}|$  und  $|\vec{g}_{\varphi}|$  nicht gleich 1 sind:

$$
|\vec{g}_r| = \sqrt{(\sin \vartheta \cos \varphi)^2 + (\sin \vartheta \sin \varphi)^2 + (\cos \vartheta)^2} = 1,
$$
  
\n
$$
|\vec{g}_\vartheta| = \sqrt{(r \cos \vartheta \cos \varphi)^2 + (r \cos \vartheta \sin \varphi)^2 + (-r \sin \vartheta)^2} = r,
$$
  
\n
$$
|\vec{g}_\varphi| = \sqrt{(-r \sin \vartheta \sin \varphi)^2 + (r \sin \vartheta \cos \varphi)^2} = r \cdot \sin \vartheta.
$$

Damit bilden wir jetzt die Basis-Einheitsvektoren  $\vec{e}_r$ ,  $\vec{e}_{\vartheta}$ ,  $\vec{e}_{\varphi}$  für  $K^s$ :

$$
|\vec{g}_r| = 1 \qquad \qquad \vec{g}_r = \vec{e}_r \qquad \qquad \vec{e}_r = \vec{g}_r
$$
  
\n
$$
|\vec{g}_\vartheta| = r \qquad \qquad \vec{g}_\vartheta = r \cdot \vec{e}_\vartheta \qquad \qquad \vec{e}_\vartheta = \frac{1}{r} \vec{g}_\vartheta \qquad (10.5)
$$
  
\n
$$
|\vec{g}_\varphi| = r \sin \vartheta \qquad \qquad \vec{g}_\varphi = r \sin \vartheta \cdot \vec{e}_\varphi \qquad \qquad \vec{e}_\varphi = \frac{1}{r \sin \vartheta} \vec{g}_\varphi .
$$

Dieses Ergebnis berücksichtigen wir in (10.4) und erhalten schließlich die kovariante Transformation der kartesischen Basis-Einheitsvektoren  $\vec{e}_x$ ,  $\vec{e}_y$ ,  $\vec{e}_z$  in die (kovarianten) Basis-Einheitsvektoren  $\vec{e}_r$ ,  $\vec{e}_{\vartheta}$ ,  $\vec{e}_{\varphi}$  wie folgt:

$$
\begin{pmatrix}\n\vec{e}_r \\
\vec{e}_\vartheta \\
\vec{e}_\varphi\n\end{pmatrix} = \begin{pmatrix}\n\vec{g}_r \\
\frac{1}{r} \cdot \vec{g}_\vartheta \\
\frac{1}{r \sin \vartheta} \cdot \vec{g}_\varphi\n\end{pmatrix} = \tilde{A} \cdot \begin{pmatrix}\n\vec{e}_x \\
\vec{e}_y \\
\vec{e}_z\n\end{pmatrix}
$$
\n
$$
= \begin{pmatrix}\n\sin \vartheta \cos \varphi & \sin \vartheta \sin \varphi & \cos \vartheta \\
\frac{1}{r} \cdot r \cos \vartheta \cos \varphi & \frac{1}{r} \cdot r \cos \vartheta \sin \varphi & -\frac{1}{r} \cdot r \sin \vartheta \\
-\frac{1}{r \sin \vartheta} \cdot r \sin \vartheta \sin \varphi & \frac{1}{r \sin \vartheta} \cdot r \sin \vartheta \cos \varphi & 0\n\end{pmatrix} \cdot \begin{pmatrix}\n\vec{e}_x \\
\vec{e}_y \\
\vec{e}_z\n\end{pmatrix},
$$
\n
$$
K \to S \quad \text{für normierte Basis in } S
$$
\n
$$
\tilde{A} = \begin{pmatrix}\n\sin \vartheta \cos \varphi & \sin \vartheta \sin \varphi & \cos \vartheta \\
\cos \vartheta \cos \varphi & \cos \vartheta \sin \varphi & -\sin \vartheta \\
-\sin \varphi & \cos \varphi & 0\n\end{pmatrix}
$$
\n(10.7)

Im Folgenden werden wir die zu den normierten Basisvektoren gehörenden skalaren Vektorkomponenten mit einer Tilde kennzeichnen.

A in (10.3) ist die Matrix für die kontravariante Transformation der skalaren Komponenten eines Vektors  $\vec{a}$  von K nach S bezüglich der unnormierten kovarianten Kugelkoordinaten-Vektorbasis  $\{\vec{g}_r, \vec{g}_{\vartheta}, \vec{g}_{\varphi}\}\$ , sodass in Matrixschreibweise die Transformation

$$
\begin{pmatrix} a_r \\ a_\vartheta \\ a_\varphi \end{pmatrix} = A \cdot \begin{pmatrix} a_x \\ a_y \\ a_z \end{pmatrix} = \begin{pmatrix} \sin \vartheta \cos \varphi & \sin \vartheta \sin \varphi & \cos \vartheta \\ \frac{1}{r} \cos \vartheta \cos \varphi & \frac{1}{r} \cos \vartheta \sin \varphi & -\frac{1}{r} \sin \vartheta \\ -\frac{1}{r \sin \vartheta} \sin \varphi & \frac{1}{r \sin \vartheta} \cos \varphi & 0 \end{pmatrix} \cdot \begin{pmatrix} a_x \\ a_y \\ a_z \end{pmatrix}
$$

und in Komponentendarstellung die Transformation

$$
a_r \cdot \vec{g}_r = (\sin \vartheta \cos \varphi \cdot a_x + \sin \vartheta \sin \varphi \cdot a_y + \cos \vartheta \cdot a_z) \cdot \vec{g}_r
$$
  

$$
\underbrace{a_r \cdot 1}_{\mathcal{E}_r} \cdot \vec{e}_r = (\sin \vartheta \cos \varphi \cdot a_x + \sin \vartheta \sin \varphi \cdot a_y + \cos \vartheta \cdot a_z) \cdot 1 \cdot \vec{e}_r
$$

$$
\Rightarrow \quad \tilde{a}_r \cdot \vec{e}_r \ = \ (\sin \vartheta \cos \varphi \cdot a_x + \sin \vartheta \sin \varphi \cdot a_y + \cos \vartheta \cdot a_z) \cdot \vec{e}_r \ , \tag{10.8}
$$

$$
a_{\vartheta} \cdot \vec{g}_{\vartheta} = \left(\frac{1}{r} \cos \vartheta \cos \varphi \cdot a_x + \frac{1}{r} \cos \vartheta \sin \varphi \cdot a_y - \frac{1}{r} \sin \vartheta \cdot a_z\right) \cdot \vec{g}_{\vartheta}
$$

$$
\underbrace{a_{\vartheta} \cdot r}_{\vartheta} \cdot \vec{e}_{\vartheta} = \left(\frac{1}{r} \cos \vartheta \cos \varphi \cdot a_x + \frac{1}{r} \cos \vartheta \sin \varphi \cdot a_y - \frac{1}{r} \sin \vartheta \cdot a_z\right) \cdot r \cdot \vec{e}_{\vartheta}
$$

$$
\Rightarrow \tilde{a}_{\vartheta} \cdot \vec{e}_{\vartheta} = \left( \cos \vartheta \cos \varphi \cdot a_x + \cos \vartheta \sin \varphi \cdot a_y - \sin \vartheta \cdot a_z \right) \cdot \vec{e}_{\vartheta} , \qquad (10.9)
$$

$$
a_{\varphi} \cdot \vec{g}_{\varphi} = \left( -\frac{1}{r \sin \vartheta} \sin \varphi \cdot a_x + \frac{1}{r \sin \vartheta} \cos \varphi \cdot a_y + 0 \cdot a_z \right) \cdot \vec{g}_{\varphi}
$$

$$
\underbrace{a_{\varphi} \cdot r \sin \vartheta} \cdot \vec{e}_{\varphi} = \left( -\frac{1}{r \sin \vartheta} \sin \varphi \cdot a_x + \frac{1}{r \sin \vartheta} \cos \varphi \cdot a_y + 0 \cdot a_z \right) \cdot r \sin \vartheta \cdot \vec{e}_{\varphi}
$$

$$
\Rightarrow \quad \tilde{a}_{\varphi} \cdot \vec{e}_{\varphi} = \left( -\sin \varphi \cdot a_x + \cos \varphi \cdot a_y + 0 \cdot a_z \right) \cdot \vec{e}_{\varphi} \,. \tag{10.10}
$$

resultiert. Aus den Gleichungen (10.8) bis (10.10) können wir die kontravariante Transformation der skalaren Komponenten eines Vektors  $\vec{a}$  von K nach S bezüglich der kovarianten Basis-Einheitsvektoren $\vec{e}_r, \, \vec{e}_\vartheta, \, \vec{e}_\varphi$ ablesen:

$$
\begin{pmatrix}\n\tilde{a}_r \\
\tilde{a}_\vartheta \\
\tilde{a}_\varphi\n\end{pmatrix} = \tilde{A} \cdot \begin{pmatrix}\na_x \\
a_y \\
a_z\n\end{pmatrix} = \begin{pmatrix}\n\sin \vartheta \cos \varphi & \sin \vartheta \sin \varphi & \cos \vartheta \\
\cos \vartheta \cos \varphi & \cos \vartheta \sin \varphi & -\sin \vartheta \\
-\sin \varphi & \cos \varphi & 0\n\end{pmatrix} \cdot \begin{pmatrix}\na_x \\
a_y \\
a_z\n\end{pmatrix}, \qquad (10.11)
$$
\n
$$
K \to S \qquad \text{für normierte Komponenten in  $S$ \n
$$
\tilde{A} = \begin{pmatrix}\n\sin \vartheta \cos \varphi & \sin \vartheta \sin \varphi & \cos \vartheta \\
\cos \vartheta \cos \varphi & \cos \vartheta \sin \varphi & -\sin \vartheta \\
-\sin \varphi & \cos \varphi & 0\n\end{pmatrix} . \qquad (10.12)
$$
$$

Wir stellen fest, dass sich die skalaren Vektorkomponenten von K nach S in (10.11) genauso transformieren wie die Basisvektoren von K nach S in (10.6), wenn wir für das Kugelkoordinatensystem S die auf Einheitsvektoren normierte Vektorbasis  $\{\vec{e}_r,\,\vec{e}_\vartheta,\,\vec{e}_\varphi\}$ verwenden. Genau das wird mit der Normierung beabsichtigt.

Was ist hier bei der Normierung der Vektorbasis  $\{\vec{g}_r, \vec{g}_\vartheta, \vec{g}_\varphi\}$  passiert?

Weil eine Vektorkomponente  $a_i \vec{g}_i$  das  $a_i$ -fache der Länge ihres zugehörigen Basisvektors  $\vec{g}_i$  besitzt, müssen sich der "Faktor"  $a_i$  und die Länge des zugehörigen Basisvektors bei einer Längenänderung von  $\vec{g}_i$  reziprok zueinander verhalten. Verkürzen wir z. B. einen Basisvektor um den Faktor  $\frac{1}{m}$  ( $m > 1$ ), so müssen wir die zugehörige skalare Vektorkomponente mit dem zu $\frac{1}{m}$ reziproken Faktor m multiplizieren, also vergrößern.

Wenn wir nach erfolgter Transformation eines Vektors  $\vec{a}$  von K nach S durch Normierung der Vektorbasis  $\{\vec{g}_r,\vec{g}_\vartheta,\vec{g}_\varphi\}$  dafür sorgen, dass  $\vec{a}$  im Kugelkoordinatensystem in der Einheits-Vektorbasis  $\{\vec{e}_r, \vec{e}_\vartheta, \vec{e}_\varphi\}$  dargestellt wird, dann sehen wir, dass sich am Ende die Basisvektoren mit der gleichen Transformationsmatrix wie die zugehörigen skalaren Vektorkomponenten von  $K$  nach  $S$  transformieren.

Wir zeigen dies unter Verwendung der Einstein'schen Summenkonvention, wobei über die gesternten Indizes i nicht summiert wird und die Indizes r,  $\vartheta$ ,  $\varphi$  und s selbstverständlich keine Laufindizes ist :

Transformation der Basisvektoren  $\vec{e}_j^k$  von K nach S und Normierung der Basisvektoren  $\vec{g}_i^{\,s}$ :

$$
A_{ij}^{-1\mathrm{T}} \vec{e}_j^k \;=\; \vec{g}_i^s \;=\; \left| \vec{g}_{i*}^s \right| \vec{e}_i^s \;\; \Leftrightarrow \;\; \left\{ \begin{array}{l} \vec{e}_i^s \;=\; \dfrac{1}{\left| \vec{g}_{i*}^s \right|} \vec{g}_i^s \;,\right. \\ \left. \vec{e}_i^s \;=\; \dfrac{1}{\left| \vec{g}_{i*}^s \right|} A_{ij}^{-1\mathrm{T}} \; \vec{e}_j^k \;=\; \widetilde{A}_{ij} \, \vec{e}_j^k \;.\right. \end{array} \right.
$$

Transformation der skalaren Vektorkomponenten  $a_j^k$  von K nach S und Normierung der skalaren Vektorkomponenten $a_i^s$  :

$$
A_{ij} a_j^k = a_i^s = \frac{1}{|\vec{g}_{i*}^s|} \tilde{a}_i^s \Leftrightarrow \begin{cases} \tilde{a}_i^s = |\vec{g}_{i*}^s| a_i^s ,\\ \tilde{a}_i^s = \underbrace{|\vec{g}_{i*}^s|} A_{ij} a_j^k = \tilde{A}_{ij} a_j^k . \end{cases}
$$

Für das Kugelkoordinatensystem lässt sich der Zusammenhang zwischen den kontravarianten skalaren Komponenten eines Vektors  $\vec{a}$  und den zugehörigen kovarianten Basisvektoren bei der Normierung zusammenfassend wie folgt darstellen:

$$
\tilde{a}_r \cdot \vec{e}_r = a_r \cdot 1 \cdot 1 \cdot \vec{g}_r = a_r \cdot \vec{g}_r ,
$$
  
\n
$$
\tilde{a}_{\vartheta} \cdot \vec{e}_{\vartheta} = a_{\vartheta} r \cdot \frac{1}{r} \vec{g}_{\vartheta} = a_{\vartheta} \cdot \vec{g}_{\vartheta} ,
$$
  
\n
$$
\tilde{a}_{\varphi} \cdot \vec{e}_{\varphi} = a_{\varphi} r \sin \vartheta \cdot \frac{1}{r \sin \vartheta} \vec{g}_{\varphi} = a_{\varphi} \cdot \vec{g}_{\varphi}
$$

bzw.

$$
\vec{a} \;\; = \;\; \tilde{a}_i \cdot \vec{e}_i \;\; = \;\; a_i \; |\vec{g}_{i*}| \,\cdot \, \frac{1}{|\vec{g}_{i*}|} \; \vec{g}_i \;\; = \;\; a_i \cdot \vec{g}_i \; .
$$

## Beispiel

Wir veranschaulichen uns die Transformation vom kartesischen Koordinatensystem  $K$  in das Kugelkoordinatensystem  $S$  im Raumpunkt

$$
P := \vec{r} = \begin{pmatrix} x \\ y \\ z \end{pmatrix} = \begin{pmatrix} 3 \\ 4 \\ 12 \end{pmatrix}.
$$

Die Kugelkoordinaten dieses Punktes sind

$$
P := \begin{pmatrix} r \\ \vartheta \\ \varphi \end{pmatrix} = \begin{pmatrix} \sqrt{x^2 + y^2 + z^2} \\ \arccos \frac{z}{\sqrt{x^2 + y^2 + z^2}} \\ \arccos \frac{x}{\sqrt{x^2 + y^2}} \end{pmatrix} = \begin{pmatrix} 13 \\ 22, 63^\circ \\ 53, 13^\circ \end{pmatrix}
$$

mit

$$
\cos \vartheta = \frac{12}{13} \approx 0,923
$$
  
\n
$$
\sin \vartheta = \frac{5}{13} \approx 0,385
$$
  
\n
$$
\cos \varphi = \frac{3}{5} = 0,6
$$
  
\n
$$
\sin \varphi = \frac{4}{5} = 0,8.
$$

Mit diesen Kugelkoordinaten können wir die Transformationsmatrizen für den Punkt P berechnen:

 $\bullet \ \{\vec{e}_x, \vec{e}_x, \vec{e}_x\} \stackrel{A}{\longrightarrow} \{\vec{e}_r, \vec{e}_\vartheta, \vec{e}_\varphi\}, \qquad a_i(K) \stackrel{A}{\longrightarrow} \tilde{a}_j(S)$ 

Matrix  $\widetilde{A}$  für die Transformation der (kartesischen) Standardbasis und der kartesischen skalaren Vektorkomponenten in die normierte Kugelkoordinatenbasis und die zugehörigen skalaren Vektorkomponenten gemäß (10.6) und (10.11)

$$
\widetilde{A} = \begin{pmatrix}\n\sin \vartheta \cos \varphi & \sin \vartheta \sin \varphi & \cos \vartheta \\
\cos \vartheta \cos \varphi & \cos \vartheta \sin \varphi & -\sin \vartheta \\
-\sin \varphi & \cos \varphi & 0\n\end{pmatrix} = \begin{pmatrix}\n\frac{3}{13} & \frac{4}{13} & \frac{12}{13} \\
\frac{36}{65} & \frac{48}{65} & -\frac{25}{65} \\
-\frac{4}{5} & \frac{3}{5} & 0\n\end{pmatrix},
$$

 $\bullet \ \ \{\vec{e}_x,\,\vec{e}_x,\,\vec{e}_x\} \stackrel{A^{-1\text{T}}}{\longrightarrow} \{\vec{g}_r,\,\vec{g}_\vartheta,\,\vec{g}_\varphi\}$ 

Matrix A<sup>−</sup>1T für die Transformation der Standardbasis in die unnormierte Kugelkoordinatenbasis gemäß (10.4)

$$
A^{-1T} = \begin{pmatrix} \sin \vartheta \cos \varphi & \sin \vartheta \sin \varphi & \cos \vartheta \\ r \cos \vartheta \cos \varphi & r \cos \vartheta \sin \varphi & -r \sin \vartheta \\ -r \sin \vartheta \sin \varphi & r \sin \vartheta \cos \varphi & 0 \end{pmatrix} = \begin{pmatrix} \frac{3}{13} & \frac{4}{13} & \frac{12}{13} \\ \frac{36}{5} & \frac{48}{5} & -\frac{25}{5} \\ -4 & 3 & 0 \end{pmatrix},
$$

•  $a_j(K) \stackrel{A}{\longrightarrow} a_i(S)$ 

Matrix A für die Transformation der kartesischen skalaren Vektorkomponenten in die unnormierten skalaren Vektorkomponenten im Kugelskoordinatensystem gemäß (10.3)

$$
A = \begin{pmatrix} \sin \vartheta \cos \varphi & \sin \vartheta \sin \varphi & \cos \vartheta \\ \frac{1}{r} \cos \vartheta \cos \varphi & \frac{1}{r} \cos \vartheta \sin \varphi & -\frac{1}{r} \sin \vartheta \\ -\frac{1}{r \sin \vartheta} \sin \varphi & \frac{1}{r \sin \vartheta} \cos \varphi & 0 \end{pmatrix} = \begin{pmatrix} \frac{3}{13} & \frac{4}{13} & \frac{12}{13} \\ \frac{36}{845} & \frac{48}{845} & -\frac{25}{845} \\ -\frac{4}{25} & \frac{3}{25} & 0 \end{pmatrix}.
$$

Heften wir den Vektor  $\vec{r}$  mit der Länge  $r = 13$  an den Punkt  $P := \vec{r}$ , verläuft dieser exakt in Verlängerung des Kugelkoordinaten-Basisvektors  $\vec{e}_r = \vec{g}_r$  des Punktes P. Der angeheftete Vektor  $\vec{r}$  besitzt folglich in der (lokalen) Kugelkoordinatenbasis des Punktes P keine Winkelkomponenten sondern nur eine radiale Komponente, wie man sehr leicht nachrechnen kann:

$$
\begin{pmatrix} a_r \\ a_\vartheta \\ a_\varphi \end{pmatrix} = \begin{pmatrix} \tilde{a}_r \\ \tilde{a}_\vartheta \\ \tilde{a}_\varphi \end{pmatrix} = \begin{pmatrix} r \\ 0 \\ 0 \end{pmatrix} = \begin{pmatrix} 13 \\ 0 \\ 0 \end{pmatrix}.
$$

Jetzt heften wir einen Vektor  $\vec{a}$ , der nicht die Richtung von  $\vec{r}$  und damit nicht die Richtung des Basisvektors  $\vec{e}_r = \vec{g}_r$  im Punkt P hat, an diesen Punkt P und untersuchen die Transformationen seiner skalaren Komponenten von  $K$  nach  $S$ : Es sei z. B.

$$
\vec{a} = 3 \vec{e}_x + 2 \vec{e}_y + 1 \vec{e}_z := \begin{pmatrix} a_x \\ a_y \\ a_z \end{pmatrix} = \begin{pmatrix} 3 \\ 2 \\ 1 \end{pmatrix} \Rightarrow \vec{a} \cdot \vec{a} = |\vec{a}|^2 = 14.
$$

Transformation von  $a_x$ ,  $a_y$ ,  $a_z$  nach  $\tilde{a}_r$ ,  $\tilde{a}_\vartheta$ ,  $\tilde{a}_\varphi$  (in der normierten Basis):

$$
\widetilde{A} \cdot \begin{pmatrix} a_x \\ a_y \\ a_z \end{pmatrix} =: \widetilde{a}_r \vec{e}_r + \widetilde{a}_\vartheta \vec{e}_\vartheta + \widetilde{a}_\varphi \vec{e}_\varphi = \frac{29}{13} \vec{e}_r + \frac{179}{65} \vec{e}_\vartheta - \frac{6}{5} \vec{e}_\varphi . \tag{10.13}
$$

Transformation der kartesischen Basisvektoren in die normierten Kugelkoordinaten-Basisvektoren:

$$
\widetilde{A} \cdot \begin{pmatrix} \vec{e}_x \\ \vec{e}_y \\ \vec{e}_z \end{pmatrix} = \begin{pmatrix} \frac{3}{13} \vec{e}_x + \frac{4}{13} \vec{e}_y + \frac{12}{13} \vec{e}_z \\ \frac{36}{65} \vec{e}_x + \frac{48}{65} \vec{e}_y - \frac{25}{65} \vec{e}_z \\ -\frac{4}{5} \vec{e}_x + \frac{3}{5} \vec{e}_y + 0 \vec{e}_z \end{pmatrix} = \begin{pmatrix} \vec{e}_r \\ \vec{e}_\vartheta \\ \vec{e}_\varphi \end{pmatrix} .
$$

Transformation der kartesischen Basisvektoren in die unnormierten Kugelkoordinaten-Basisvektoren:

$$
A^{-1\mathrm{T}}\cdot\begin{pmatrix} \vec{e}_x \\ \vec{e}_y \\ \vec{e}_z \end{pmatrix} = \begin{pmatrix} \frac{3}{13}\vec{e}_x + \frac{4}{13}\vec{e}_y + \frac{12}{13}\vec{e}_z \\ \frac{36}{5}\vec{e}_x + \frac{48}{5}\vec{e}_y - \frac{25}{5}\vec{e}_z \\ -4\vec{e}_x + 3\vec{e}_y + 0\vec{e}_z \end{pmatrix} = \begin{pmatrix} \vec{g}_r \\ \vec{g}_\vartheta \\ \vec{g}_\varphi \end{pmatrix} = \begin{pmatrix} 1 \cdot \vec{e}_r \\ 13 \cdot \vec{e}_\vartheta \\ 5 \cdot \vec{e}_\varphi \end{pmatrix}.
$$

Wie man sieht und schnell nachrechnen kann, sind die Beträge der unnormierten Basisvektoren

$$
\left|\vec{\boldsymbol{g}}_r\right| = 1\ ,\qquad \left|\vec{\boldsymbol{g}}_{\vartheta}\right| = 13\ ,\qquad \left|\vec{\boldsymbol{g}}_{\varphi}\right| = 5\ .
$$

Transformation von  $a_x$ ,  $a_y$ ,  $a_z$  nach  $a_r$ ,  $a_\vartheta$ ,  $a_\varphi$  (in der unnormierten Basis):

$$
A \cdot \begin{pmatrix} a_x \\ a_y \\ a_z \end{pmatrix} =: a_r \vec{g}_r + a_\vartheta \vec{g}_\vartheta + a_\varphi \vec{g}_\varphi = \frac{29}{13} \vec{g}_r + \frac{179}{845} \vec{g}_\vartheta - \frac{6}{25} \vec{g}_\varphi \,. \tag{10.14}
$$

Wenn wir die unnormierten Basisvektoren in (10.14) durch die normierten ersetzen und das Ergebnis mit (10.13) vergleichen, stellen wir fest, dass sich der Vektor  $\vec{a}$  durch diesen Basiswechsel nicht ändert:

$$
\vec{a}(\vec{g}_r, \vec{g}_{\vartheta}, \vec{g}_{\varphi}) = \frac{29}{13}\vec{g}_r + \frac{179}{845}\vec{g}_{\vartheta} - \frac{6}{25}\vec{g}_{\varphi} \xrightarrow{\text{unnormalized}} \begin{pmatrix} a_r \\ a_{\vartheta} \\ a_{\vartheta} \end{pmatrix} = \begin{pmatrix} \frac{29}{13} \\ \frac{179}{845} \\ -\frac{6}{25} \end{pmatrix}
$$

$$
= \frac{29}{13}\vec{e}_r + \frac{179}{845} \cdot 13 \vec{e}_{\vartheta} - \frac{6}{25} \cdot 5 \vec{e}_{\varphi} ,
$$

$$
\vec{a}(\vec{e}_r, \vec{e}_{\vartheta}, \vec{e}_{\varphi}) = \frac{29}{13}\vec{e}_r + \frac{179}{65}\vec{e}_{\vartheta} - \frac{6}{5}\vec{e}_{\varphi} \xrightarrow{\text{nonmiert}} \begin{pmatrix} \tilde{a}_r \\ \tilde{a}_{\vartheta} \\ \tilde{a}_{\varphi} \end{pmatrix} = \begin{pmatrix} \frac{29}{13} \\ \frac{179}{65} \\ -\frac{6}{5} \end{pmatrix} .
$$

Das bedeutet: Ändern wir in einem vorgegebenen Koordinatensystem allein die Länge der Basisvektoren (nicht ihre Richtung und Orientierung), muss sich kompensatorisch die "Länge" der zugehörigen skalaren Komponenten eines Vektors in reziproker Weise ändern, um die Invarianz dieses Vektors zu gewährleisten.

#### Aufgabe

Man berechne die Betragsquadrate von  $\vec{a}$  mit seinen kartesischen, seinen "normierten" und seinen "unnormierten" skalaren Vektorkomponenten, auch auf die Gefahr, dass man sich das Ergebnis noch nicht erklären kann. Die Verwendung allein der kontravarianten "unnormierten" skalaren Vektorkomponenten liefert nämlich ein falsches Ergebnis. Klarheit tritt diesbezüglich ein, wenn man sich nicht nur mit der kontravarianten sondern auch mit der kovarianten Darstellung von Vektoren vertraut gemacht hat. Erst dann versteht man, wie sich die Norm eines Vektors allgemein in beliebigen Koordinatensystemen berechnen lässt.

# 11 Anhang

# 11.1 Synopse Vektorrechnung: Produkte aus Vektoren und aus Summen von Vektoren

- $\langle 1 \rangle$  Skalarprodukt:  $\langle \vec{a}, \vec{b} \rangle := \vec{a} \cdot \vec{b} = \sum$ i  $a_ib_i = |\vec{a}| |\vec{b}| \cdot \cos \sphericalangle(\vec{a}, \vec{b})$ .
- $\langle 2 \rangle$  Vektorprodukt:

$$
\vec{c} = \vec{a} \times \vec{b} = \begin{pmatrix} a_1 \\ a_2 \\ a_3 \end{pmatrix} \times \begin{pmatrix} b_1 \\ b_2 \\ b_3 \end{pmatrix} = \begin{pmatrix} a_2b_3 - a_3b_2 \\ a_3b_1 - a_1b_3 \\ a_1b_2 - a_2b_1 \end{pmatrix} = \begin{vmatrix} \vec{e}_1 & \vec{e}_2 & \vec{e}_3 \\ a_1 & a_2 & a_3 \\ b_1 & b_2 & b_3 \end{vmatrix}, \quad \vec{c} \perp \vec{a}, \ \vec{c} \perp \vec{a}.
$$

 $|\vec{c}| = c = |\vec{a}| \cdot |\vec{b}| \cdot \sin \sphericalangle (\vec{a}, \vec{b})$  ist der Flächeninhalt des von  $\vec{a}$  und  $\vec{b}$  aufgespannten Parallelogramms.

 $\langle 3 \rangle$  Projektion des Vektors  $\vec{a}$  auf den Vektor  $\vec{b}$ :

$$
\vec{a}_{\parallel} = (\vec{a} \cdot \vec{b}^0) \vec{b}^0 = (\vec{a} \cdot \frac{\vec{b}}{b}) \frac{\vec{b}}{b} = (\vec{a} \cdot \vec{b}) \frac{\vec{b}}{b^2},
$$
  

$$
\vec{a}_{\perp} = \vec{a} - \vec{a}_{\parallel}.
$$

- $\langle 4 \rangle$   $(\vec{a} \cdot \vec{b}) \cdot \vec{c} \neq \vec{a} \cdot (\vec{b} \cdot \vec{c})$  usw.
- $\langle 5 \rangle$  binomische Formeln:

$$
(\vec{a} \pm \vec{b})^2 = a^2 \pm 2 \vec{a} \cdot \vec{b} + b^2,
$$
  
\n
$$
(\vec{a} + \vec{b}) \cdot (\vec{a} - \vec{b}) = a^2 - b^2
$$
  
\n
$$
= \vec{a} \cdot (\vec{a} - \vec{b}) + \vec{b} \cdot (\vec{a} - \vec{b}) = \vec{a} \cdot \vec{a} - \vec{a} \cdot \vec{b} + \vec{b} \cdot \vec{a} - \vec{b} \cdot \vec{b}.
$$

 $\langle 6 \rangle a^2 b^2 = (\vec{a} \times \vec{b})^2 + (\vec{a} \cdot \vec{b})^2 \Leftrightarrow a^2 b^2 - (\vec{a} \times \vec{b})^2 = (\vec{a} \cdot \vec{b})^2 \neq a^2 b^2$ . Durch Ausrechnen in Komponentendarstellung erhält man

$$
(a_2^2b_3^2 + a_3^2b_2^2 + a_3^2b_1^2 + a_1^2b_3^2 + a_1^2b_2^2 + a_2^2b_1^2) + (a_1^2b_1^2 + a_2^2b_2^2 + a_3^2b_3^2)
$$
  
=  $(a_1^2 + a_2^2 + a_3^2) \cdot (b_1^2 + b_2^2 + b_3^2) = \vec{a}^2 \cdot \vec{b}^2 = a^2b^2$ .

$$
\langle 7 \rangle \left( \vec{a} + \vec{b} \right) \times \left( \vec{a} + \vec{b} \right) = \vec{0} = (\vec{a} - \vec{b}) \times (\vec{a} - \vec{b}),
$$
\n
$$
(\vec{a} - \vec{b}) \times (\vec{a} + \vec{b}) = 2 \vec{a} \times \vec{b} \qquad \text{bzw.} \qquad (\vec{a} + \vec{b}) \times (\vec{a} - \vec{b}) = -2 \vec{a} \times \vec{b},
$$
\n
$$
\text{weil}
$$
\n
$$
\vec{a} \times (\vec{a} + \vec{b}) - \vec{b} \times (\vec{a} + \vec{b}) = (\vec{a} \times \vec{a}) + (\vec{a} \times \vec{b}) - (\vec{b} \times \vec{a}) - (\vec{b} \times \vec{b})
$$
\n
$$
= \vec{0} + (\vec{a} \times \vec{b}) + (\vec{a} \times \vec{b}) - \vec{0} = 2 (\vec{a} \times \vec{b}).
$$

#### $\langle 8 \rangle$  Spatprodukt:

$$
[\vec{a}, \vec{b}, \vec{c}] = V(\vec{a}, \vec{b}, \vec{c}) := (\vec{a} \times \vec{b}) \cdot \vec{c} = (\vec{b} \times \vec{c}) \cdot \vec{a} = (\vec{c} \times \vec{a}) \cdot \vec{b} =
$$

$$
= \vec{c} \cdot (\vec{a} \times \vec{b}) = \vec{a} \cdot (\vec{b} \times \vec{c}) = \vec{b} \cdot (\vec{c} \times \vec{a}).
$$

Ein Parallelepiped bezeichnet man als Spat.  $|V|$  ist das Spatvolumen. Eine Änderung der dargestellten Reihenfolge der Faktoren ergibt  $-V(\vec{a}, \vec{b}, \vec{c})$ .

# $\langle 9 \rangle$  Entwicklungssatz für 3-faches Vektorprodukt:

$$
\vec{a} \times (\vec{b} \times \vec{c}) = (\vec{a} \cdot \vec{c}) \vec{b} - (\vec{a} \cdot \vec{b}) \vec{c},
$$
  
\n
$$
(\vec{a} \times \vec{b}) \times \vec{c} = (\vec{a} \cdot \vec{c}) \vec{b} - (\vec{b} \cdot \vec{c}) \vec{a}.
$$
  
\n
$$
(\vec{a} \times \vec{b}) \times \vec{c} = \begin{pmatrix} a_2b_3 - a_3b_2 \\ a_3b_1 - a_1b_3 \\ a_1b_2 - a_2b_1 \end{pmatrix} \times \begin{pmatrix} c_1 \\ c_2 \\ c_3 \end{pmatrix} = \begin{pmatrix} (a_3b_1 - a_1b_3)c_3 - (a_1b_2 - a_2b_1)c_2 \\ (a_1b_2 - a_2b_1)(c_1 - (a_2b_3 - a_3b_2)c_3 \\ (a_2b_3 - a_3b_2)c_2 - (a_3b_1 - a_1b_3)c_1 \end{pmatrix}
$$
  
\n
$$
= \begin{pmatrix} (a_2c_2 + a_3c_3)b_1 - (b_2c_2 + b_3c_3)a_1 \\ (a_3c_3 + a_1c_1)b_2 - (b_3c_3 + b_1c_1)a_2 \\ (a_1c_1 + a_2c_2)b_3 - (b_1c_1 + b_2c_2)a_3 \end{pmatrix}
$$
  
\n
$$
= \begin{pmatrix} (a_1c_1 + a_2c_2 + a_3c_3)b_1 - (b_1c_1 + b_2c_2 + b_3c_3)a_1 \\ (a_1c_1 + a_2c_2 + a_3c_3)b_2 - (b_1c_1 + b_2c_2 + b_3c_3)a_2 \\ (a_1c_1 + a_2c_2 + a_3c_3)b_3 - (b_1c_1 + b_2c_2 + b_3c_3)a_3 \end{pmatrix}
$$
  
\n
$$
= (\vec{a} \cdot \vec{c}) \vec{b} - (\vec{b} \cdot \vec{c}) \vec{a}.
$$
q.e.d.

Siehe auch Herleitung in GROSSMANN, Siegfried, Mathematischer Einführungskurs für die Physik, Teubner-Verlag, 2000, Seite 78.

$$
\langle 10 \rangle \, (\vec{a} \times \vec{b}) \cdot (\vec{c} \times \vec{d}) = (\vec{a} \cdot \vec{c}) (\vec{b} \cdot \vec{d}) - (\vec{a} \cdot \vec{d}) (\vec{b} \cdot \vec{c}) \ .
$$

Mit  $\langle 8 \rangle$  erhalten wir

$$
(\vec{a} \times \vec{b}) \cdot \underbrace{(\vec{c} \times \vec{d})}_{= \vec{v}} = \vec{a} \cdot \left[\vec{b} \times \vec{v}\right] = \vec{a} \cdot \left[\vec{b} \times (\vec{c} \times \vec{d})\right].
$$

Anwendung von  $\langle 9 \rangle$  liefert schließlich

$$
\vec{a} \cdot \left[ \vec{b} \times (\vec{c} \times \vec{d}) \right] = \vec{a} \cdot \left[ \vec{c} \left( \vec{b} \cdot \vec{d} \right) - \vec{d} \left( \vec{b} \cdot \vec{c} \right) \right]
$$
  
=  $( \vec{a} \cdot \vec{c}) (\vec{b} \cdot \vec{d}) - (\vec{a} \cdot \vec{d}) (\vec{b} \cdot \vec{c})$ . q.e.d.

Substitution von  $\vec{c}$  durch  $\vec{a}$  und von  $\vec{d}$  durch  $\vec{b}$  in  $\langle 10 \rangle$  liefert  $\langle 6 \rangle$ .

$$
\langle 11 \rangle \left( \vec{a} \times \vec{b} \right) \times \left( \vec{c} \times \vec{d} \right) = \vec{c} \left[ \left( \vec{a} \times \vec{b} \right) \cdot \vec{d} \right] - \vec{d} \left[ \left( \vec{a} \times \vec{b} \right) \cdot \vec{c} \right] = \vec{c} \left[ \vec{a}, \vec{b}, \vec{d} \right] - \vec{d} \left[ \vec{a}, \vec{b}, \vec{c} \right]
$$

$$
= \vec{b} \left[ \left( \vec{c} \times \vec{d} \right) \cdot \vec{a} \right] - \vec{a} \left[ \left( \vec{c} \times \vec{d} \right) \cdot \vec{b} \right] = \vec{b} \left[ \vec{a}, \vec{c}, \vec{d} \right] - \vec{a} \left[ \vec{b}, \vec{c}, \vec{d} \right]
$$

erhält man mit  $(\vec{a} \times \vec{b}) = \vec{u}$  oder  $(\vec{c} \times \vec{d}) = \vec{v}$  und durch Anwendung von  $\langle 9 \rangle$ .

#### $\langle 12 \rangle$  Jacobi'sche Identität:

$$
(\vec{a} \times \vec{b}) \times \vec{c} + (\vec{b} \times \vec{c}) \times \vec{a} + (\vec{c} \times \vec{a}) \times \vec{b} = \vec{0}.
$$

Beweis mit Entwicklungssatz  $\langle 9 \rangle$ .

 $\langle 13 \rangle$  SCHWARZ'sche Ungleichung:  $ab \geq |\vec{a} \cdot \vec{b}|$ .

$$
\vec{a} = \vec{a}_{\parallel} + \vec{a}_{\perp} = \frac{\vec{b}(\vec{b} \cdot \vec{a})}{b^2} + \vec{a}_{\perp}
$$
\n
$$
\vec{a}^2 = a^2 = \left(\frac{\vec{b}(\vec{b} \cdot \vec{a})}{b^2}\right)^2 + \vec{a}_{\perp}^2 = \frac{b^2(\vec{b} \cdot \vec{a})^2}{b^4} + a_{\perp}^2
$$
\n
$$
a^2 = \frac{(\vec{a} \cdot \vec{b})^2}{b^2} + a_{\perp}^2 \Rightarrow
$$
\n
$$
a^2b^2 = (\vec{a} \cdot \vec{b})^2 + a_{\perp}^2b^2
$$

$$
\Rightarrow a^2b^2 \geq (\vec{a} \cdot \vec{b})^2,
$$
  
 
$$
ab \geq |\vec{a} \cdot \vec{b}|.
$$
 q.e.d.

 $\langle 14 \rangle$  Kosinussatz:

**Kosinussatz**:<br>Dreieck  $\vec{c} = \vec{a} - \vec{b}$ 

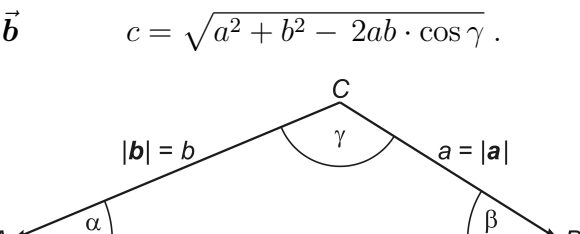

 $\overline{B}$ 

<code>Abb. 11.1</code>  $\,$  Es ist üblich, Dreiecke auf diese Weise zu bezeichnen. Die beiden Vektoren  $\vec{a},\,\vec{b}$ schließen den Winkel  $\gamma$  ein und bilden ein Dreieck gemäß  $\vec{c} = \vec{a} - \vec{b}$ .

 $c = |c|$ 

 $\langle 15 \rangle$  Sinussatz:

Dreieck 
$$
\vec{c} = \vec{a} + \vec{b}
$$
 
$$
\frac{a}{\sin \alpha} = \frac{b}{\sin \beta} = \frac{c}{\sin \gamma}.
$$

 $\langle 16 \rangle$  Flächeninhalt c des von  $\vec{a}$  und  $\vec{b}$  aufgespannten Parallelogramms (vgl. mit  $\langle 2 \rangle$ ):

$$
c = \sqrt{(\vec{a} \cdot \vec{a})(\vec{b} \cdot \vec{b}) - (\vec{a} \cdot \vec{b})^2}
$$
  

$$
\sqrt{(\vec{a} \cdot \vec{a})(\vec{b} \cdot \vec{b}) - (\vec{a} \cdot \vec{b})^2} = \sqrt{|\vec{a}|^2 |\vec{b}|^2 - |\vec{a}|^2 |\vec{b}|^2 \cos^2 \ll (\vec{a}, \vec{b})}
$$
  

$$
= \sqrt{|\vec{a}|^2 |\vec{b}|^2 [1 - \cos^2 \ll (\vec{a}, \vec{b})]}
$$
  

$$
= \sqrt{|\vec{a}|^2 |\vec{b}|^2 \sin^2 \ll (\vec{a}, \vec{b})}
$$
  

$$
= |\vec{a}| \cdot |\vec{b}| \cdot \sin \ll (\vec{a}, \vec{b})
$$
  

$$
= |\vec{a} \times \vec{b}| = |\vec{c}| = c \text{ . q.e.d.}
$$

# 11.2 Sinussatz, Kosinussatz, Additionstheoreme

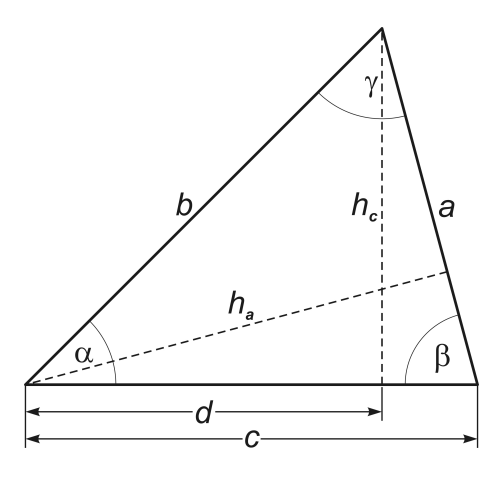

## Herleitung Sinussatz

$$
\sin \alpha = \frac{h_c}{b}
$$
\n
$$
\sin \beta = \frac{h_c}{a}
$$
\n
$$
\sin \beta = \frac{h_a}{c}
$$
\n
$$
\sin \gamma = \frac{h_a}{b}
$$
\n
$$
\cos \beta = \frac{h_a}{c}
$$
\n
$$
\cos \beta = \frac{h_a}{b}
$$
\n
$$
\cos \beta = \frac{h_a}{b}
$$
\n
$$
\cos \beta = \frac{h_a}{b}
$$
\n
$$
\cos \beta = \frac{h_a}{b}
$$
\n
$$
\cos \beta = \frac{h_a}{b}
$$
\n
$$
\cos \beta = \frac{h_a}{b}
$$
\n
$$
\cos \beta = \frac{h_a}{b}
$$
\n
$$
\cos \beta = \frac{h_a}{b}
$$
\n
$$
\cos \beta = \frac{h_a}{b}
$$
\n
$$
\cos \beta = \frac{h_a}{b}
$$
\n
$$
\cos \beta = \frac{h_a}{b}
$$
\n
$$
\cos \beta = \frac{h_a}{b}
$$
\n
$$
\cos \beta = \frac{h_a}{b}
$$
\n
$$
\cos \beta = \frac{h_a}{b}
$$
\n
$$
\cos \beta = \frac{h_a}{b}
$$
\n
$$
\cos \beta = \frac{h_a}{b}
$$
\n
$$
\cos \beta = \frac{h_a}{b}
$$
\n
$$
\cos \beta = \frac{h_a}{b}
$$
\n
$$
\cos \beta = \frac{h_a}{b}
$$
\n
$$
\cos \beta = \frac{h_a}{b}
$$
\n
$$
\cos \beta = \frac{h_a}{b}
$$
\n
$$
\cos \beta = \frac{h_a}{b}
$$
\n
$$
\sin \beta = \frac{h_a}{b}
$$
\n
$$
\sin \beta = \frac{h_a}{c}
$$

## Herleitung Kosinussatz

$$
\cos \alpha = \frac{d}{b} \qquad \Leftrightarrow \qquad d = b \cdot \cos \alpha ,
$$
  
\n
$$
b^2 = h_c^2 + d^2 \qquad \Leftrightarrow \qquad h_c^2 = b^2 - d^2 ,
$$
  
\n
$$
a^2 = (c - d)^2 + h_c^2
$$
  
\n
$$
= c^2 - 2c d + d^2 + b^2 - d^2
$$
  
\n
$$
= c^2 - 2c \cdot b \cos \alpha + b^2 ,
$$
  
\n
$$
a^2 = b^2 + c^2 - 2 b c \cdot \cos \alpha .
$$
q.e.d.

Die Herleitungen zur Berechnung der Seiten  $b$  und  $c$  sind völlig analog.

Veranschaulichung der Additionstheoreme im ersten Quadranten des Einheitskreises

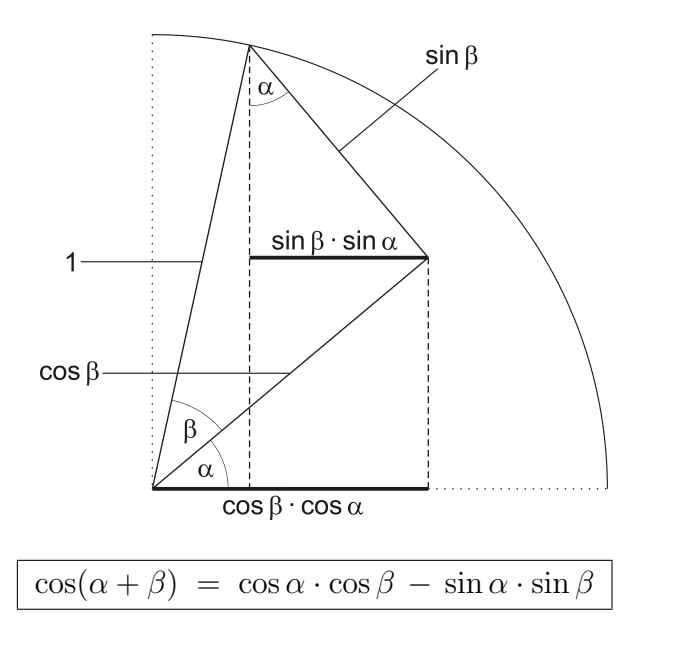

und mit  $\cos(-\gamma) = \cos \gamma$  sowie mit  $\sin(-\gamma) = -\sin \gamma$  $\cos(\alpha - \beta) = \cos \alpha \cdot \cos \beta + \sin \alpha \cdot \sin \beta$ .

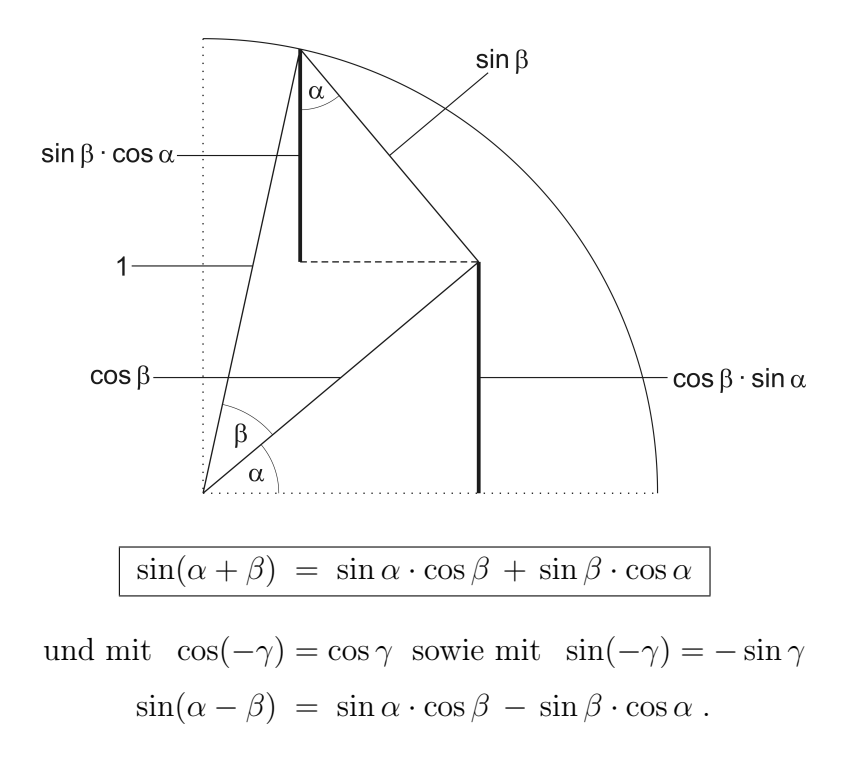

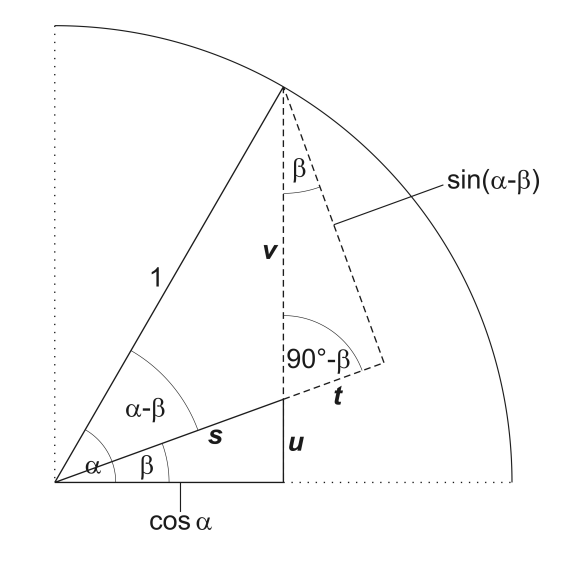

$$
\cos \beta = \frac{\cos \alpha}{s} \quad \Leftrightarrow \quad s = \frac{\cos \alpha}{\cos \beta},
$$
  

$$
\sin \beta = \frac{u}{s} \quad \Leftrightarrow \quad u = s \cdot \sin \beta = \frac{\cos \alpha}{\cos \beta} \cdot \sin \beta.
$$
  

$$
v = \sin \alpha - u = \sin \alpha - \frac{\cos \alpha}{\cos \beta} \cdot \sin \beta. \tag{11.1}
$$

$$
\cos(90^\circ - \beta) = \sin \beta = \frac{t}{v} \quad \Leftrightarrow \quad t = v \cdot \sin \beta = \sin \alpha \cdot \sin \beta - \frac{\cos \alpha}{\cos \beta} \cdot \sin^2 \beta \; .
$$

$$
\cos(\alpha - \beta) = s + t = \frac{\cos \alpha}{\cos \beta} + \sin \alpha \cdot \sin \beta - \frac{\cos \alpha}{\cos \beta} \cdot \sin^2 \beta
$$

$$
= \sin \alpha \cdot \sin \beta + \frac{\cos \alpha}{\cos \beta} \underbrace{\left(1 - \sin^2 \beta\right)}_{\cos^2 \beta},
$$

$$
\cos(\alpha - \beta) = \cos \alpha \cdot \cos \beta + \sin \alpha \cdot \sin \beta.
$$

Für ein rechtwinkliges Dreieck mit der Hypotenuse c gilt  $a = c \cdot \sin \alpha$ ,  $b = c \cdot \cos \alpha$  und damit folglich  $a^2 + b^2 = c^2 = c^2 \sin^2 \alpha + c^2 \cos^2 \alpha \quad \Longrightarrow^{\mathcal{L}^2} \quad \sin^2 \alpha + \cos^2 \alpha = 1 \quad \Longleftrightarrow \quad 1 - \sin^2 \alpha = \cos^2 \alpha$ . Analog ist  $\sin^2 \beta + \cos^2 \beta = 1$  und für den rechten Winkel  $\gamma$  gilt  $\sin^2 90^\circ + \cos^2 90^\circ = 1^2 + 0^2 = 1$ .

$$
\cos \beta = \frac{\sin(\alpha - \beta)}{v} \quad \Leftrightarrow \quad \sin(\alpha - \beta) = v \cdot \cos \beta \quad \stackrel{(11.1)}{\Longrightarrow}
$$

$$
\sin(\alpha - \beta) = \sin \alpha \cdot \cos \beta - \sin \beta \cdot \cos \alpha \ .
$$